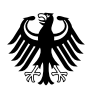

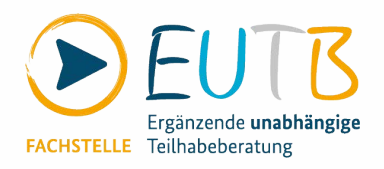

# **Auswertung der Digitalen Schulung**

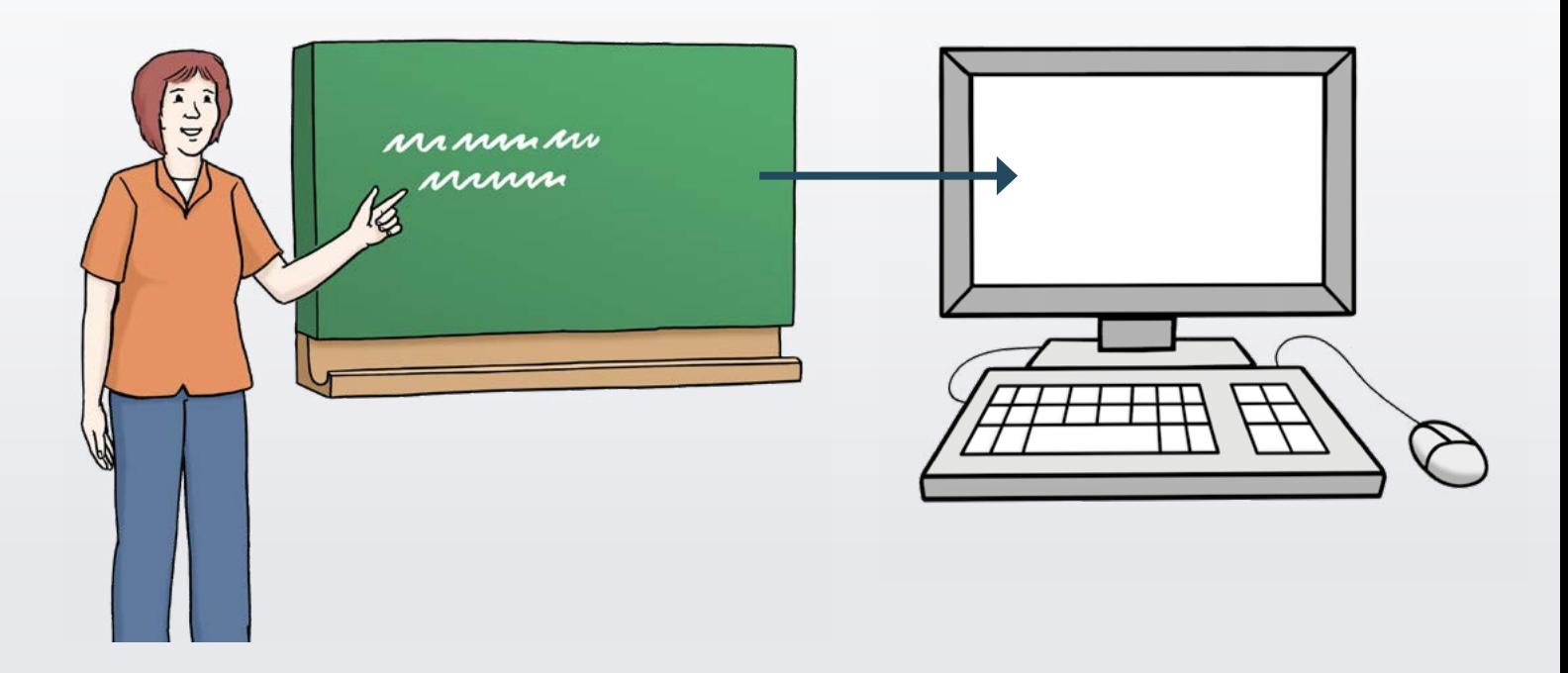

Die EUTB® stark machen – die Qualität von Beratungen sichern und weiter entwickeln.

> Vom 28. September 2021 bis zum 30. September 2021

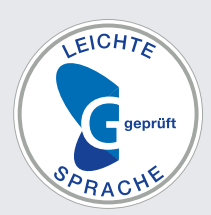

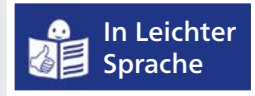

# **Inhalt**

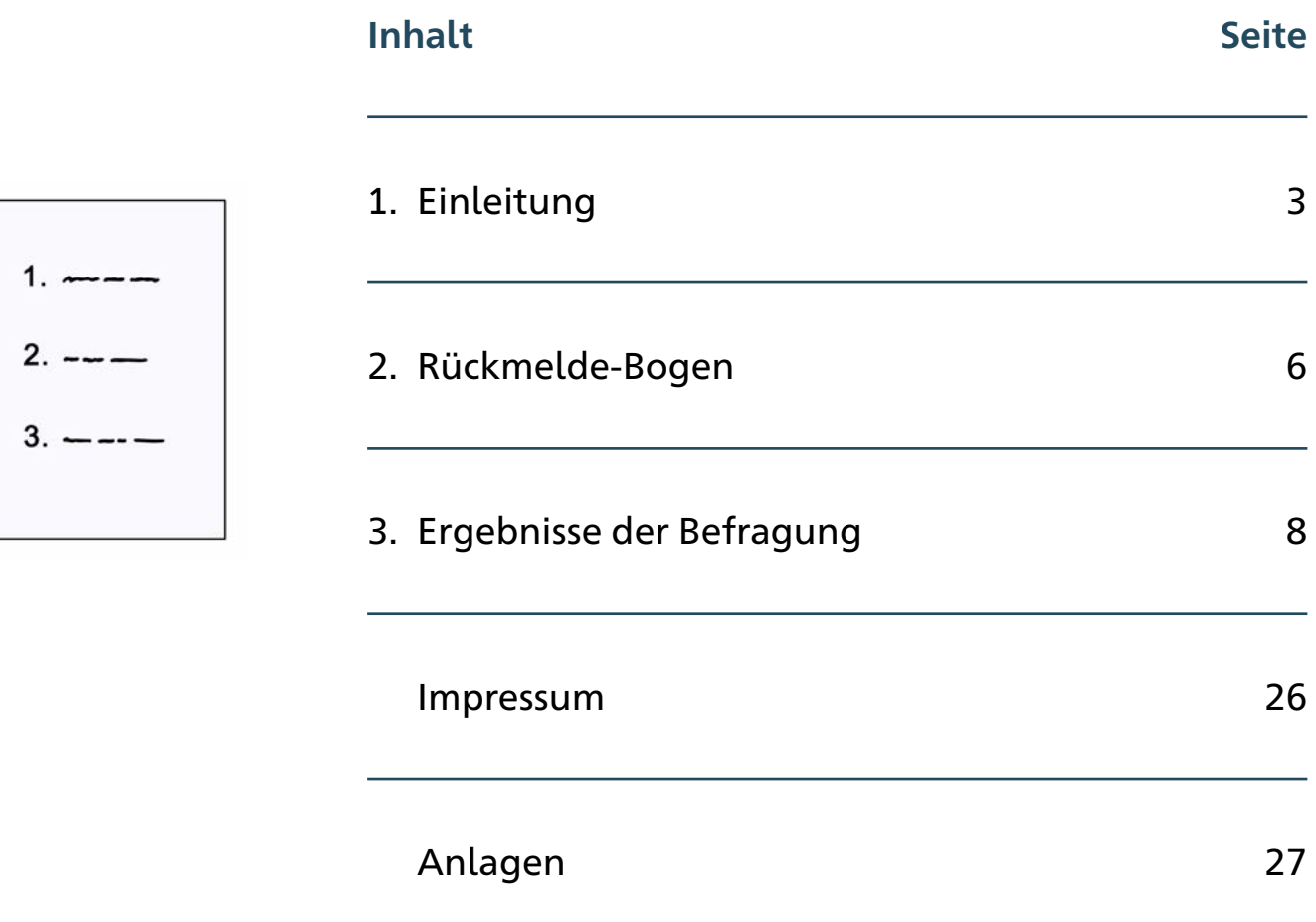

# <span id="page-2-0"></span>**1. Einleitung**

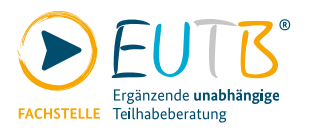

Die Schulung war 3 Tage lang. Vom 28. September bis zum 30. September 2021. Veranstalter war die Fach-Stelle Teilhabe-Beratung.

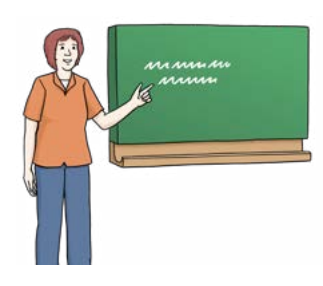

Zur Schulung waren viele Personen eingeladen:

- Berater und Träger von EUTB®-Angeboten
- Experten aus den Focus-Teams Die Focus-Teams arbeiten zu bestimmen Themen für die Fach-Stelle Teilhabe-Beratung.
- **•** Trainer von der Grund-Qualifizierung in der EUTB®. Die Grund-Qualifizierung ist eine Schulung. Die Trainer unterrichten in der Grund-Qualifizierung. Alle Berater von der EUTB® müssen die Grund-Qualifizierung besuchen.

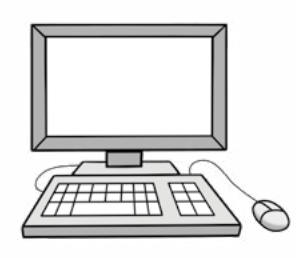

Die Schulung fand zum zweiten Mal digital statt. Digital bedeutet: Die Schulung fand über das Internet statt.

 Thema der Schulung war: **Die EUTB® stark machen – die Qualität von Beratungen sichern und weiter entwickeln.** 

Qualitäts-Entwicklung und Qualitäts-Sicherung bedeutet:

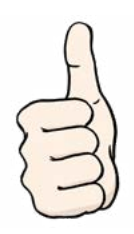

**Die Berater in den EUTB® arbeiten nach Regeln.**  Die Regeln für die Arbeit stehen im Qualitäts-Hand-Buch. Die Berater müssen das Qualitäts-Handbuch gut kennen. **Die Berater kennen sich gut im Sozial-Recht aus.**  Die Berater kennen sich gut mit Gesetzen aus. Die Berater lernen immer Neues dazu.

Es gab viele Programm-Punkte in der Schulung. Zum Beispiel:

- Vorträge mit Frage-Runden
- Videos zu verschiedenen Themen
- Diskussionen mit vielen Teilnehmern
- • Gespräche mit wenigen Teilnehmer mit Zoom. Zoom ist ein Angebot im Internet. Mit Zoom können mehrere Personen im Internet miteinander sprechen. Und sich dabei sehen.

Es gab noch andere Programm-Punkte. Zum Beispiel:

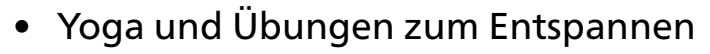

 • ein Slam-Poet. Ein Slam-Poet ist ein Dichter. Der Dichter hat ein Gedicht über die Schulung gemacht. Der Dichter hat das Gedicht bei der Abschluss-Veranstaltung vorgetragen.

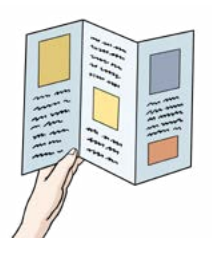

 Das Programm finden Sie am Ende von der Auswertung. Es gibt ein Programm von der Schulung. Das Programm ist ausführlich. Das Programm ist in Alltags-Sprache geschrieben. Bei den Anlagen.

Im Programm steht auch: So können die Teilnehmer mitmachen.

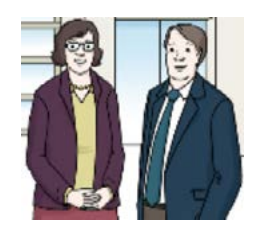

2 Moderatoren haben die Schulung geleitet.

Die 2 Moderatoren haben für einen guten Ablauf bei der Veranstaltung gesorgt.

 Dörte Maack und Martin Hoffmann.Die Moderatoren waren:

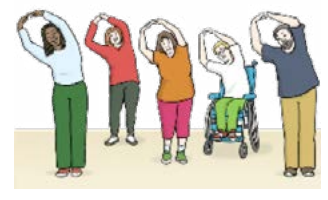

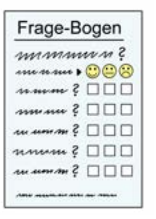

Für alle Teilnehmer gab es einen Rückmelde-Bogen. Der Rückmelde-Bogen stand auf der Internet-Seite von der Fach-Stelle Teilhabe-Beratung.

 An der Schulung waren viele Teilnehmer dabei: Am ersten Tag = 389 Teilnehmer Am zweiten Tag = 432 Teilnehmer Am dritten Tag = 282 Teilnehmer.

237 Teilnehmer haben einen Rückmelde-Bogen zurückgeschickt.

# <span id="page-5-0"></span>**2. Der Rückmelde-Bogen**

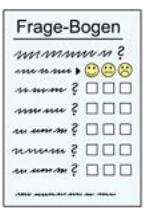

Der Rückmelde-Bogen bestand aus 5 Punkten.

- **Punkt 1: Allgemein**  Allgemein bedeutet: für alles. Zu Punkt 1 gab es eine Frage.
- **Punkt 2: Organisation der Schulung und Barriere-Freiheit**  Zu Punkt 2 gab es 5 Fragen.
- **Punkt 3. Freiwilliges Treffen** Beim freiwilligen Treffen konnten Teilnehmer andere Teilnehmer kennenlernen. Freiwillig heißt: Jeder konnte selbst entscheiden, ob er mitmachen möchte.
- **Punkt 4: Arbeiten in verschiedenen Angeboten Es gab 5 verschiedene Angebote. Statt Angebote kann man auch Format sagen.**  Zu Format 1 gab es 4 Fragen. Zu Format 2 gab es 4 Fragen. Zu Format 3 gab es 4 Fragen. Zu Format 4 gab es 3 Fragen. Zu Format 5 gab es 2 Fragen.

 **Punkt 5:** Hier konnten die Teilnehmer aufschreiben: **Das möchte ich noch zur Schulung sagen.**  So haben die Teilnehmer die Fragen beantwortet:

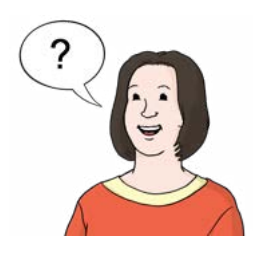

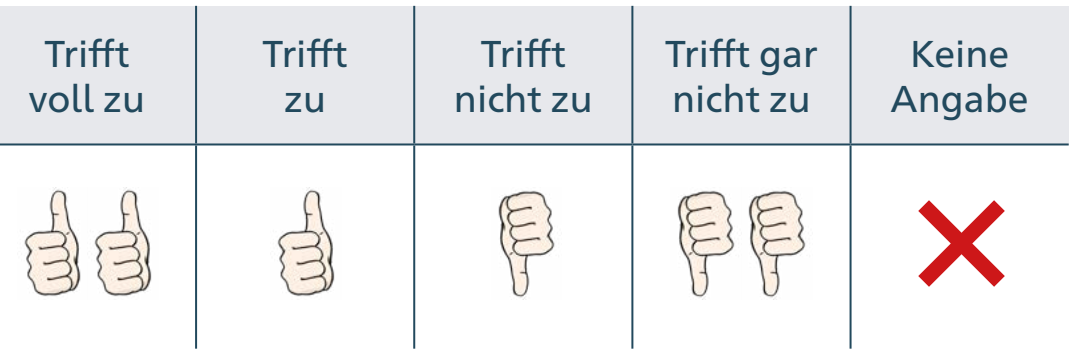

 Die Rückmelde-Bögen finden Sie in der Anlage von der Auswertung.

Es gab verschiedene Rückmelde-Bögen:

- In Alltags-Sprache
- In Leichter Sprache
- In Braille-Schrift
- In Groß-Schrift

**Insgesamt gab es 237 ausgefüllte Rückmelde-Bögen.** 

# <span id="page-7-0"></span>**3. Ergebnisse der Befragung**

### **Punkt 1: Allgemein**

Zu Punkt 1 gab es eine Frage. Es wurden 237 Rückmelde-Bögen abgegeben.

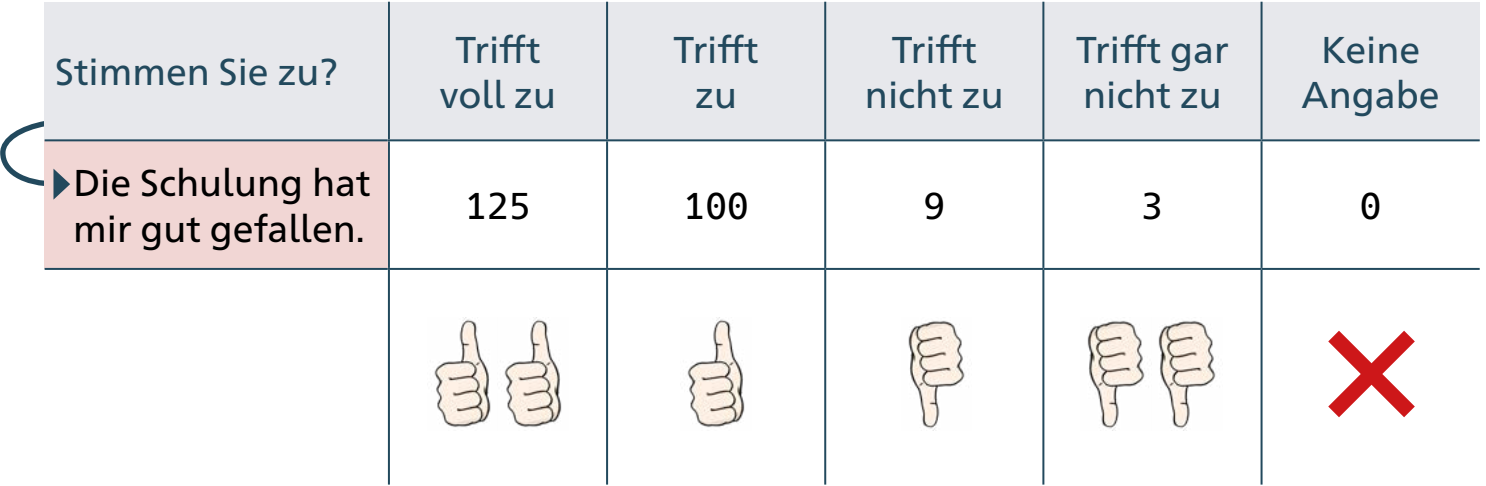

#### **Punkt 2: Organisation der Veranstaltung und Barriere-Freiheit**

Zu Punkt 2 gab es 5 Fragen.

Es wurden 237 Rückmelde-Bögen abgegeben.

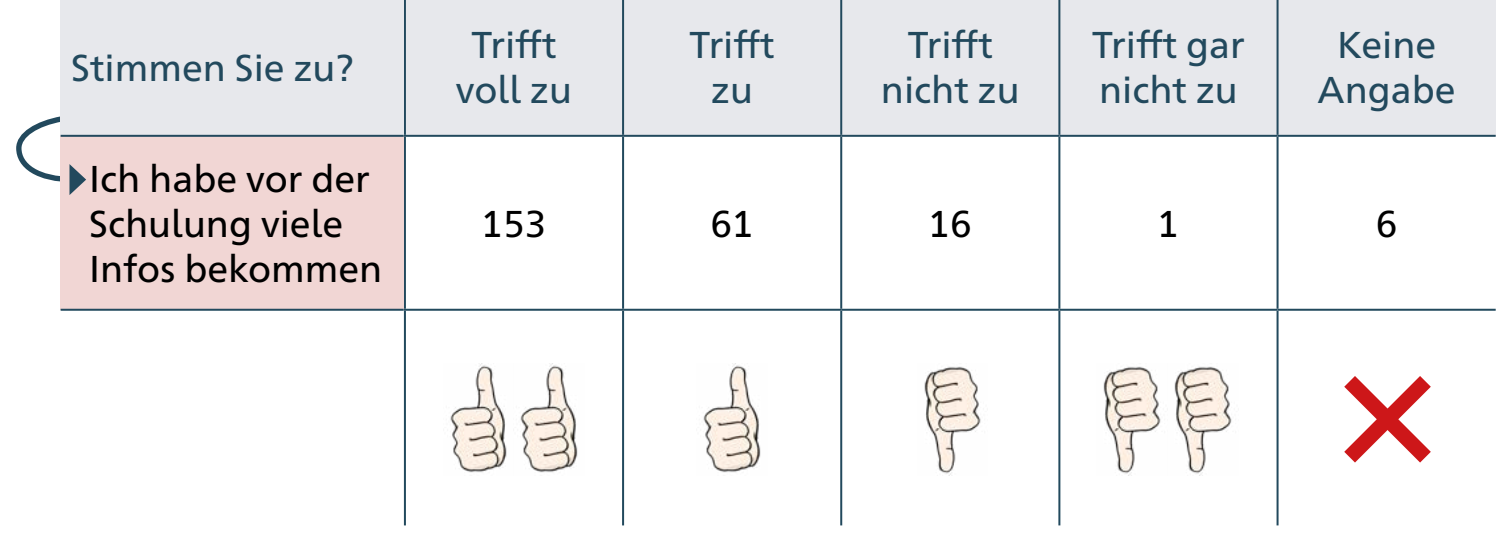

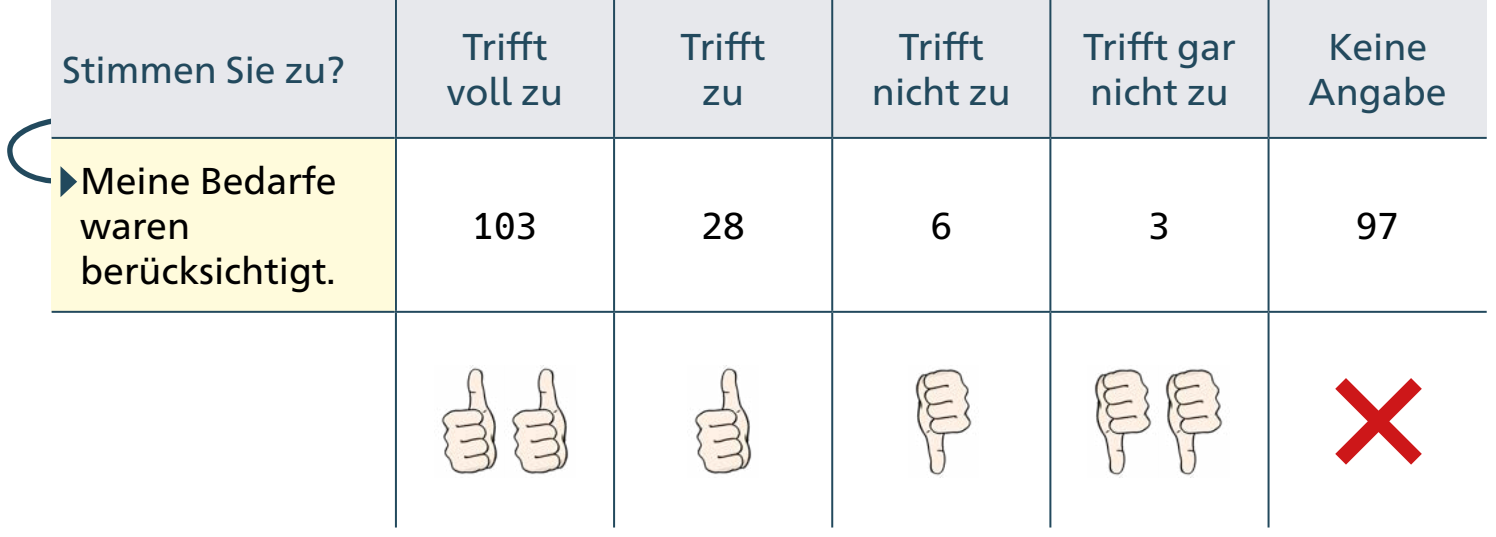

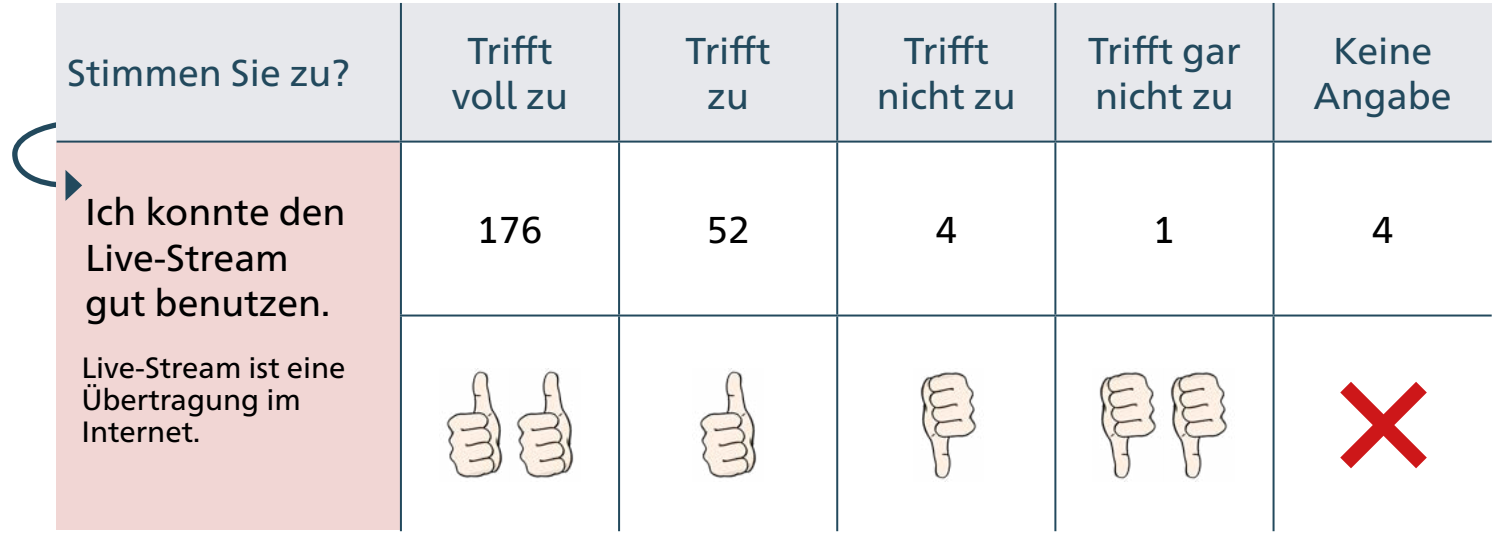

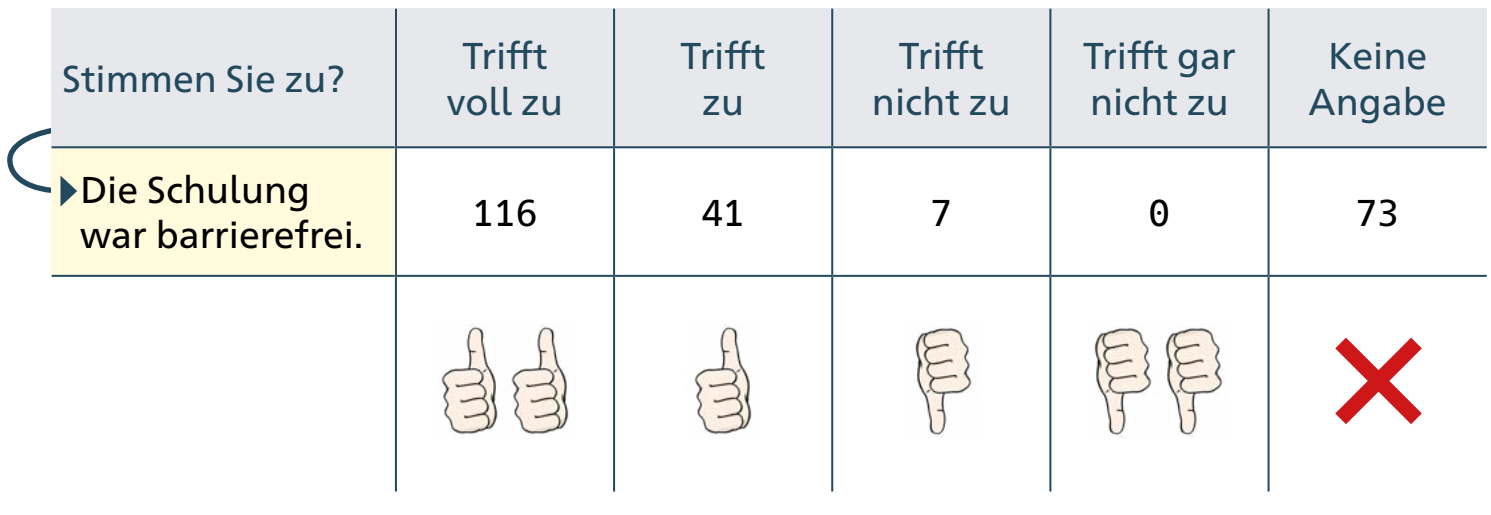

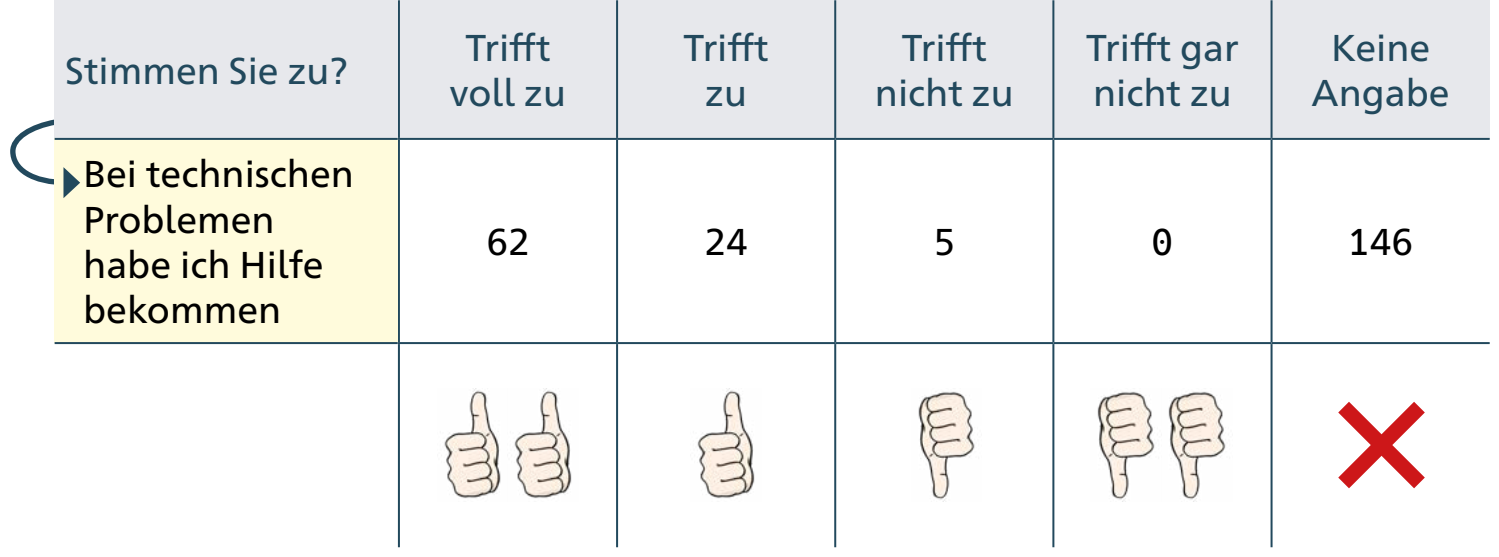

### **Punkt 3: Freiwilliges Treffen**

Zu Punkt 3 gab es 2 Fragen. Es wurden 237 Rückmelde-Bögen abgegeben.

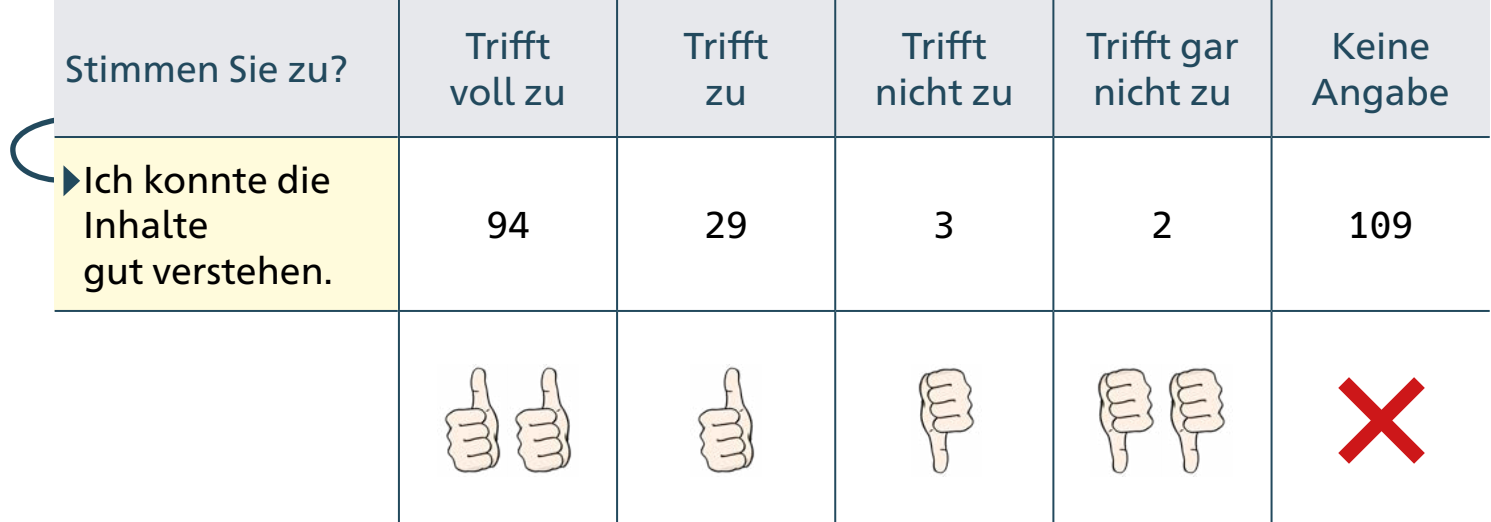

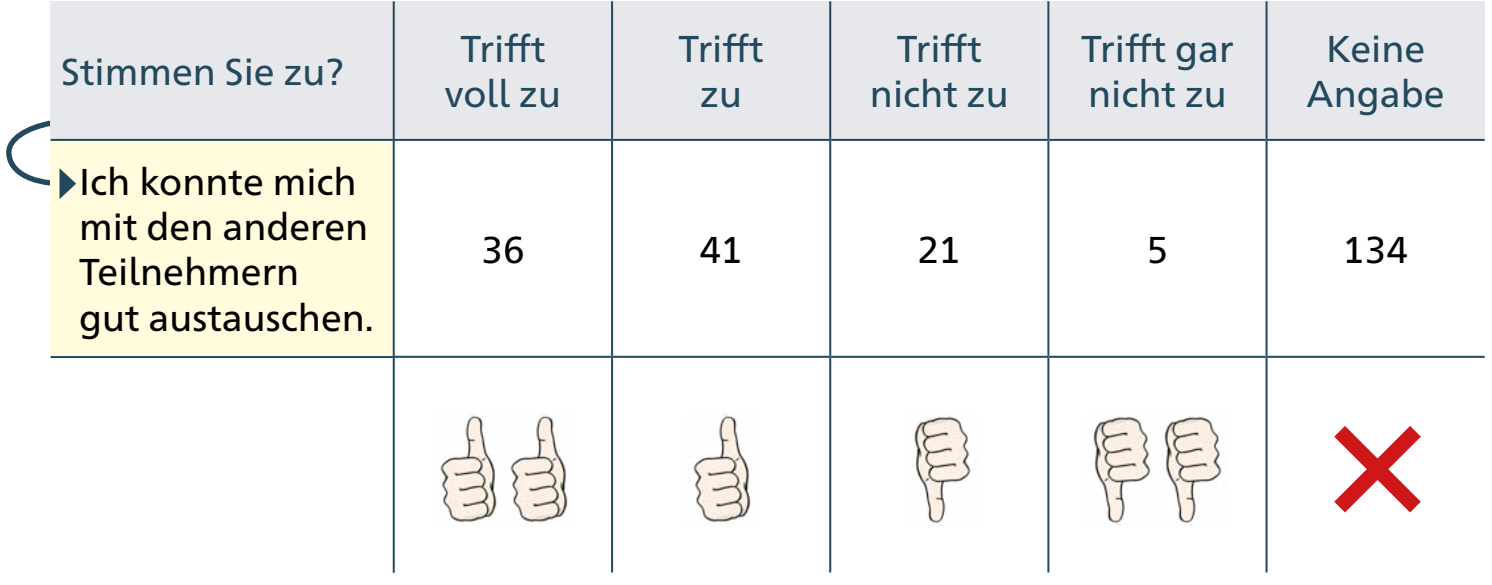

#### **Punkt 4: Arbeiten in verschiedenen Formaten: es gab 5 Formate.**

#### Jeder Teilnehmer hat bei ungefähr 3 Formaten mitgemacht.

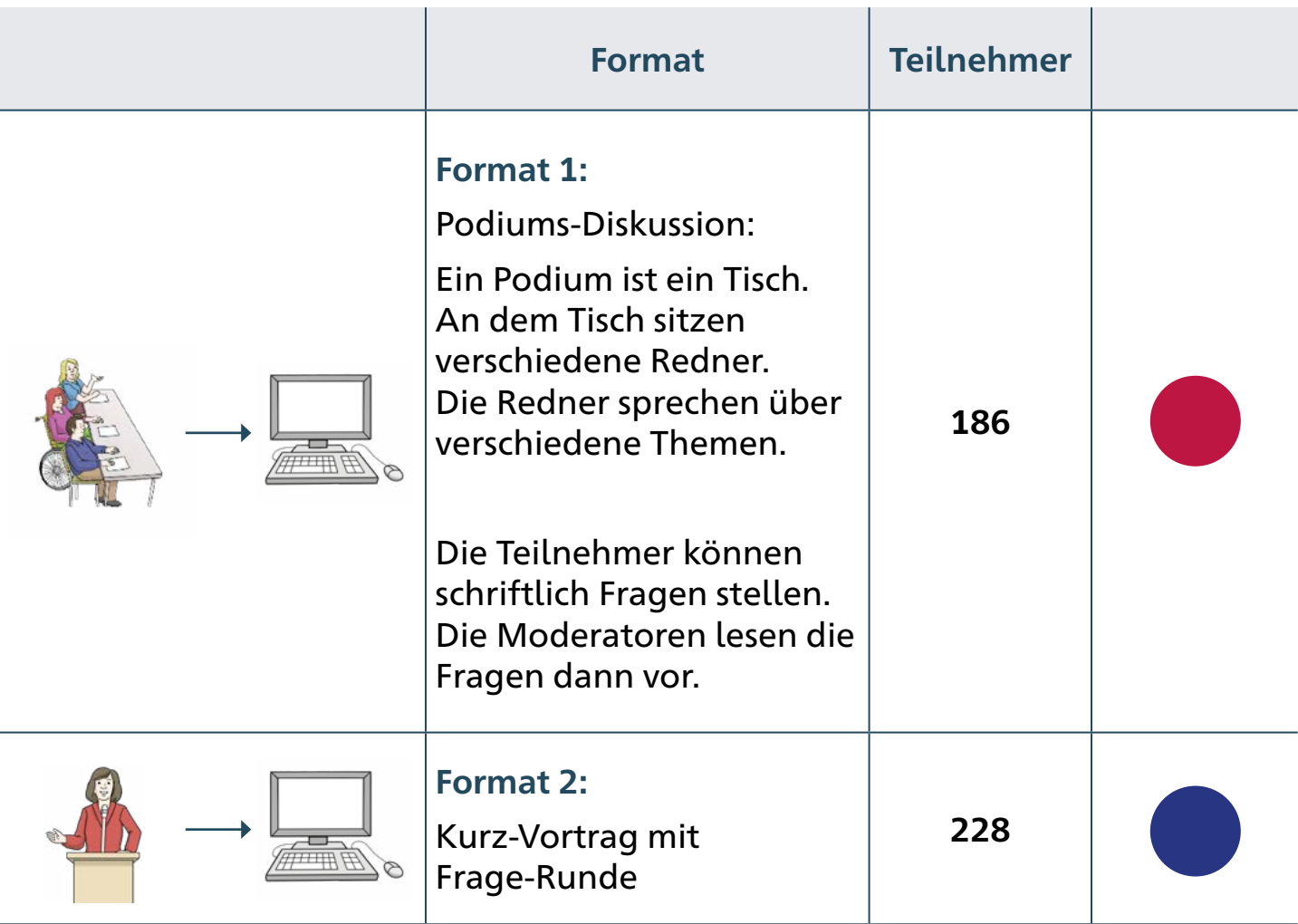

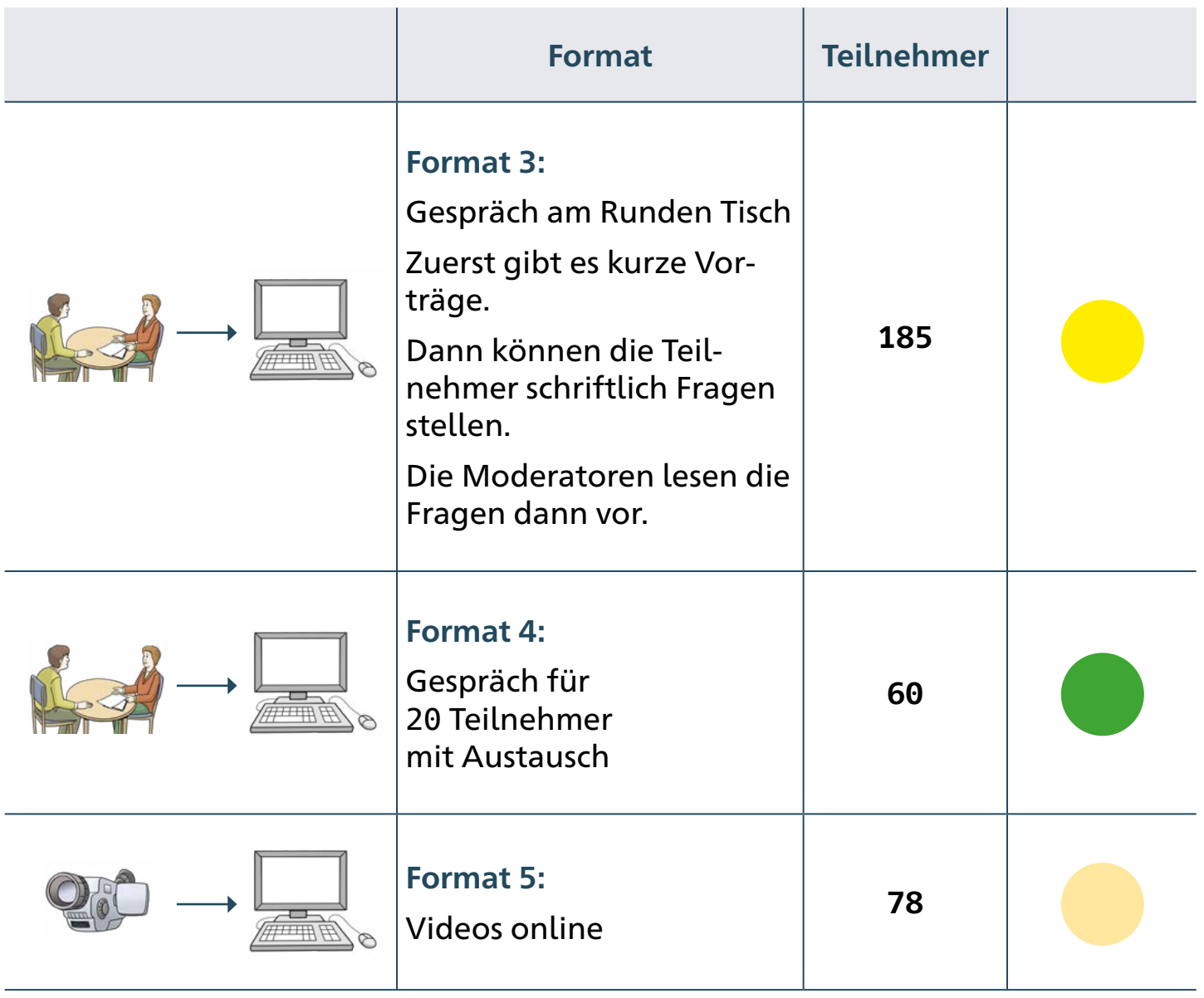

#### **Format 1: Zu dem Format gab es 4 Fragen: Frage a, b, c, d.**

Es wurden 237 Rückmelde-Bögen abgegeben.

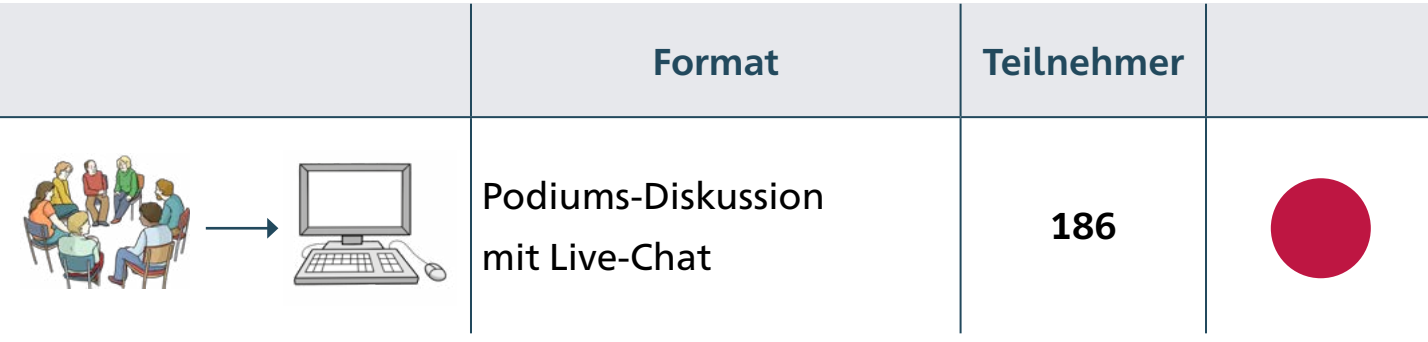

Alle Teilnehmer konnten die Podiums-Diskussion sehen.

Einige Teilnehmer konnten schriftlich Fragen stellen.

Das nennt man Live-Chat.

Das ist englisch und wird so ausgesprochen: Leif-Tschett.

Die Moderatoren haben die Fragen vorgelesen.

Die Redner bei der Podiums-Diskussion haben die Fragen dann beantwortet.

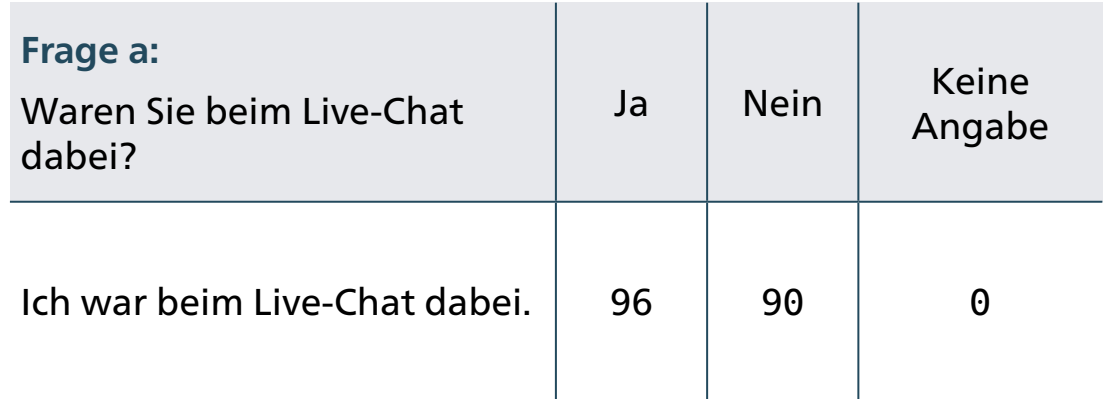

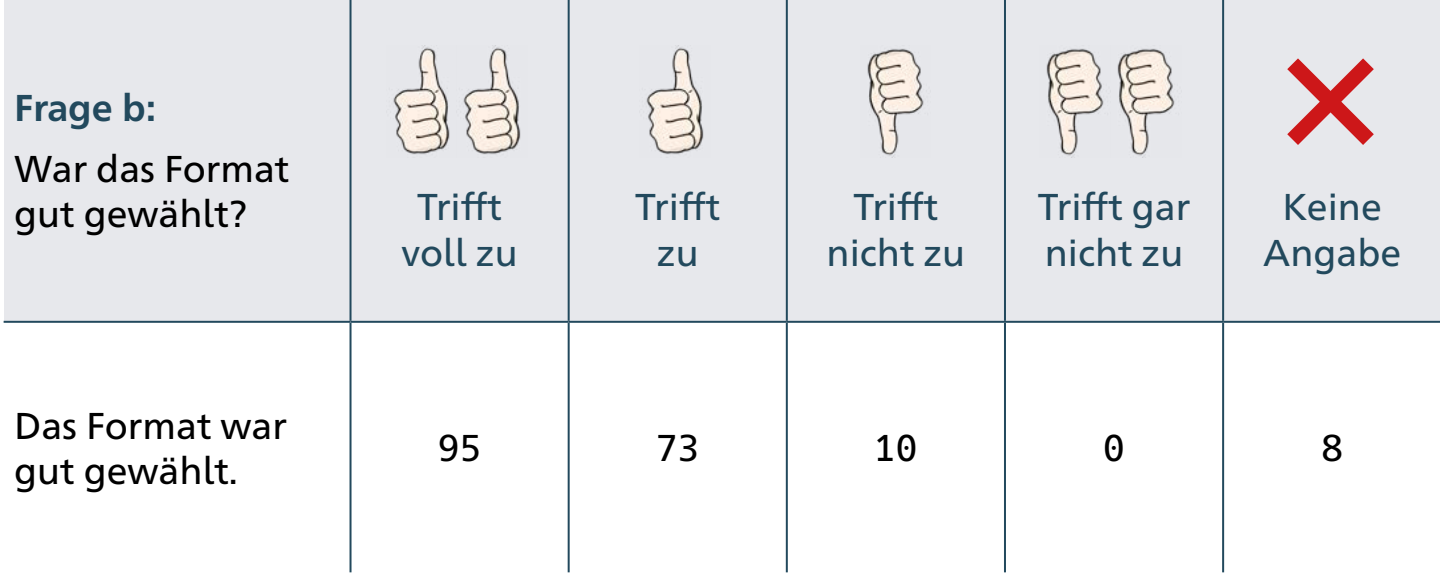

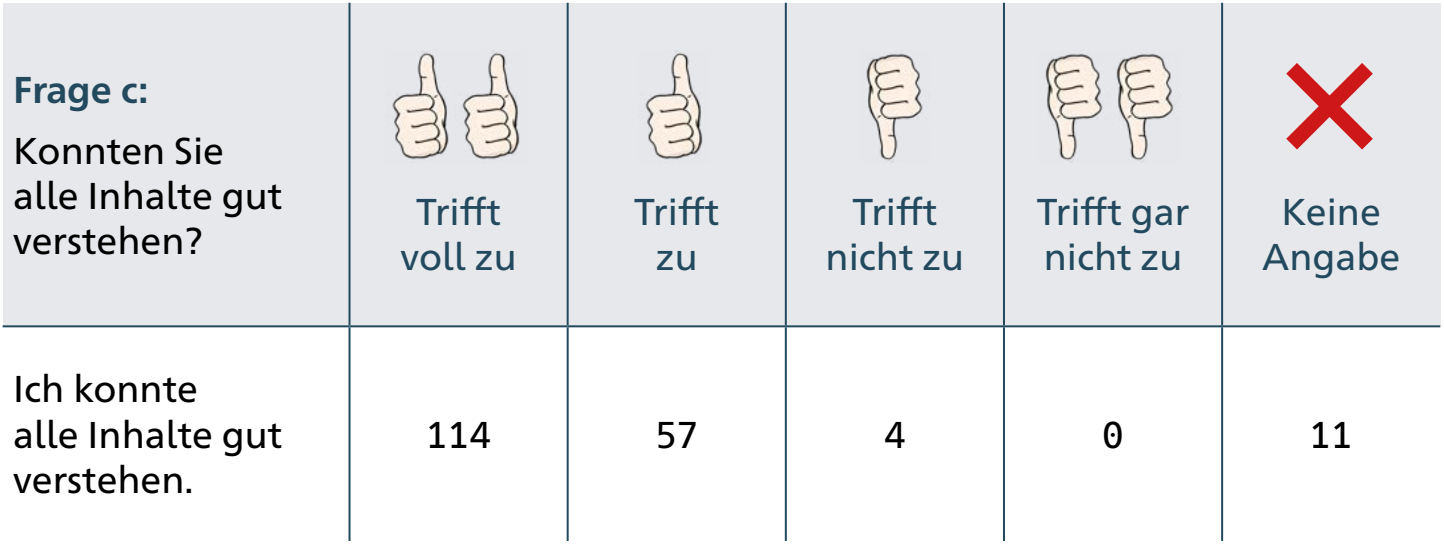

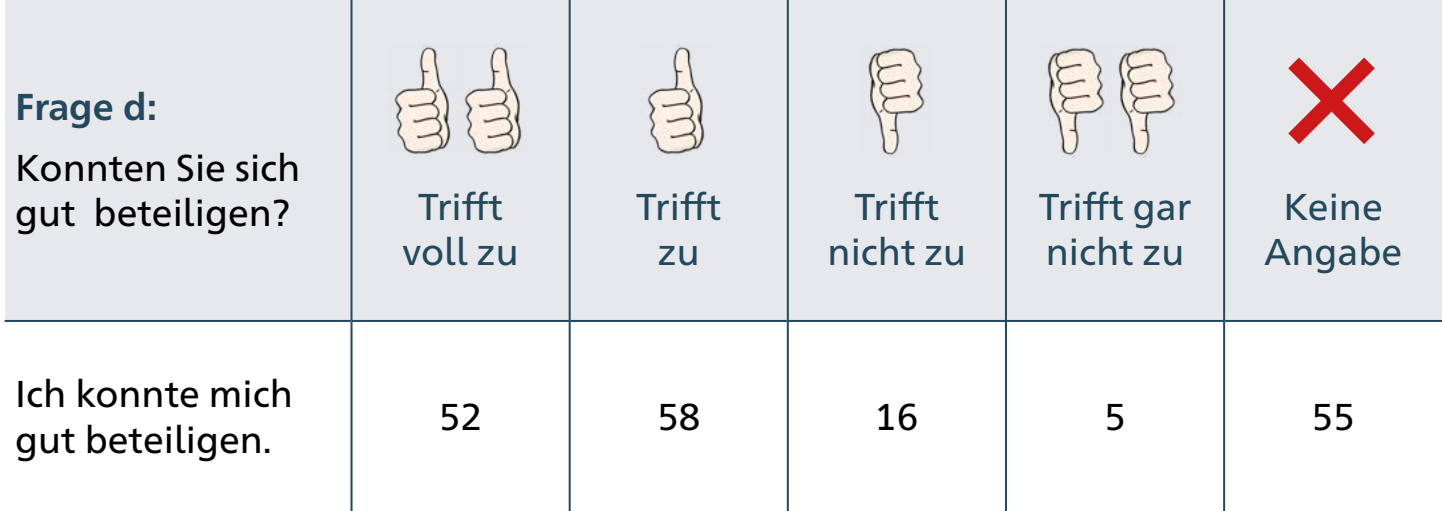

#### **Format 2: Zu dem Format gab es 4 Fragen: Frage a, b, c, d.**

Es wurden 228 Rückmelde-Bögen abgegeben.

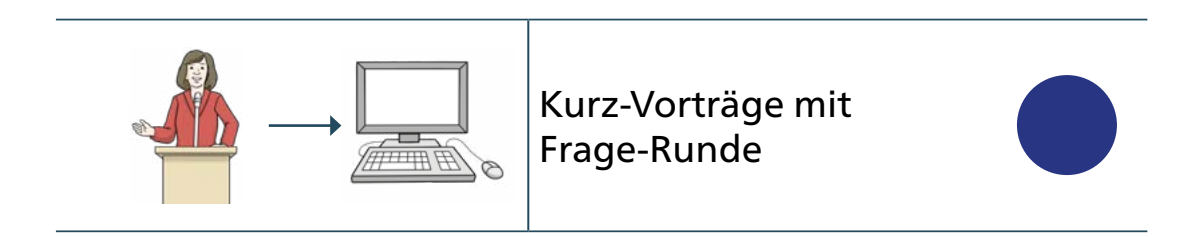

Den Kurz-Vortrag konnten sich 1000 Personen anschauen. Nach dem Vortrag gab es einen Live-Chat.

Die Teilnehmer konnten schriftlich Fragen stellen.

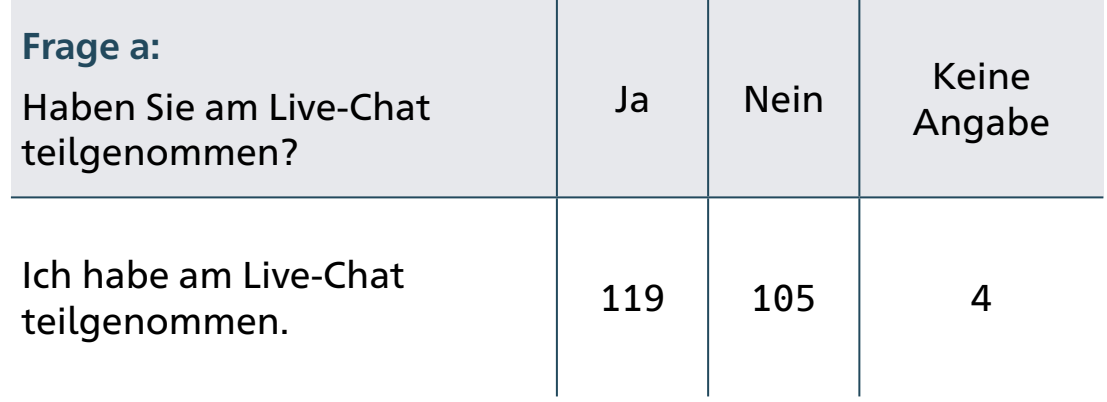

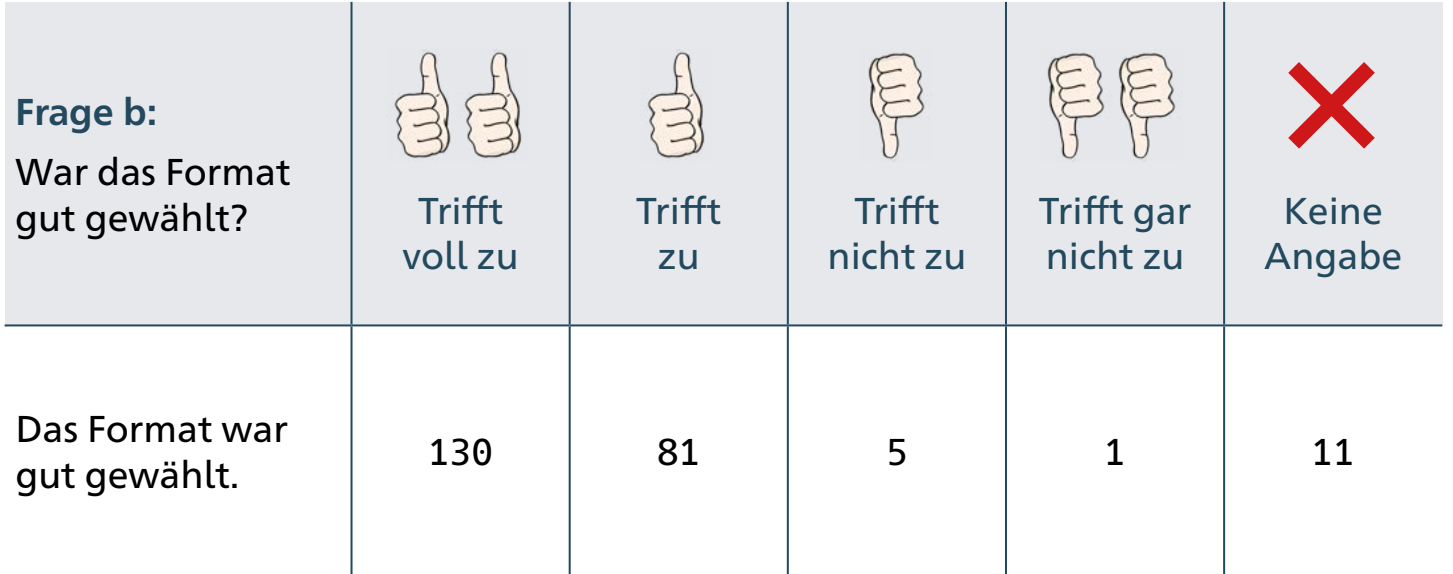

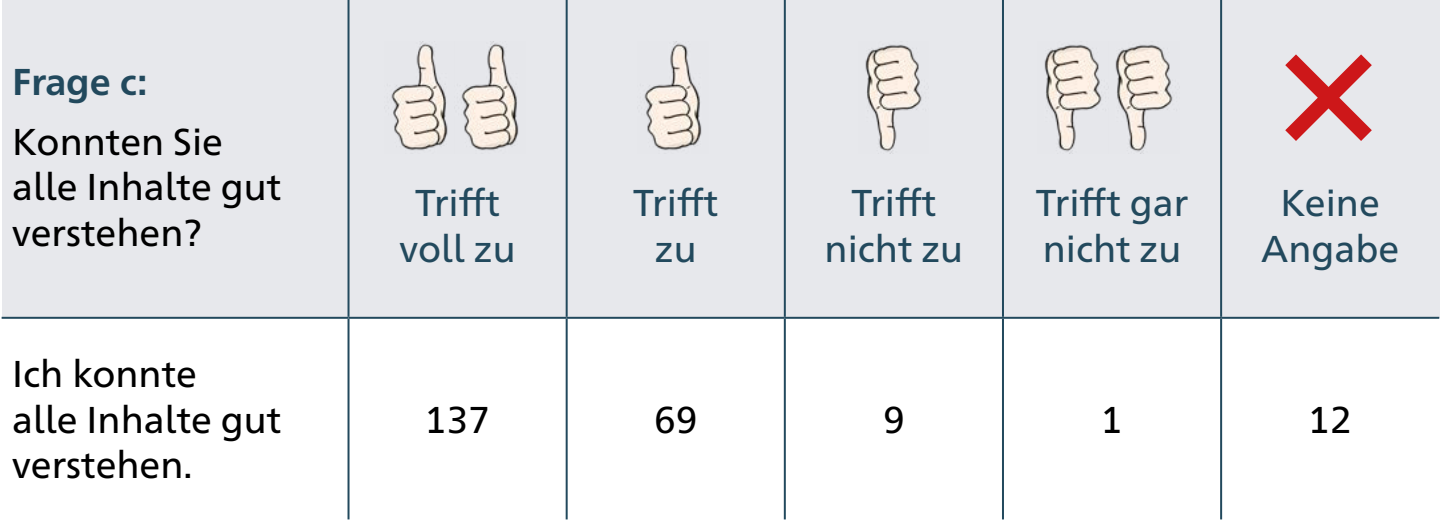

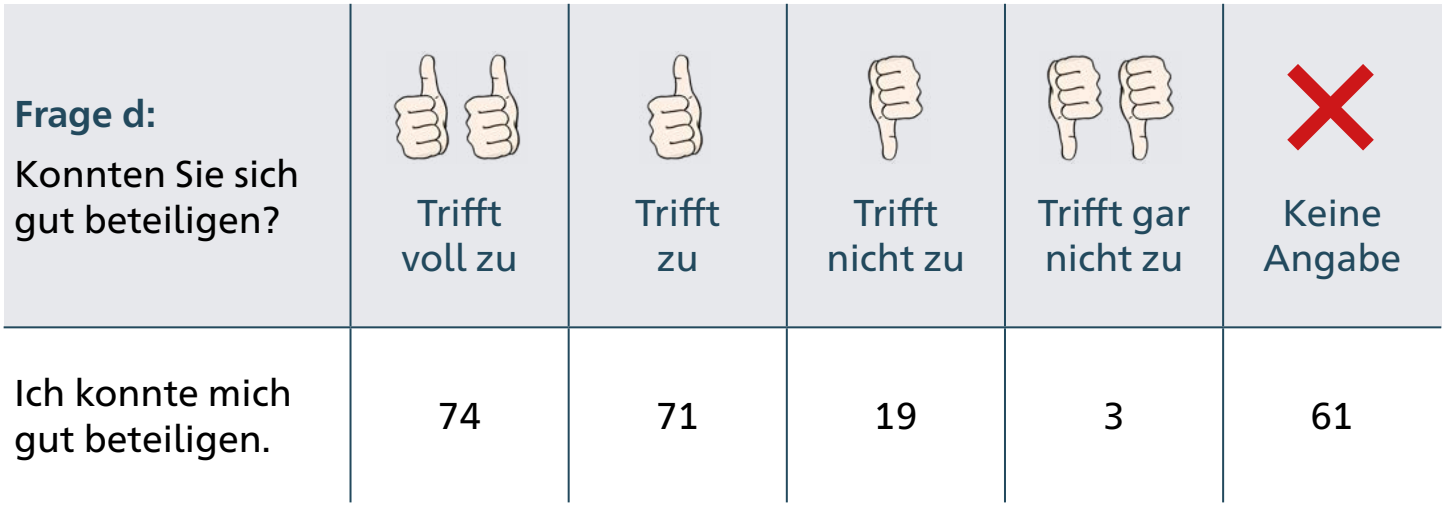

#### **Format 3: Zu dem Format gab es 4 Fragen: Frage a, b, c, d.**

Es wurden 185 Rückmelde-Bögen abgegeben.

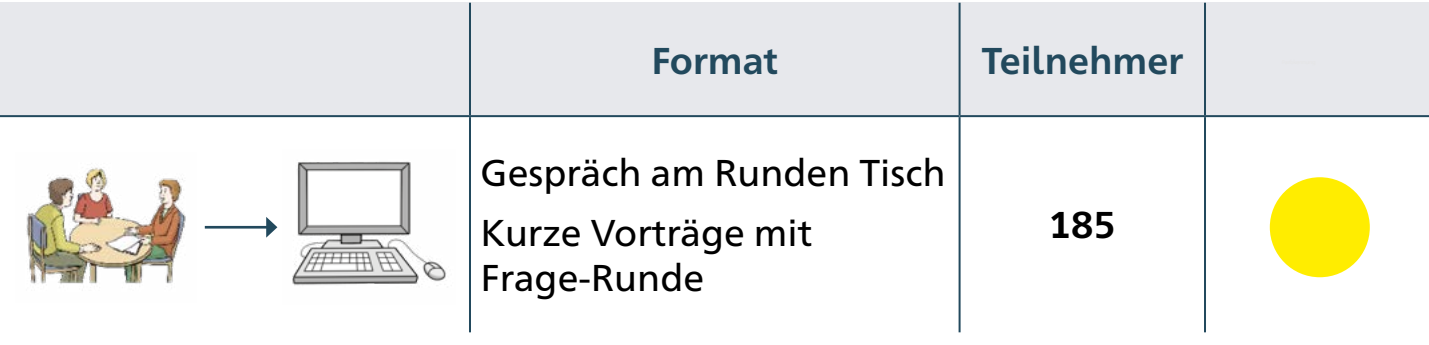

Bei dem Format konnten 1000 Teilnehmer dabei sein.

Zuerst gab es einen Vortrag.

Dann konnten die Teilnehmer schriftlich Fragen stellen.

Die Moderatoren haben die Fragen dann vorgelesen.

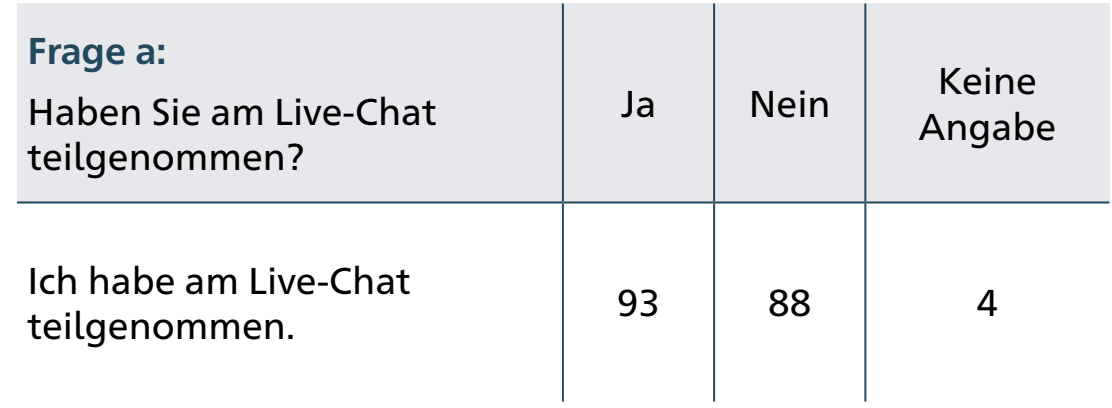

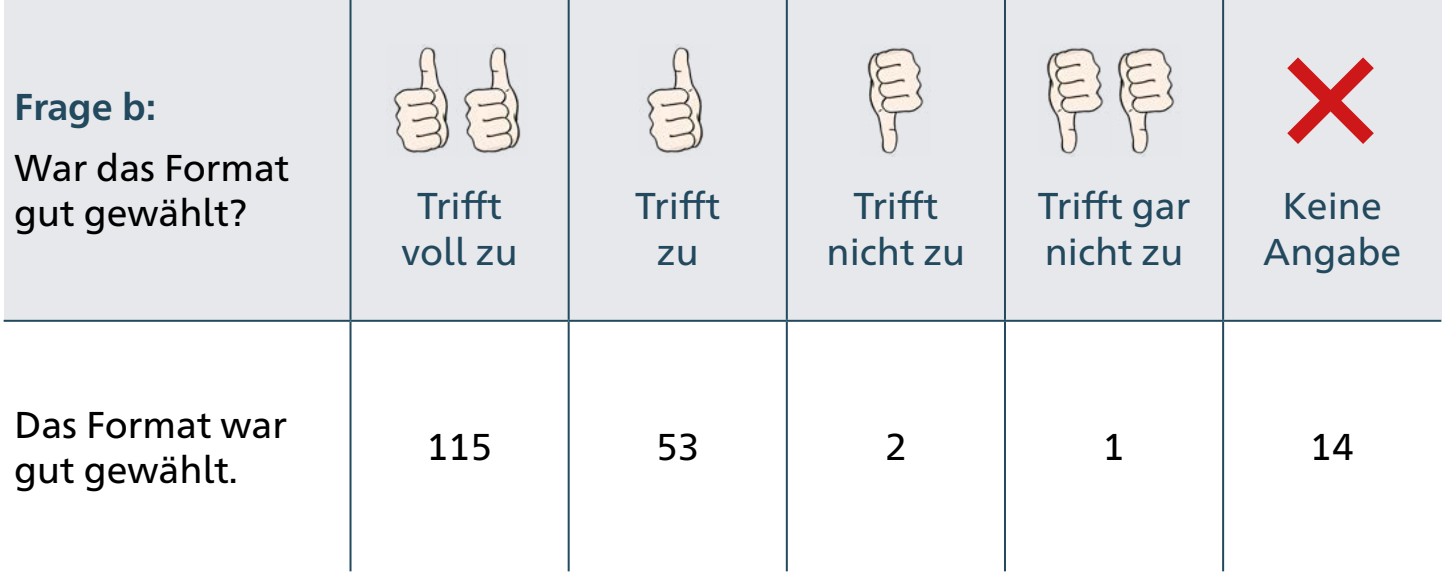

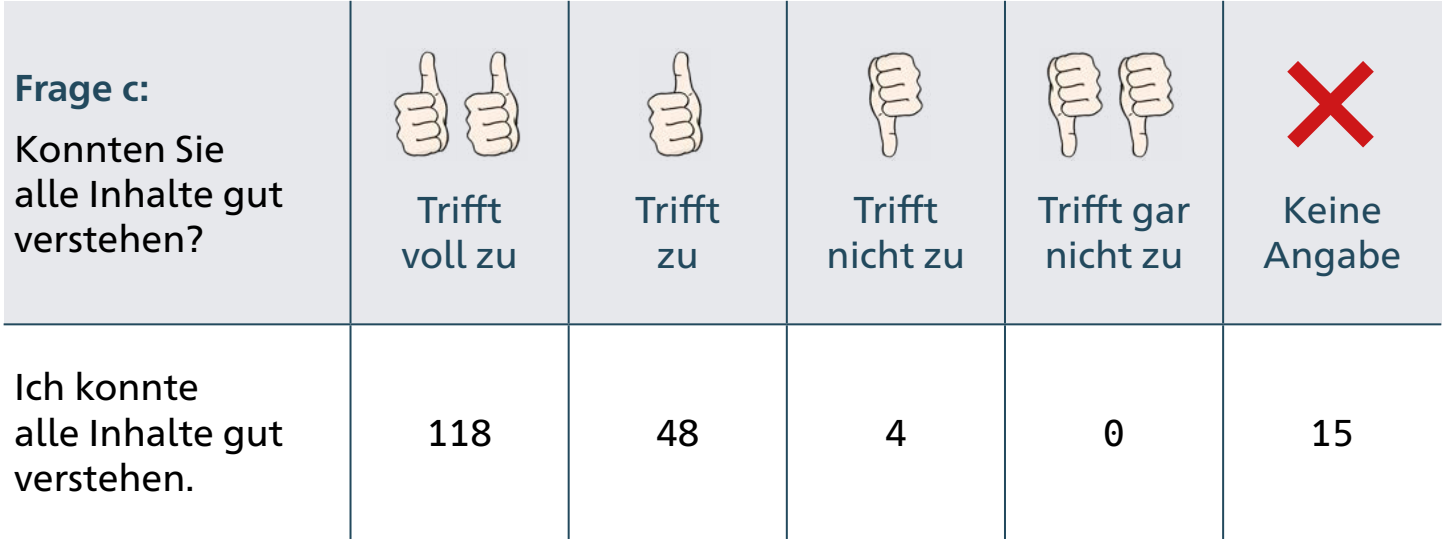

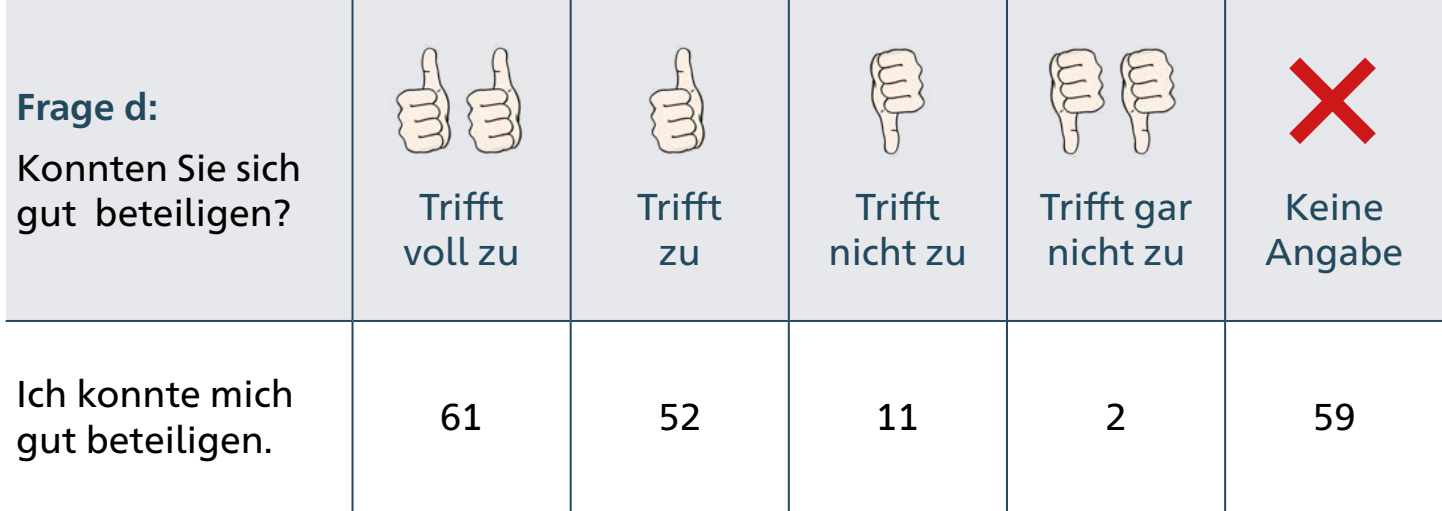

#### **Format 4: Zu dem Format gab es 3 Fragen: Frage a, b, c.**

Es wurden 60 Rückmelde-Bögen abgegeben.

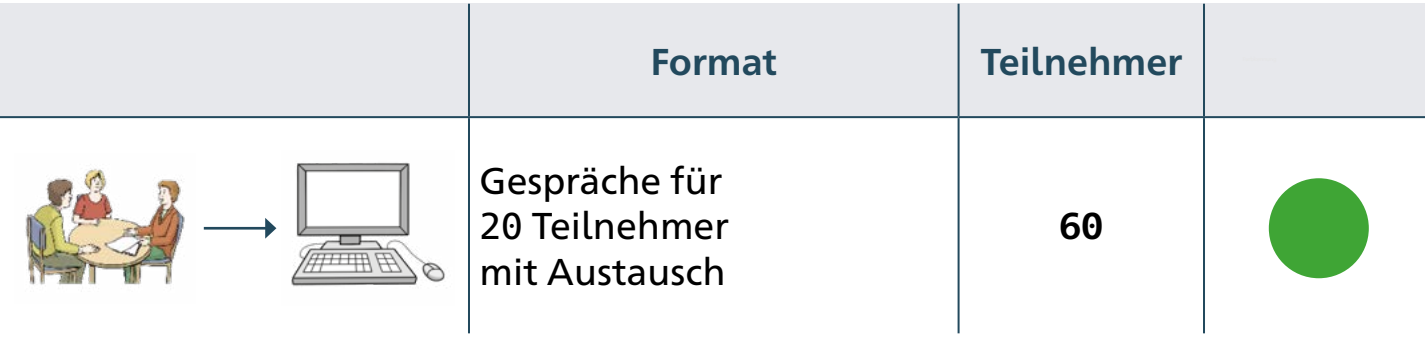

An diesem Format konnten nur 20 Teilnehmer mitmachen.

Das Format fand ein paar Mal statt.

Mit unterschiedlichen Themen.

Die Teilnehmer haben Zoom benutzt.

Zoom ist ein Programm.

Mit Zoom können die Teilnehmer im Internet

miteinander sprechen und sich sehen.

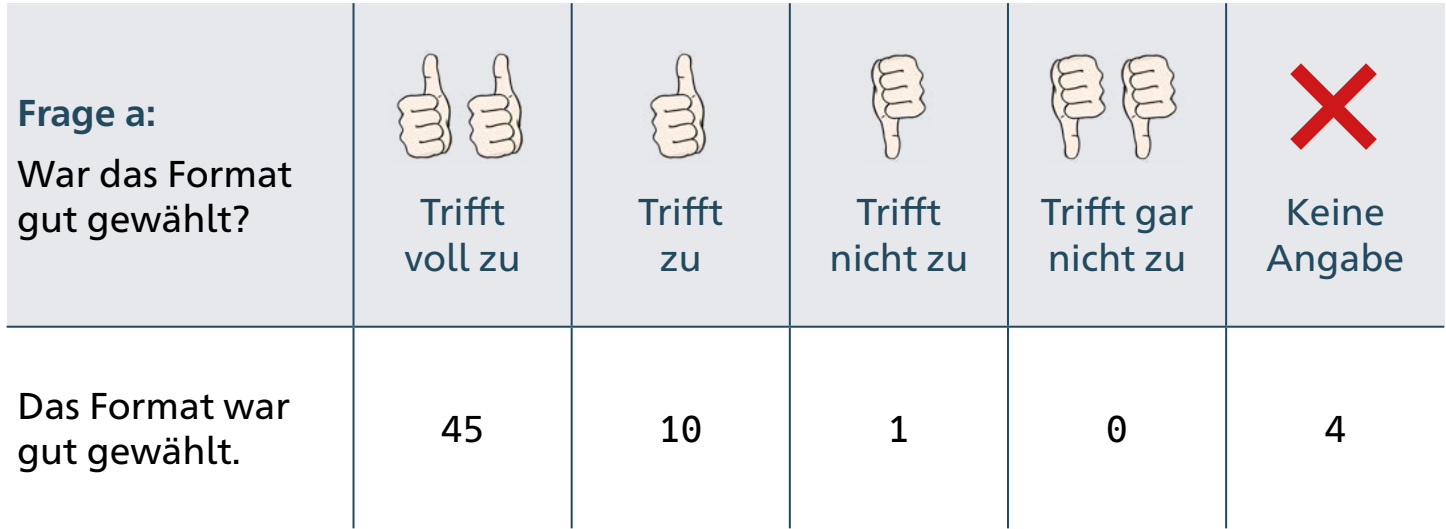

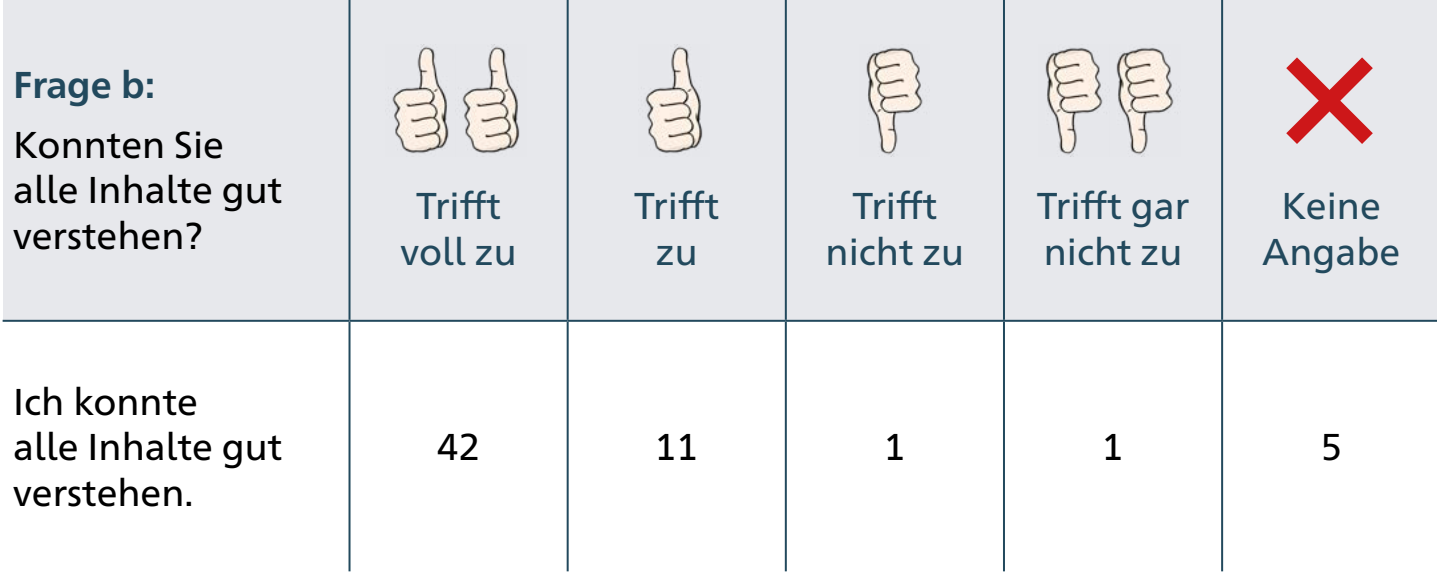

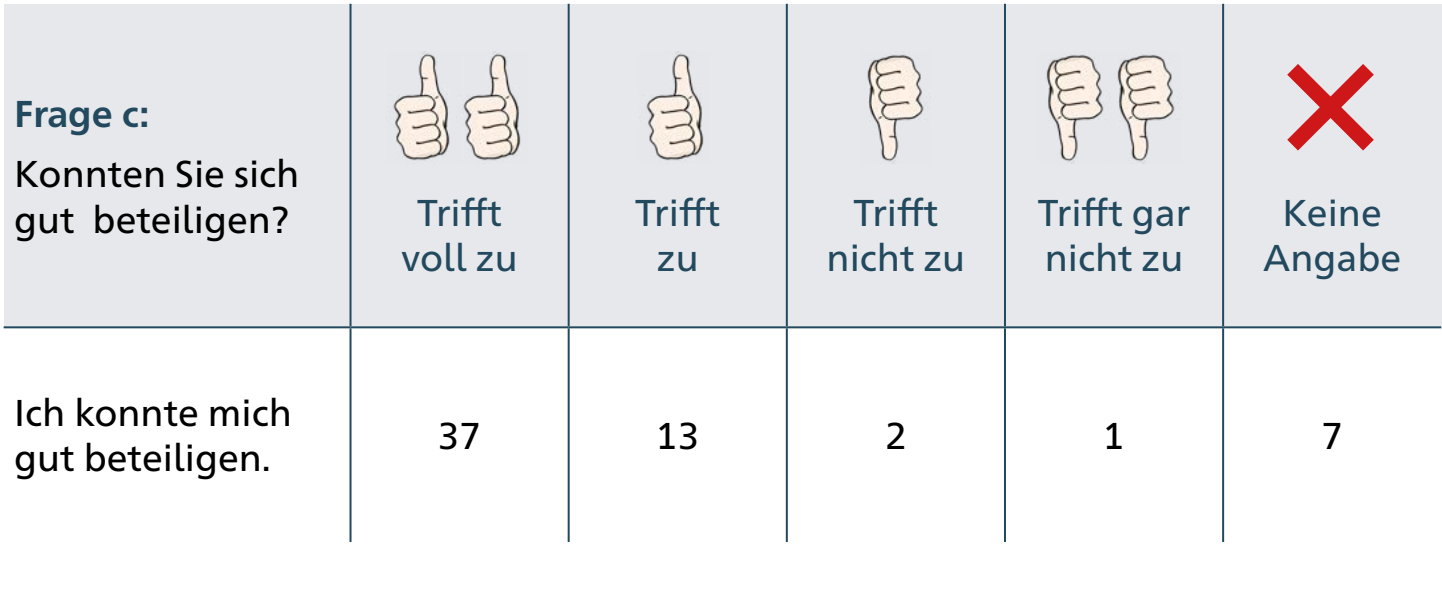

**Format 5: Zu dem Format gab es 2 Fragen: Frage a, b.** 

Es wurden 78 Rückmelde-Bögen abgegeben.

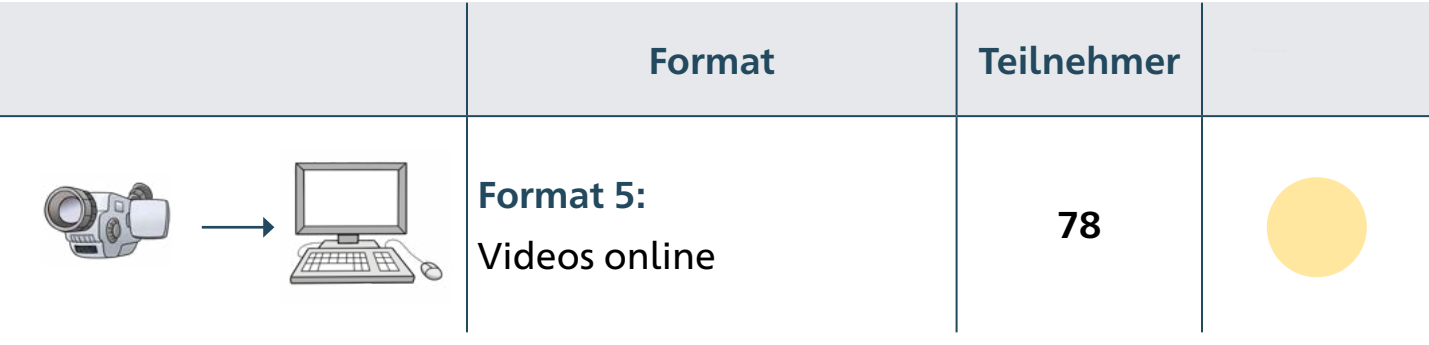

Alle Teilnehmer konnten sich die Videos anschauen.

An allen 3 Tagen.

Man kann sich die Videos auch später noch anschauen.

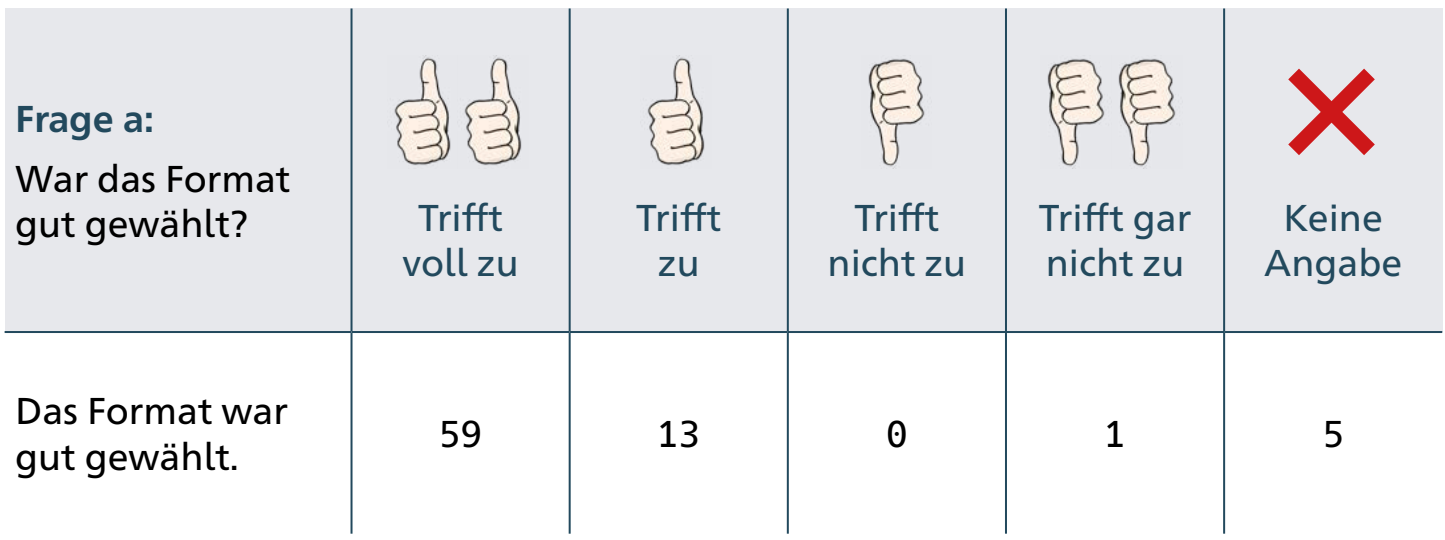

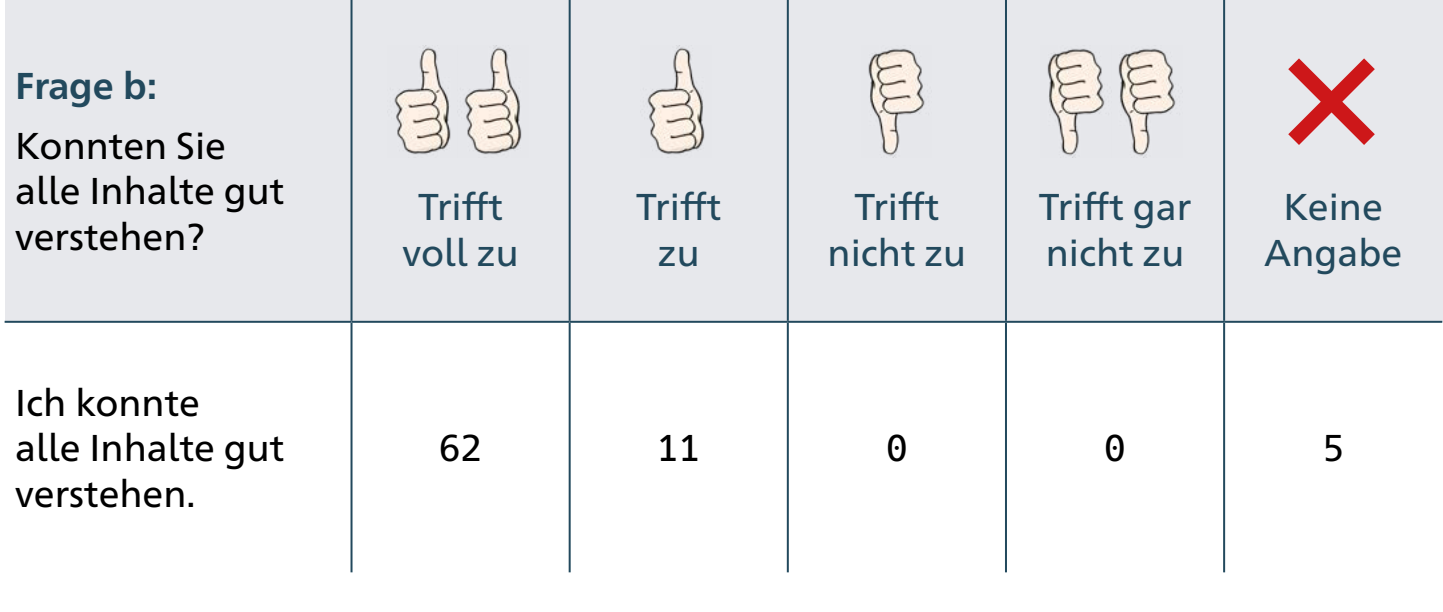

## **Punkt 5: Offene Frage Was möchten Sie uns noch mitteilen?**

Der Rückmelde-Bogen stand auf der Internet-Seite von der Fach-Stelle Teilhabe-Beratung.

Die Teilnehmer hatten 12 Tage Zeit für das Ausfüllen vom Rückmelde-Bogen.

Viele Teilnehmer haben die Fragen ausführlich beantwortet. Es gab mehr Antworten als nach der ersten Schulung. Die Fach-Stelle hat alle Antworten sortiert.

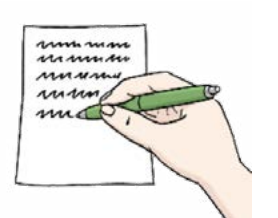

- Es gab viele gute Antworten.
- Es gab einige kritische Antworten.
- • Einige Teilnehmer haben ihre Wünsche für die nächste Schulung aufgeschrieben.

 Hier finden Sie einige Beispiele.

#### **Antworten zur Veranstaltung allgemein**

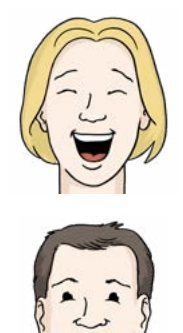

Die Schulung war sehr interessant. Und abwechslungsreich. Die Chat-Funktion konnte ich gut bedienen. Ich konnte mich gut beteiligen. Die kurzen Pannen haben mich **nicht** gestört. Vielen Dank für die gute Veranstaltung." "Die Organisation von der Schulung war großartig. Ich habe viel Neues gelernt."

"Ich nehme viel für meine Arbeit mit. Besonders toll fand ich 2 Vorträge: den Vortrag von Lars Ruppel und den Vortrag von Frau Maack." "Mir haben die persönlichen Kontakte gefehlt."

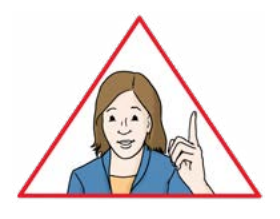

#### **Antworten**

**- zur Moderation von Frau Maack**

- **- zum Vortrag von Frau Maack**
- **- zu den Sport-Angeboten**

"Frau Maack hat toll moderiert. Besonders gut fand ich den Vortrag von Frau Maack. Die Veranstaltung war sehr gut. Vielen Dank dafür."

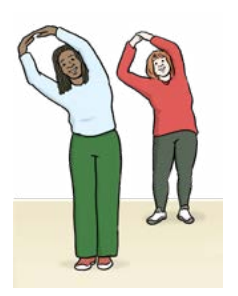

"Frau Maack hat mir Mut gemacht. Mit ihrer persönlichen Art. Ich freue mich auf ein Wiedersehen."

"Die Bewegung in den Pausen hat mir gut getan." "Besonders das Yoga-Angebot hat mir gefallen."

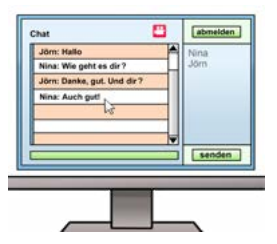

#### **Antworten zum Chat**

"Ich hatte Probleme. Ich bin taub:

deshalb konnte ich **nicht** gleichzeitig tippen und auf die Gebärden-Sprach-Dolmetscherin achten. Dadurch habe ich leider viel verpasst. Vielleicht gibt es eine Lösung. Mir fällt leider **keine** Lösung ein."

 Trotzdem finde ich das Format gut.""Ich konnte **nicht** immer alles im Live-Chat verfolgen. Viele Personen haben auf einmal geschrieben. Vielleicht kann man nächstes Mal ein paar Pausen machen. Dann kann man besser alles verfolgen.

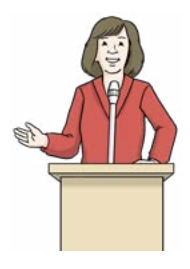

### **Antworten zu den Formaten:**

#### **Kurz-Vorträge**

"Gerne beim nächsten Mal wieder. Die Redner haben mir gut gefallen. Auch die Kurz-Vorträge beim Runden Tisch."

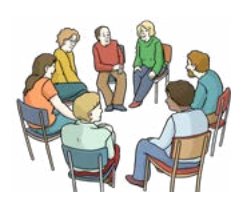

#### **Podiums-Diskussion**

"Die Podiums-Diskussion ist ein gutes Format. Für das Format: Gespräch am Runden Tisch hätte ich mir mehr Zeit gewünscht."

"Mir hat die Schulung sehr gut gefallen. Besser als die erste Schulung. Auch die Formate waren gut. Der Austausch in der kleinen Runde war klasse." "Vielen Dank für die spannende Veranstaltung. Besonders die Vorträge zu Behinderung und Migration waren sehr gut.

Die Redner haben die Fragen schnell beantwortet."

# <span id="page-25-0"></span>**Impressum**

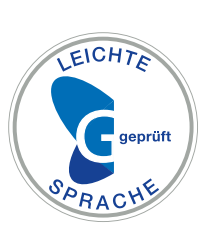

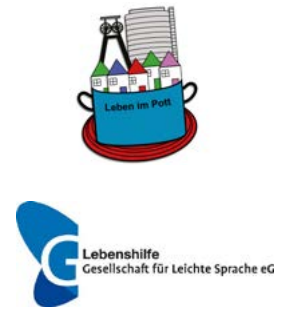

Übersetzung und Prüfung vom Text in Leichter Sprache ist von: Büro für Leichte Sprache an Rhein und Ruhr bei "Leben im Pott", Lebenshilfe Oberhausen e.V. [www.leben-im-pott.com](http://www.leben-im-pott.com) [leichte-sprache@lebenshilfe-oberhausen.de](mailto:leichte-sprache@lebenshilfe-oberhausen.de) Mitglied in der Lebenshilfe Gesellschaft für Leichte Sprache

 Die Bilder sind von: Lebenshilfe für Menschen mit geistiger Behinderung Bremen e.V., Stefan Albers, Atelier Fleetinsel

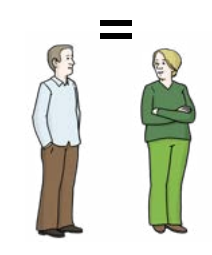

Männliche und weibliche Schreib-Weise sind im Text gleich. Alle sind mit einer Schreib-Weise gemeint.

# <span id="page-26-0"></span>**Anlagen**

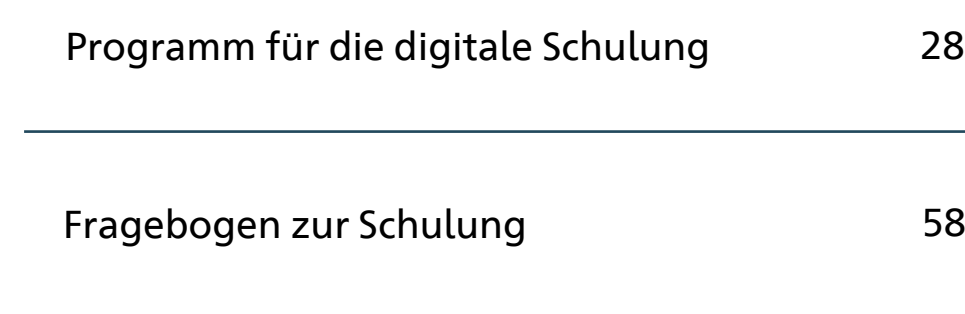

<span id="page-27-0"></span>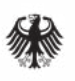

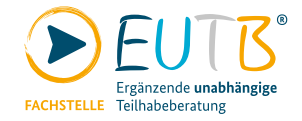

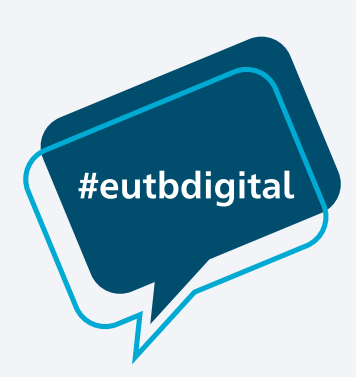

## **Schulung**

# **Die EUTB® weiter stark machen.**

# **Die Qualität von Beratungen sichern und weiter-entwickeln.**

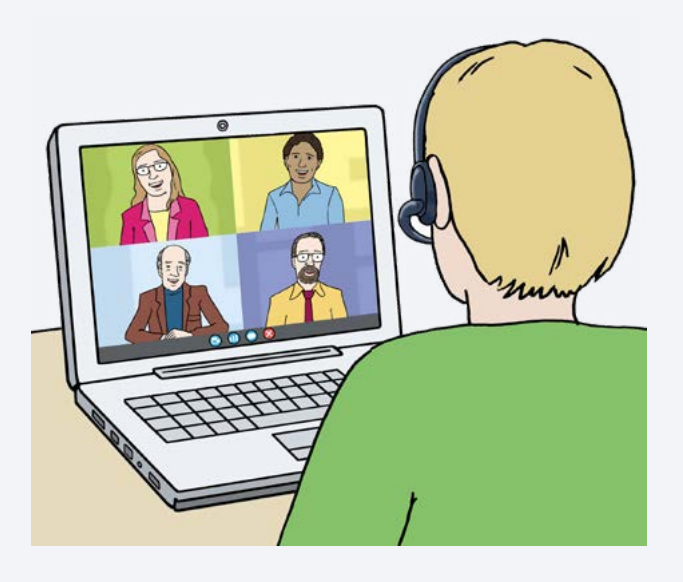

Am 28. September 2021 von 13 Uhr bis 17:30 Uhr Am 29. September 2021 von 10 Uhr bis 16:40 Uhr Am 30. September 2021 von 9 Uhr bis 12:30 Uhr

Die Schulung ist im Internet Moderation: Dörte Maack und Martin Hoffmann

# Inhaltsverzeichnis des Programms

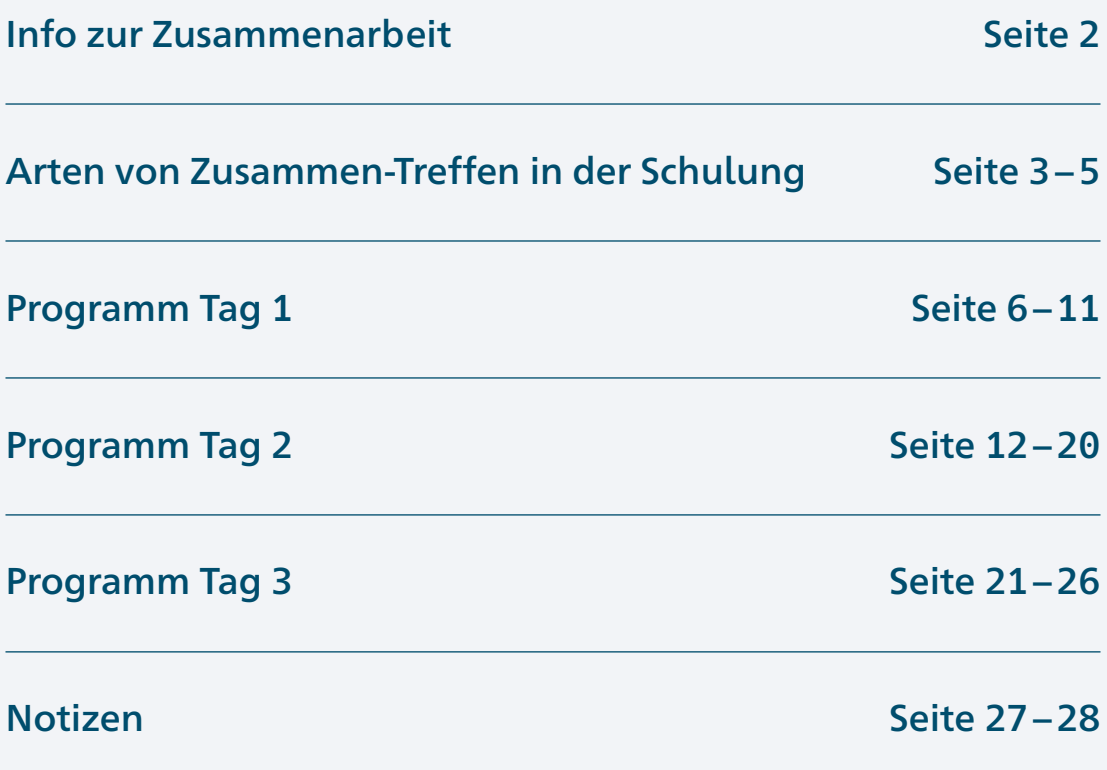

# <span id="page-29-0"></span>Info zur Zusammenarbeit

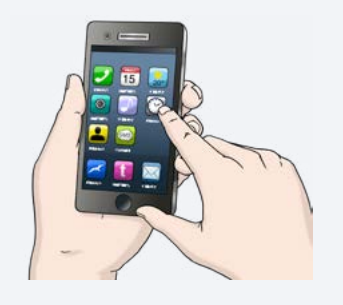

Die Schulung ist im Internet. Sie sollen aber mit anderen Teilnehmenden schreiben können. Das können Sie zum Beispiel bei den Programmen: → Twitter → Facebook

Dafür gibt es einen Hashtag. Das spricht man so: Häsch-täck Das Zeichen für einen Hashtag sieht so aus: # Der Hashtag zur Schulung heißt so: #eutbdigital

Mit dem Hashtag können Sie im Internet schreiben. Sie können mit anderen Teilnehmenden schreiben. Und Sie können über die Schulung schreiben.

# <span id="page-30-0"></span>Arten von Zusammen-Treffen in der Schulung

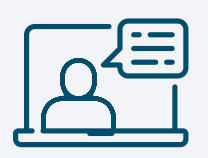

#### **Diskussion**

Sie sehen das Symbol neben einem Vortrag? Dann ist der Programm-Punkt eine Diskussion. Das heißt: Es können 1.000 Personen mit-machen. Alle Teilnehmenden können Fragen stellen. Die Fragen müssen auf der Internet-Seite von der Schulung gestellt werden. Alle anderen können die Fragen nicht lesen. Der Redner bekommt die Frage. Der Redner erzählt dann die Antwort. Die Diskussion wird in Gebärden-Sprache übersetzt. Sie wollen eine Übersetzung in Leichte Sprache? Oder Untertitel.

Auch das ist möglich.

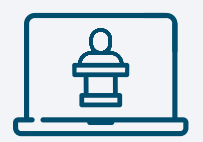

#### Vortrag mit Fragerunde

Sie sehen das Symbol neben einem Vortrag? Dann ist der Programm-Punkt ein Vortrag mit Fragerunde. Das heißt: Es können 1.000 Personen mit-machen. Ein Redner hält einen Vortrag. Es können nur 75 Teilnehmende fragen. Die Fragen werden im Chat geschrieben. Der Redner erzählt die Antwort. Die Antworten werden in Gebärden-Sprache übersetzt. Sie wollen eine Übersetzung in Leichte Sprache? Oder Untertitel. Auch das ist möglich.

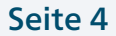

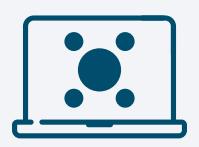

#### Gespräch am Runden Tisch mit Austausch

Sie sehen das Symbol neben einem Vortrag? Dann ist der Programm-Punkt ein Gespräch am Runden Tisch mit Austausch. Das heißt: Es können 1.000 Personen mit-machen. Ein Redner hält einen Vortrag. Dann können 75 Teilnehmende Fragen stellen. Die Fragen werden im Chat geschrieben. Das Gespräch wird in Gebärden-Sprache übersetzt. Sie wollen eine Übersetzung in Leichte Sprache? Oder Untertitel. Auch das ist möglich.

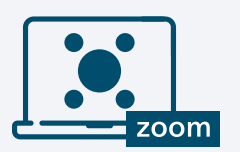

#### Gespräch am Runden Tisch mit Austausch im Programm Zoom

Sie sehen das Symbol neben einem Vortrag? Dann ist der Programm-Punkt ein Gespräch am Runden Tisch mit Austausch in Zoom. Das heißt: Es können 20 Personen mit-machen.

Es wird ein Computer-Programm genutzt.

Das Computer-Programm heißt Zoom.

Ein Redner hält einen Vortrag.

Er erzählt etwas zum Thema.

Dann können die Teilnehmenden

miteinander reden.

Oder im Chat schreiben.

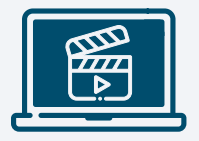

#### Online-Video

Alle Teilnehmenden können die Videos sehen. Die Videos sind auch in Gebärden-Sprache. Die Videos haben auch Untertitel. Sie können das Gesprochene also mit-lesen. Sie können die Videos an allen 3 Tagen ansehen. Die Videos sind auf unserer Internet-Seite.

<span id="page-33-0"></span>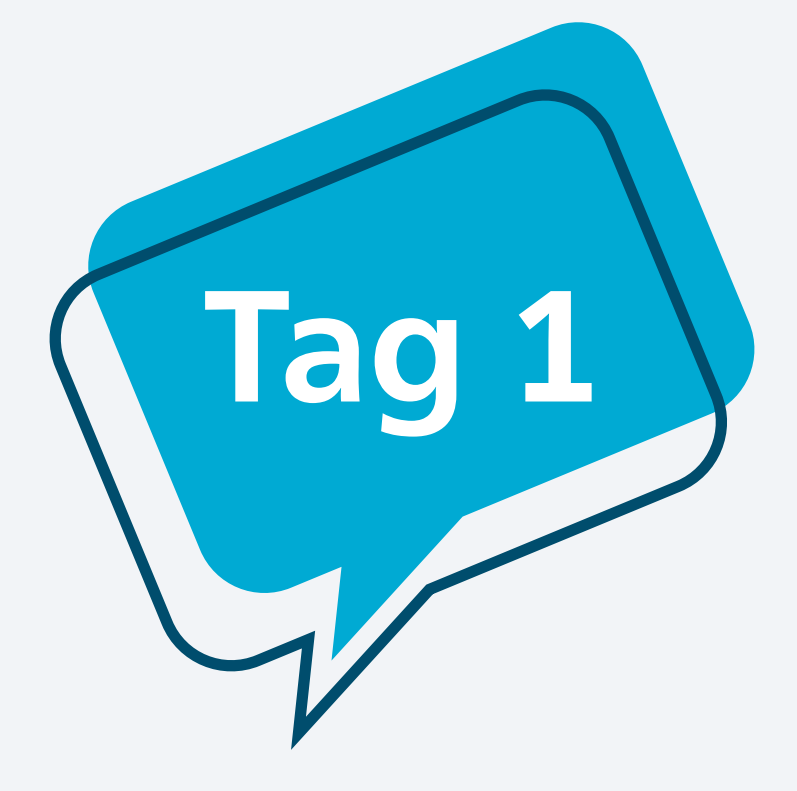

# Programm vom 28. September 2021 von 13 Uhr bis 17:30 Uhr

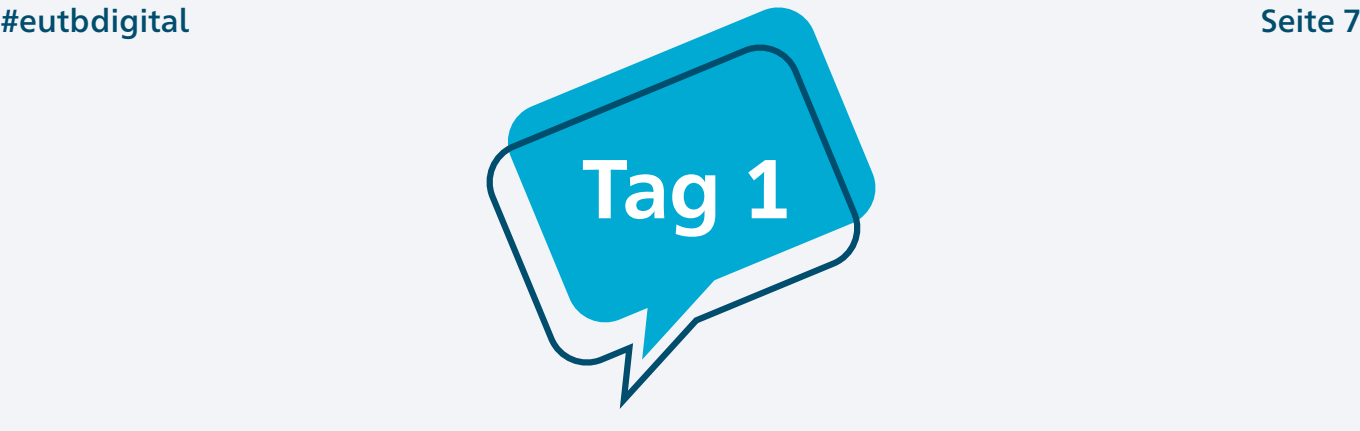

# Programm vom 28. September 2021

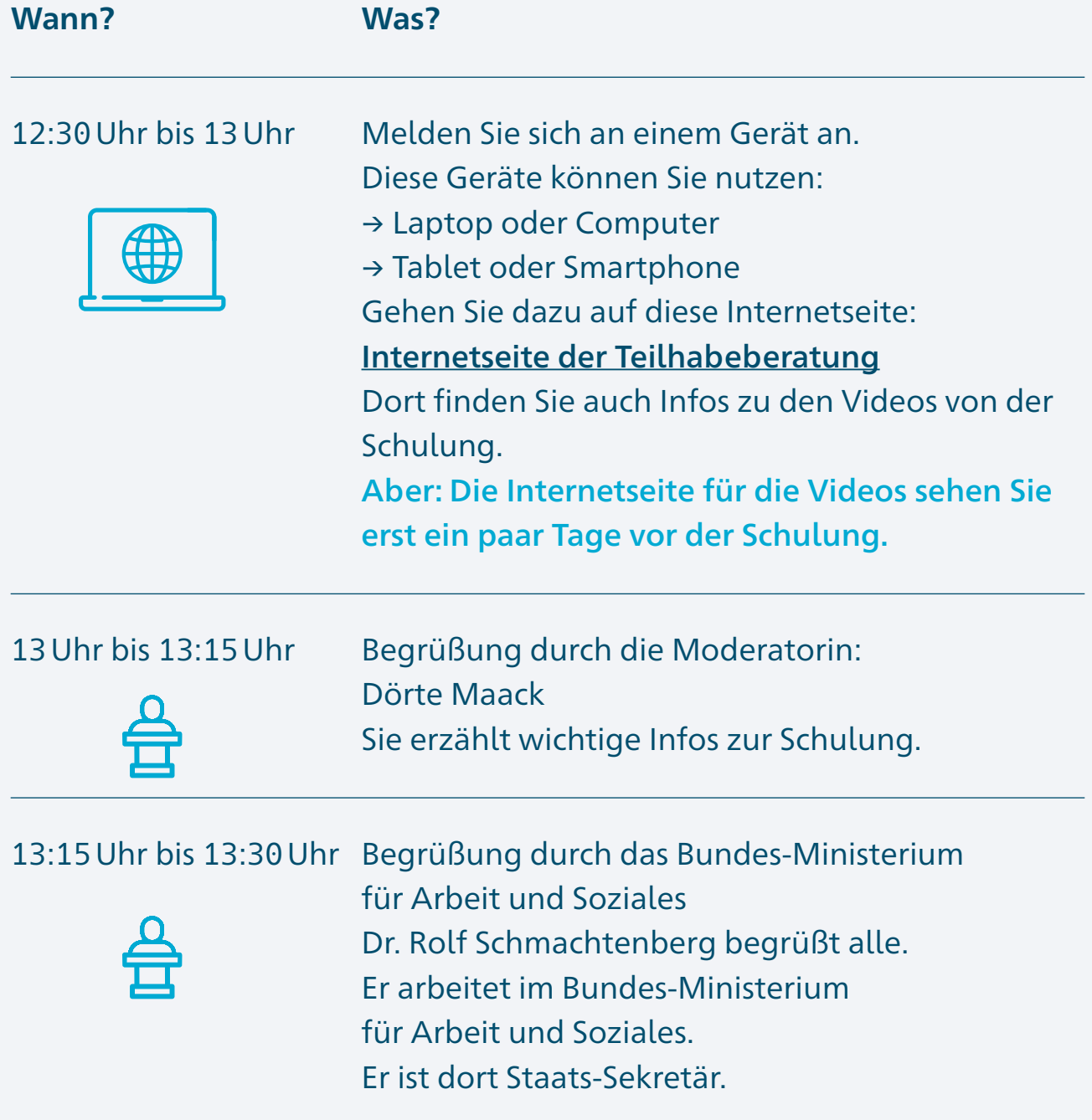

### **Wann? Was?**

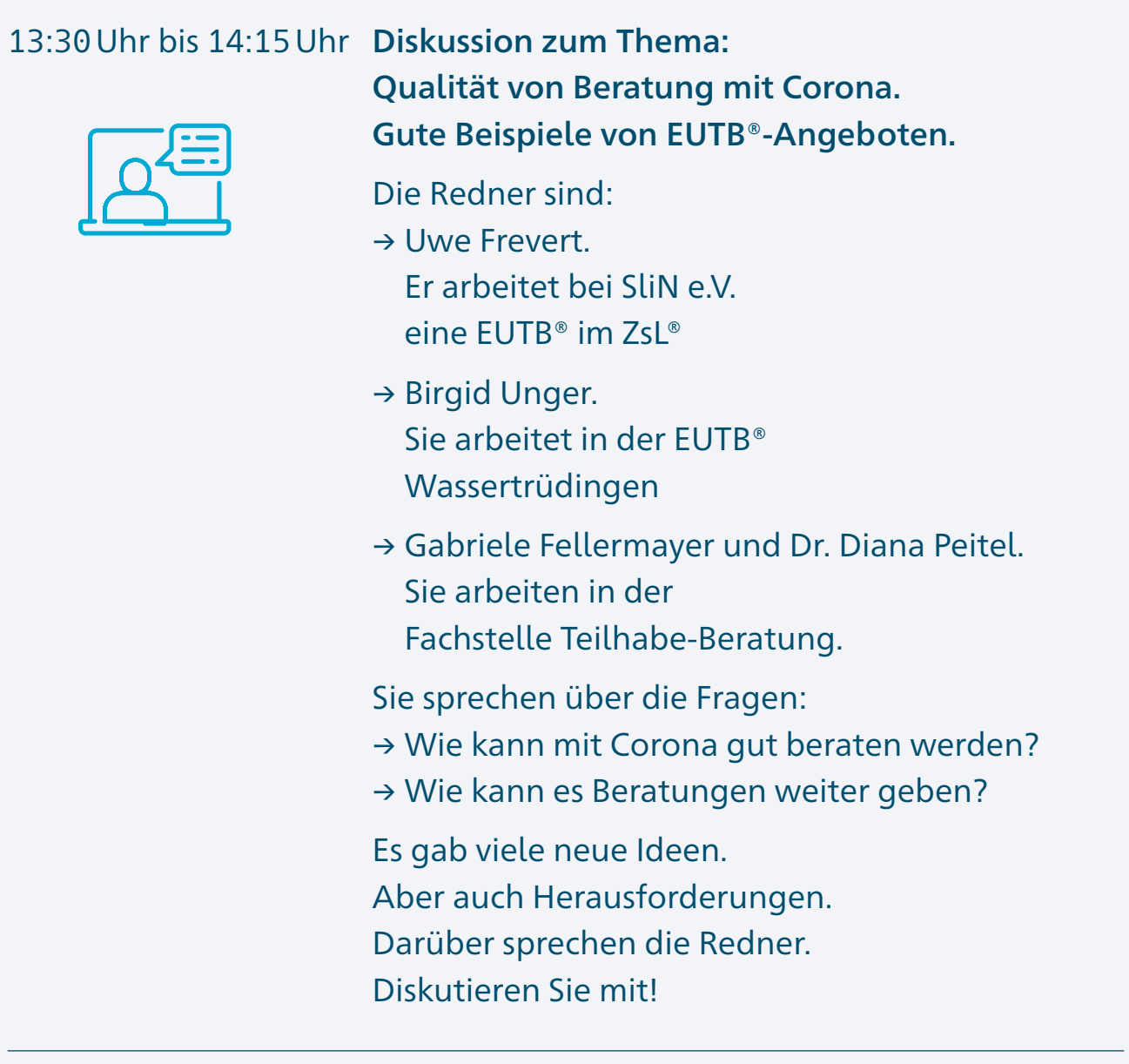

#### 14:15 Uhr bis 14:30 Uhr Pause

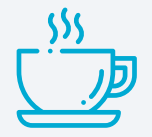

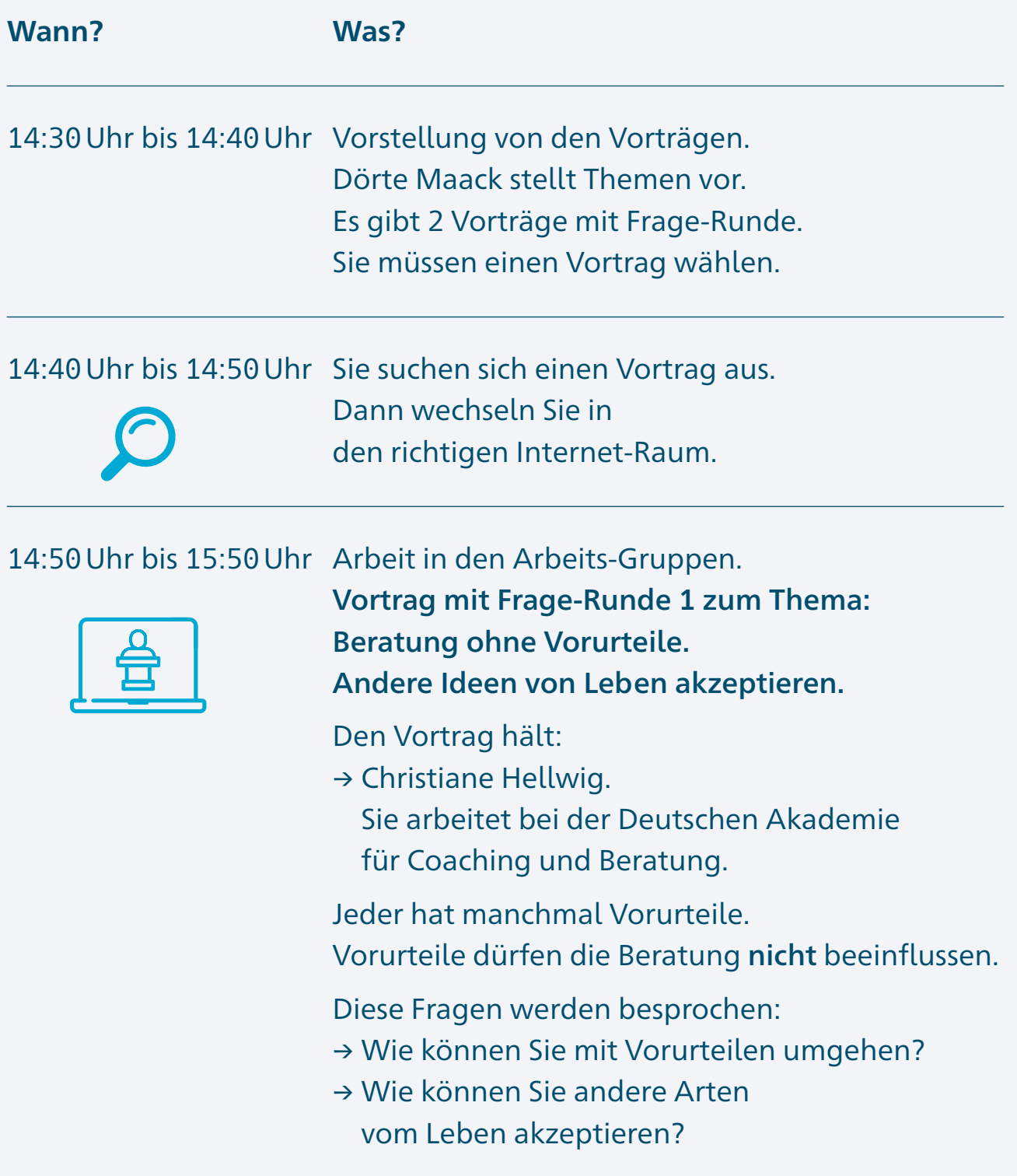

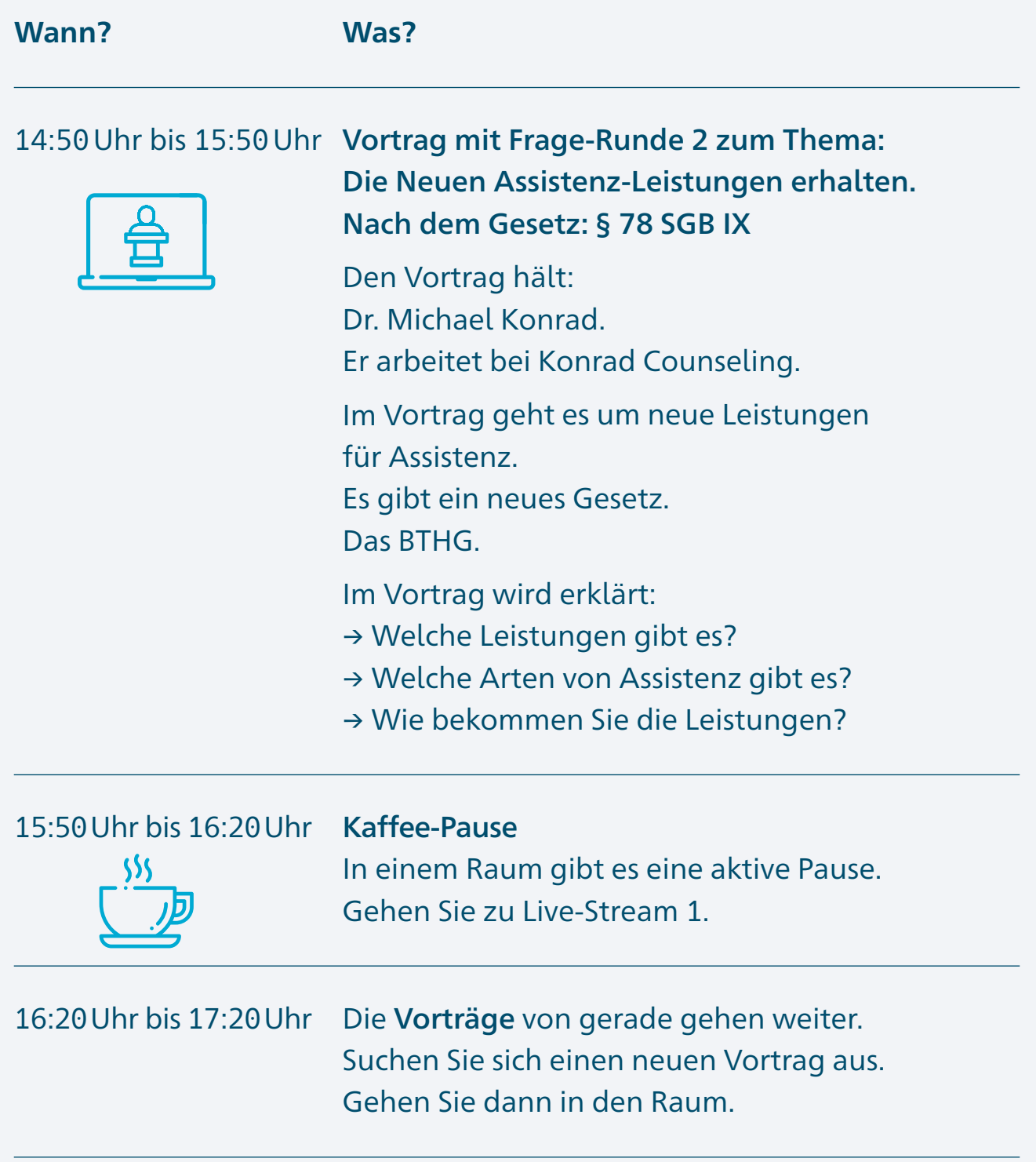

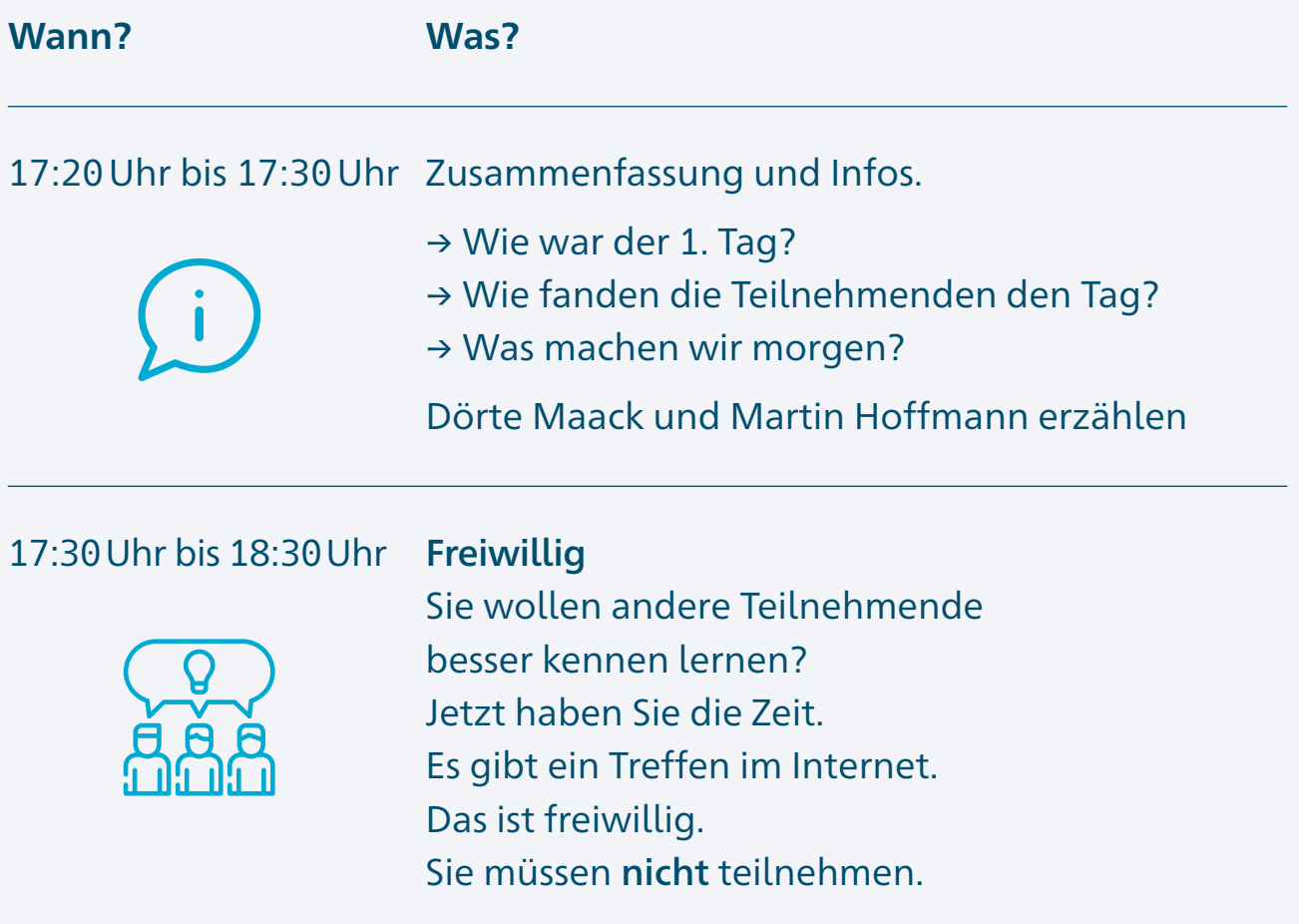

<span id="page-39-0"></span>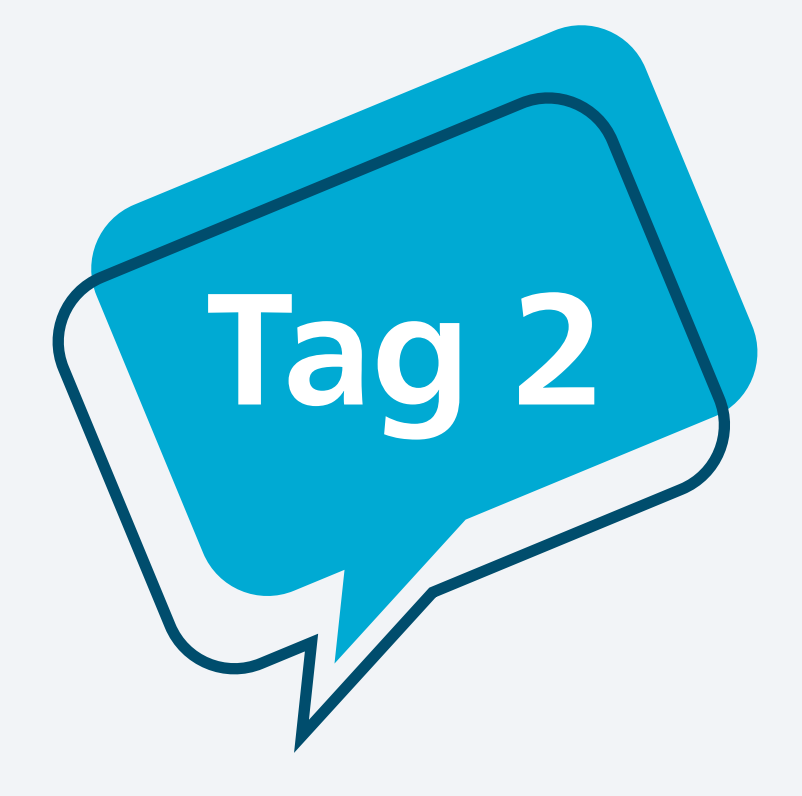

# Programm vom 29. September 2021 von 10 Uhr bis 16:40 Uhr

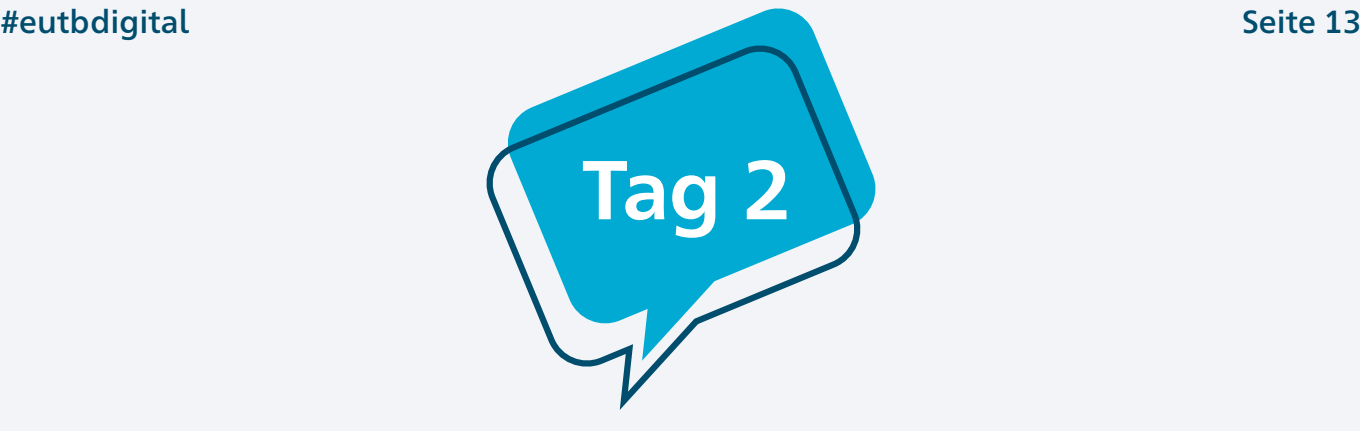

## Programm vom 29. September 2021

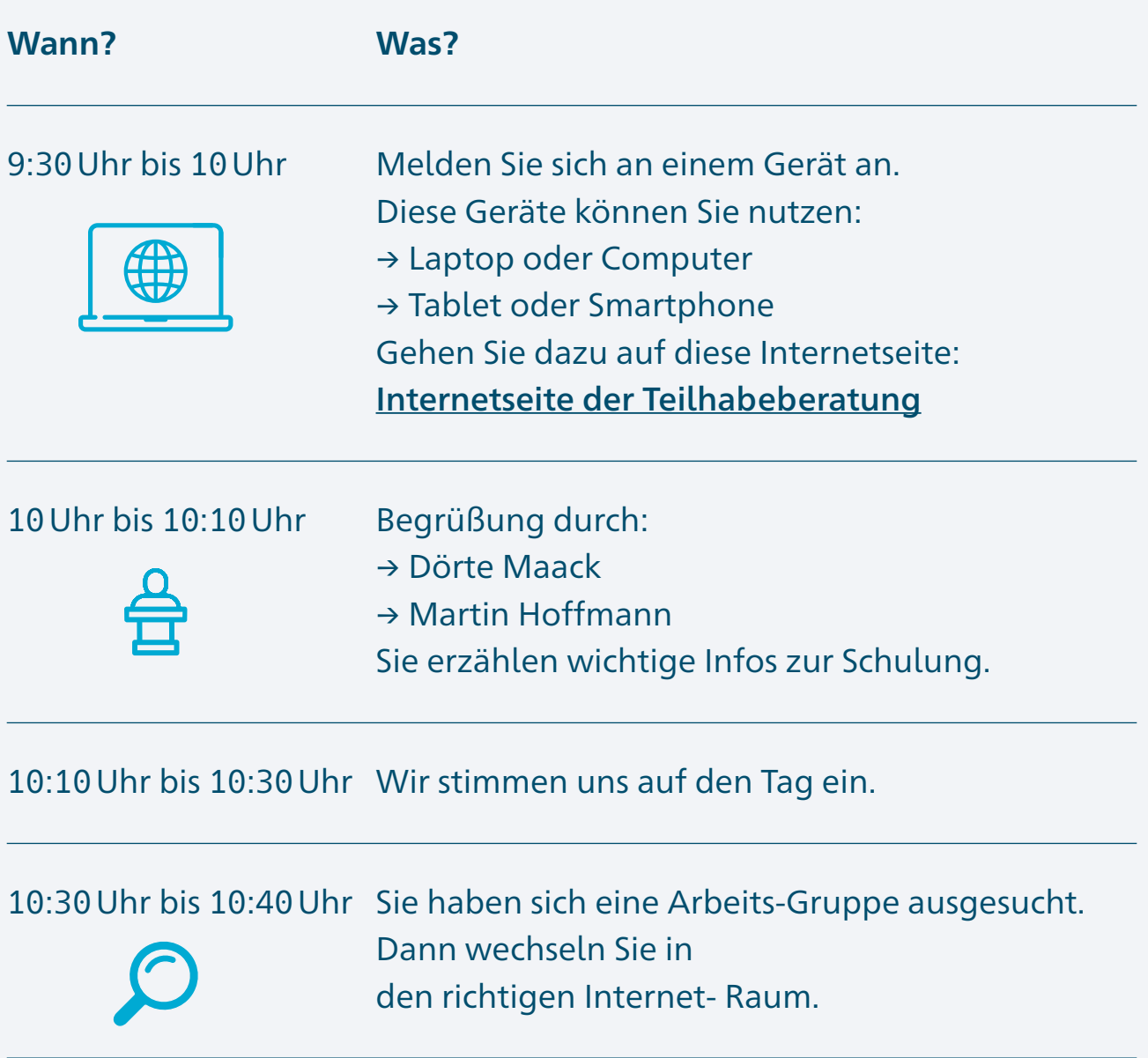

#### **Wann? Was?**

#### 10:40 Uhr bis 11:40 Uhr Arbeit in den Arbeits-Gruppen.

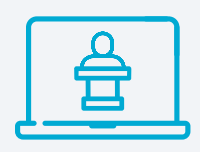

### Vortrag mit Frage-Runde 1 zum Thema: Auf welche Zeichen im Gespräch muss ich in einer Beratung achten?

Den Vortrag hält:

- → Petra Stephan.
	- Sie arbeitet bei der Interessenvertretung Selbstbestimmt Leben in Deutschland e.V. – ISL

In einer Beratung wird viel gesprochen. So werden auch Infos ausgetauscht. Der Austausch ist nicht nur mit Sprechen.

Auch mit:

- → Gesichts-Ausdruck
- $\rightarrow$  Bewegungen

Die Dinge sind aber genauso wichtig. Der Vortrag schaut auf diese Besonderheiten.

### **Wann? Was?**

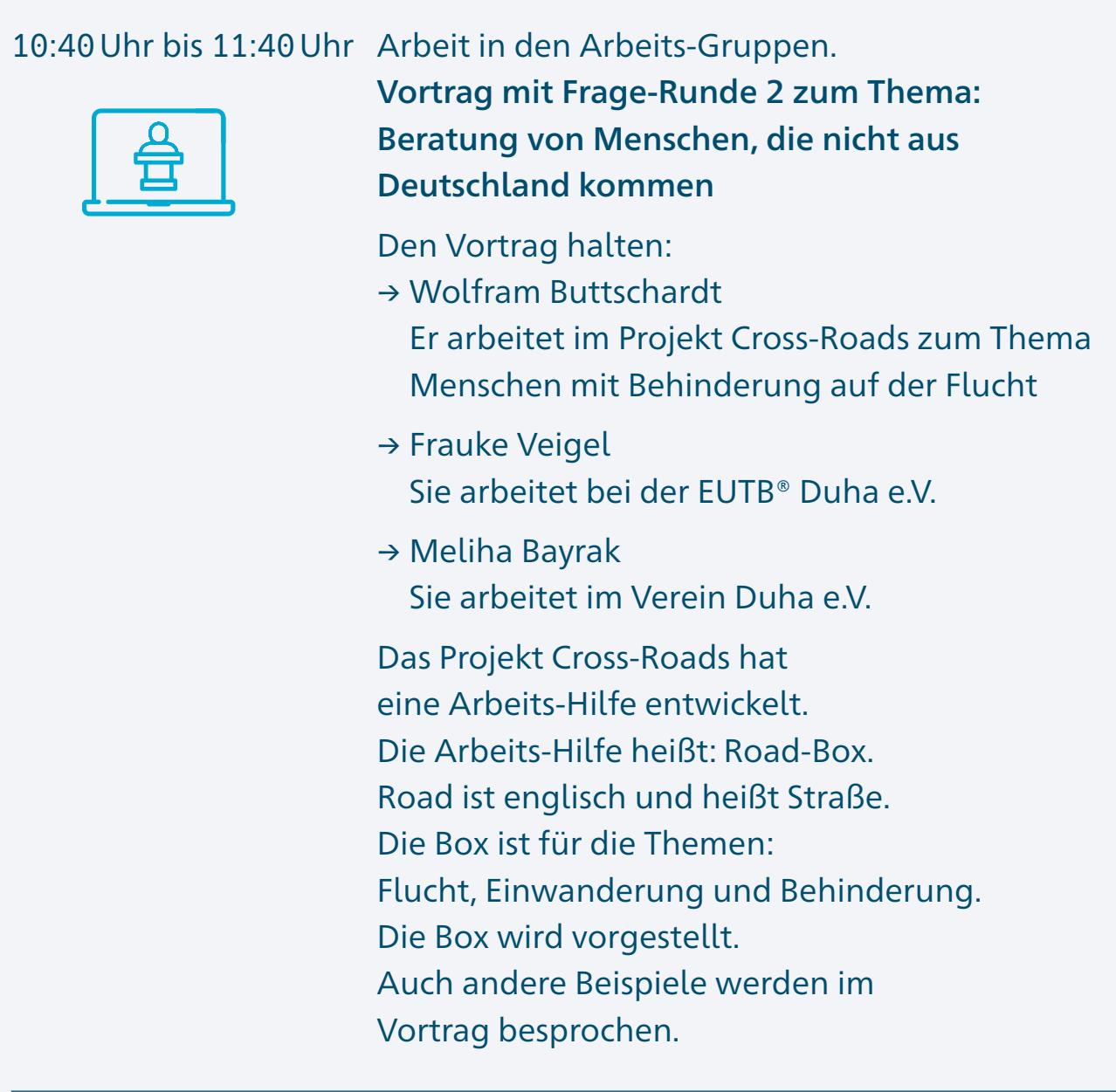

### 11:40 Uhr bis 12 Uhr Pause

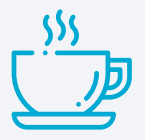

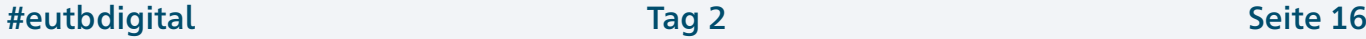

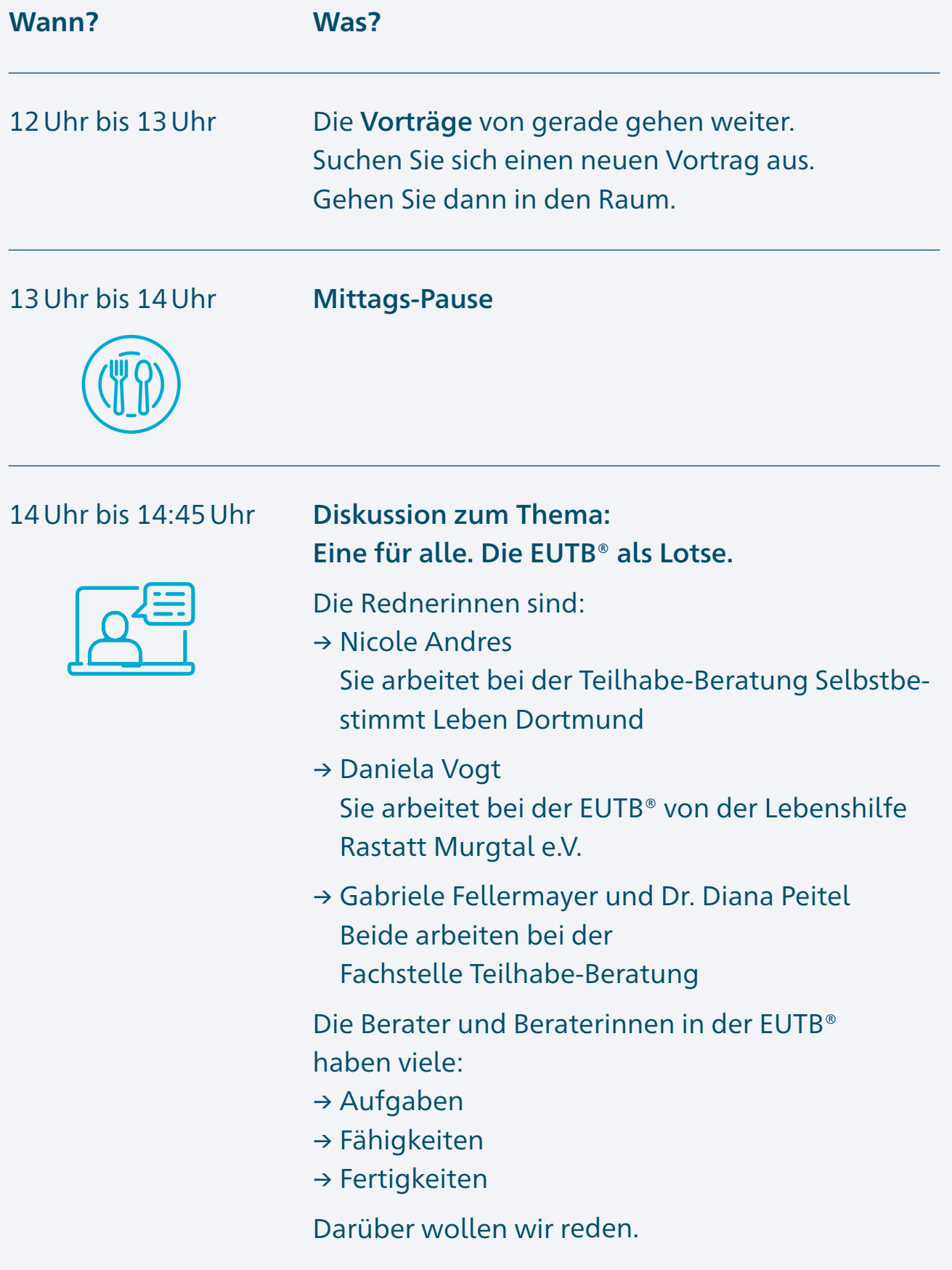

#eutbdigital Tag 2 Seite 17

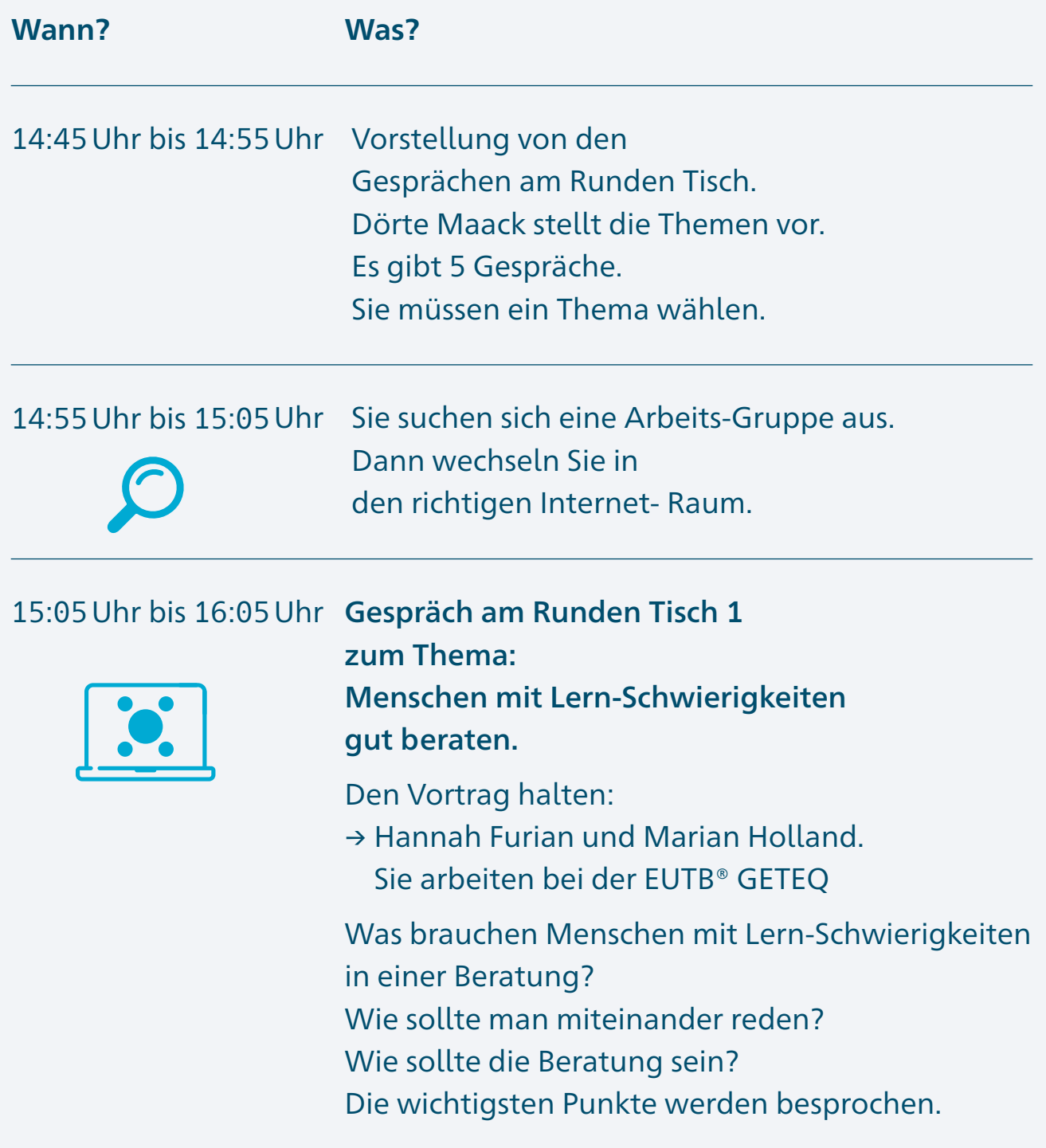

#### **Wann? Was?**

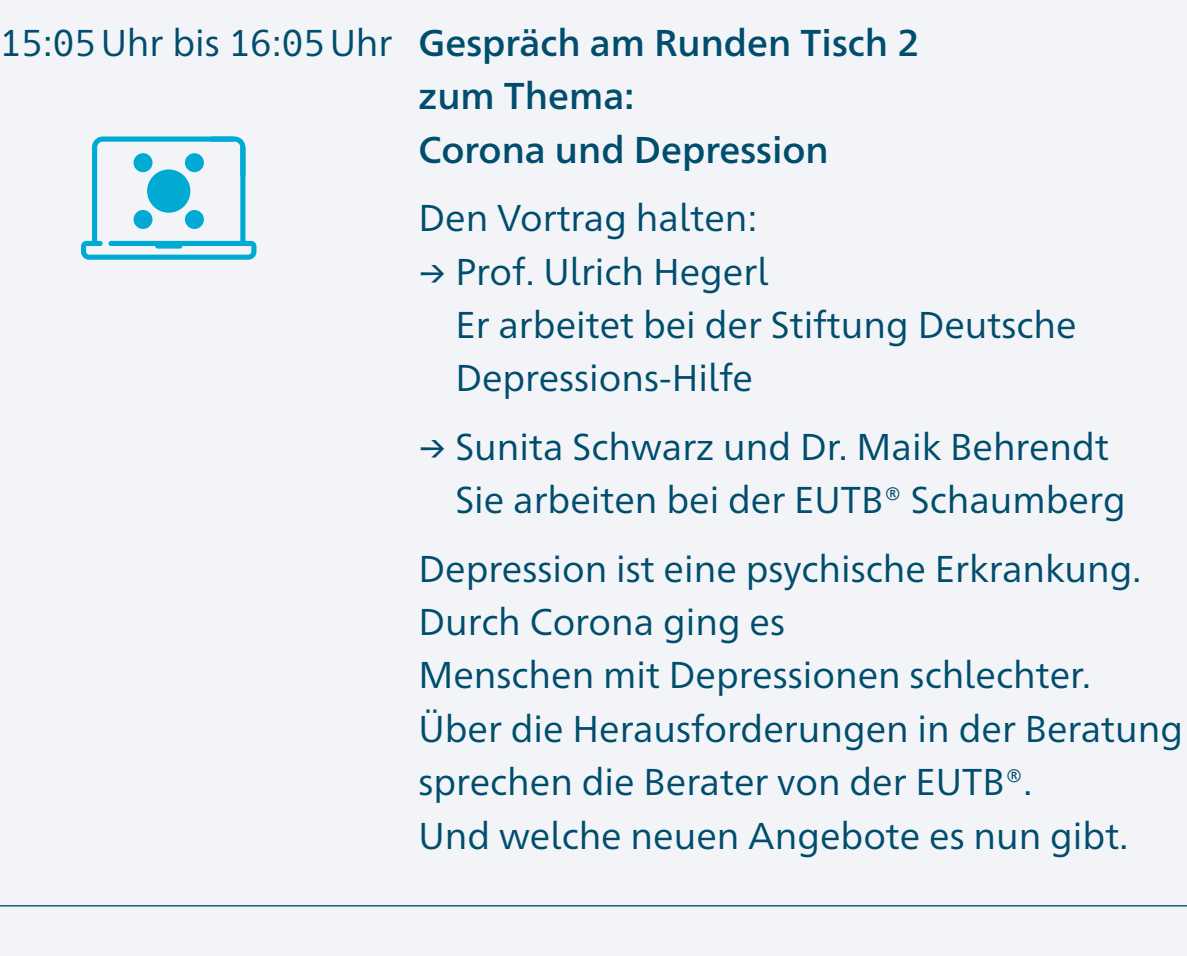

### 15:05 Uhr bis 16:05 Uhr Gespräch am Runden Tisch 3

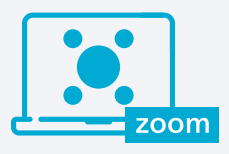

mit dem Programm Zoom zum Thema: Beratung von Angehörigen in der EUTB®

Den Vortrag hält:

- → Jette Förster
	- Sie arbeitet beim DBSV e.V.

Beratungen haben das Ziel: Mehr Selbstbestimmung für Menschen mit Behinderung. Dafür sind auch die Angehörigen wichtig.

#### **Wann? Was?**

### 15:05 Uhr bis 16:05 Uhr Gespräch am Runden Tisch 4 mit dem Programm Zoom zum Thema: Eigene Erfahrungen in der Beratung besprechen.

Den Vortrag halten:

- → Kristina Badenhop-Brand Sie arbeitet bei Selbstbestimmt Leben Hannover e.V.
- → Ege Karar
	- Er arbeitet beim Landesverband der Gehörlosen Baden-Württemberg e.V.

Berater und Beraterinnen sollen eigene Erfahrungen in der Beratung nicht ansprechen. Das ist sehr allgemein. Manchmal hilft das Ansprechen aber.

Darüber wollen wir uns unterhalten.

#### 15:05 Uhr bis 16:05 Uhr Gespräch am Runden Tisch 5 mit dem Programm Zoom zum Thema: Beratung und Reha

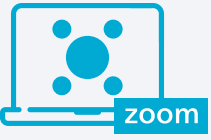

#### Den Vortrag hält:

- → Bernd Giraud
	- Er arbeitet bei der Bundes-Arbeits-Gemeinschaft für Rehabilitation e.V.

Es gibt den Reha-Prozess. In diesem Ablauf gibt es auch Beratung. Es gibt viele Regeln. Die Regeln und mehr werden besprochen.

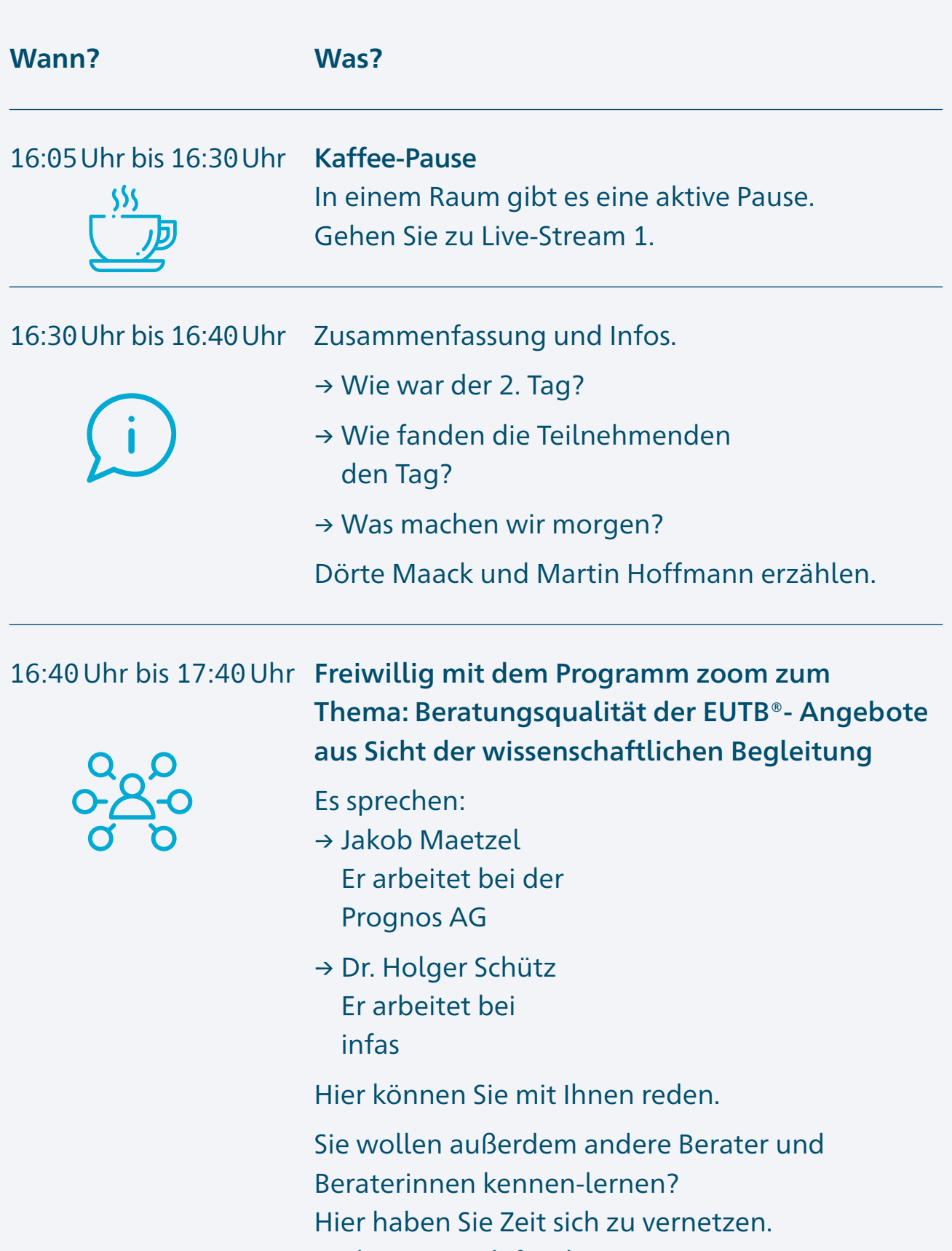

Sie benutzen dafür das Programm Zoom.

<span id="page-48-0"></span>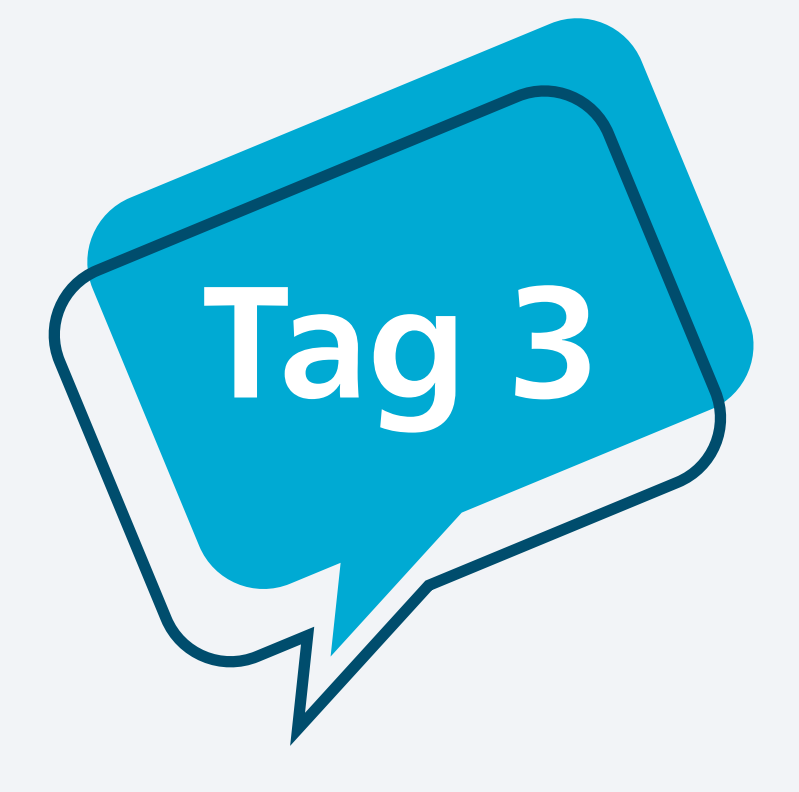

# Programm vom 30. September 2021 von 9 Uhr bis 12:30 Uhr

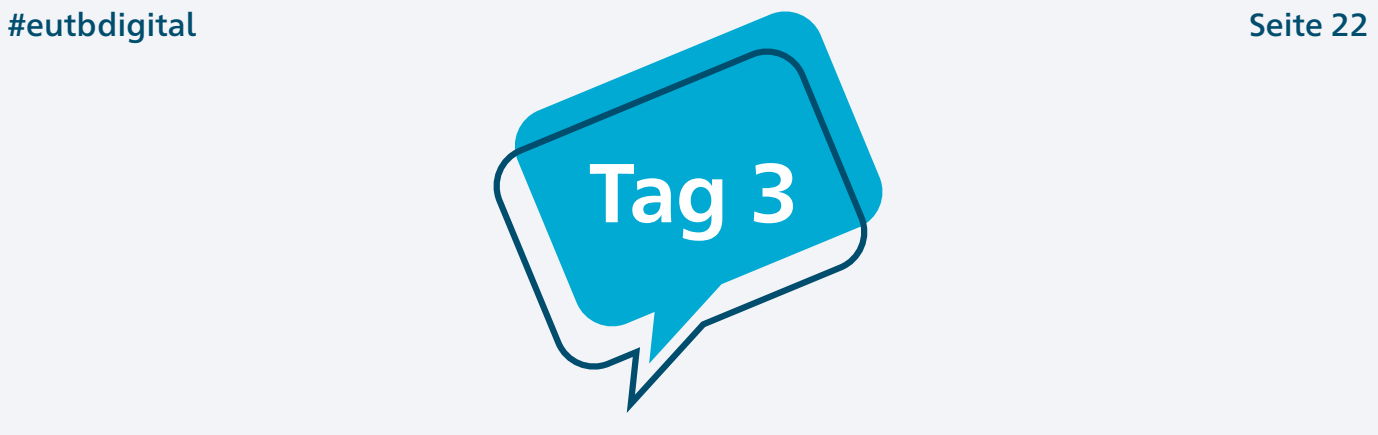

# Programm vom 30. September 2021

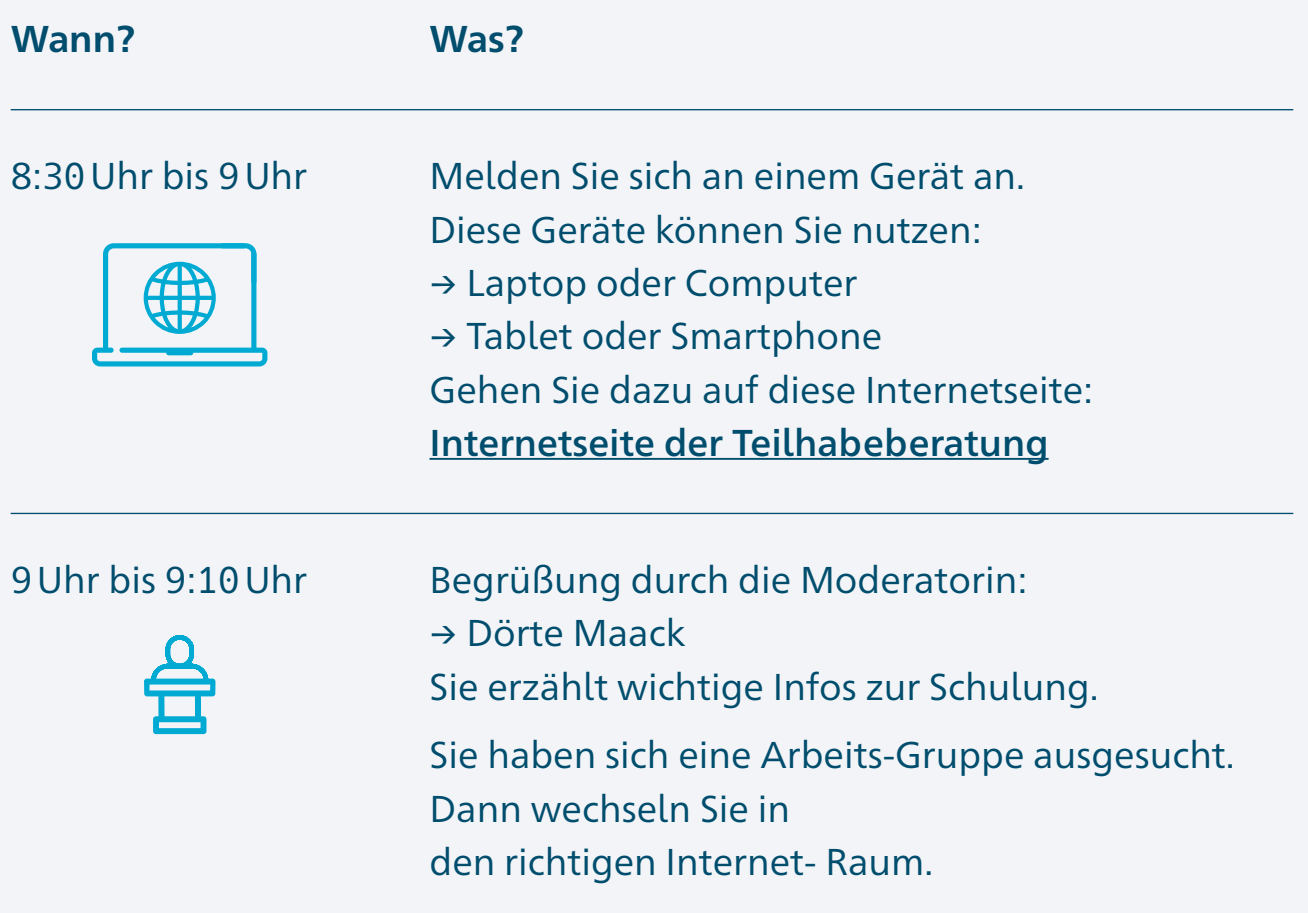

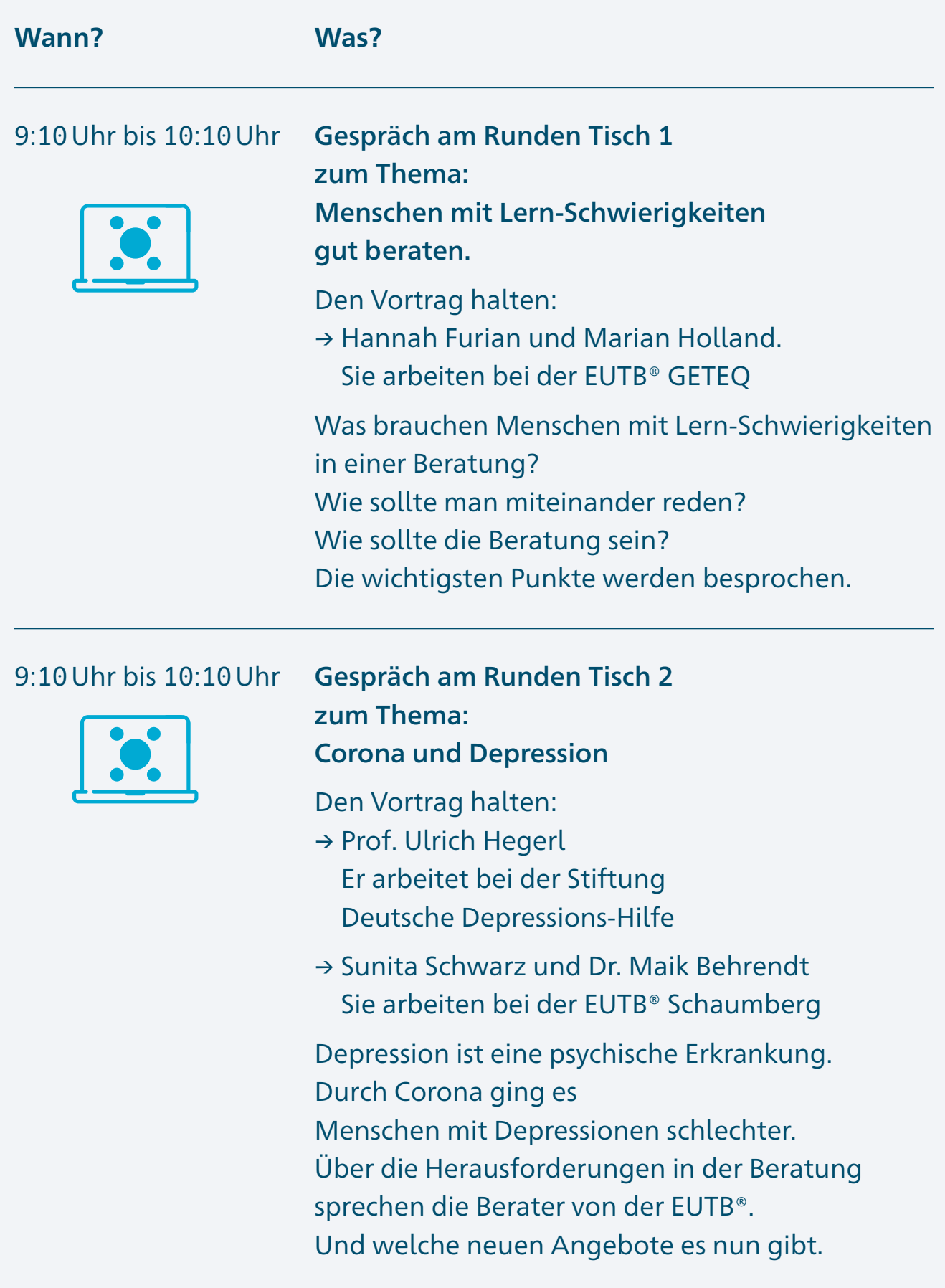

#### **Wann? Was?**

#### 9:10 Uhr bis 10:10 Uhr Gespräch am Runden Tisch 3

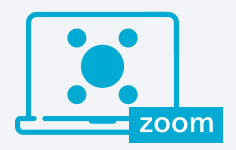

# mit dem Programm Zoom zum Thema: Beratung von Angehörigen in der EUTB®

Den Vortrag hält: → Jette Förster Sie arbeitet bei der DBSV e.V. Beratungen haben das Ziel: Mehr Selbstbestimmung für Menschen mit Behinderung. Dafür sind auch die Angehörigen wichtig.

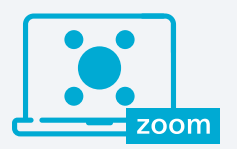

9:10 Uhr bis 10:10 Uhr Gespräch am Runden Tisch 4 mit dem Programm Zoom zum Thema: Eigene Erfahrungen in der Beratung besprechen.

Den Vortrag halten:

- → Kristina Badenhop-Brand Sie arbeitet bei Selbstbestimmt Leben Hannover e.V.
- → Ege Karar

Er arbeitet beim Landesverband der Gehörlosen Baden-Württemberg e.V.

Berater und Beraterinnen sollen eigene Erfahrungen in der Beratung nicht ansprechen. Das ist sehr allgemein.

Manchmal hilft das Ansprechen aber. Darüber wollen wir uns unterhalten.

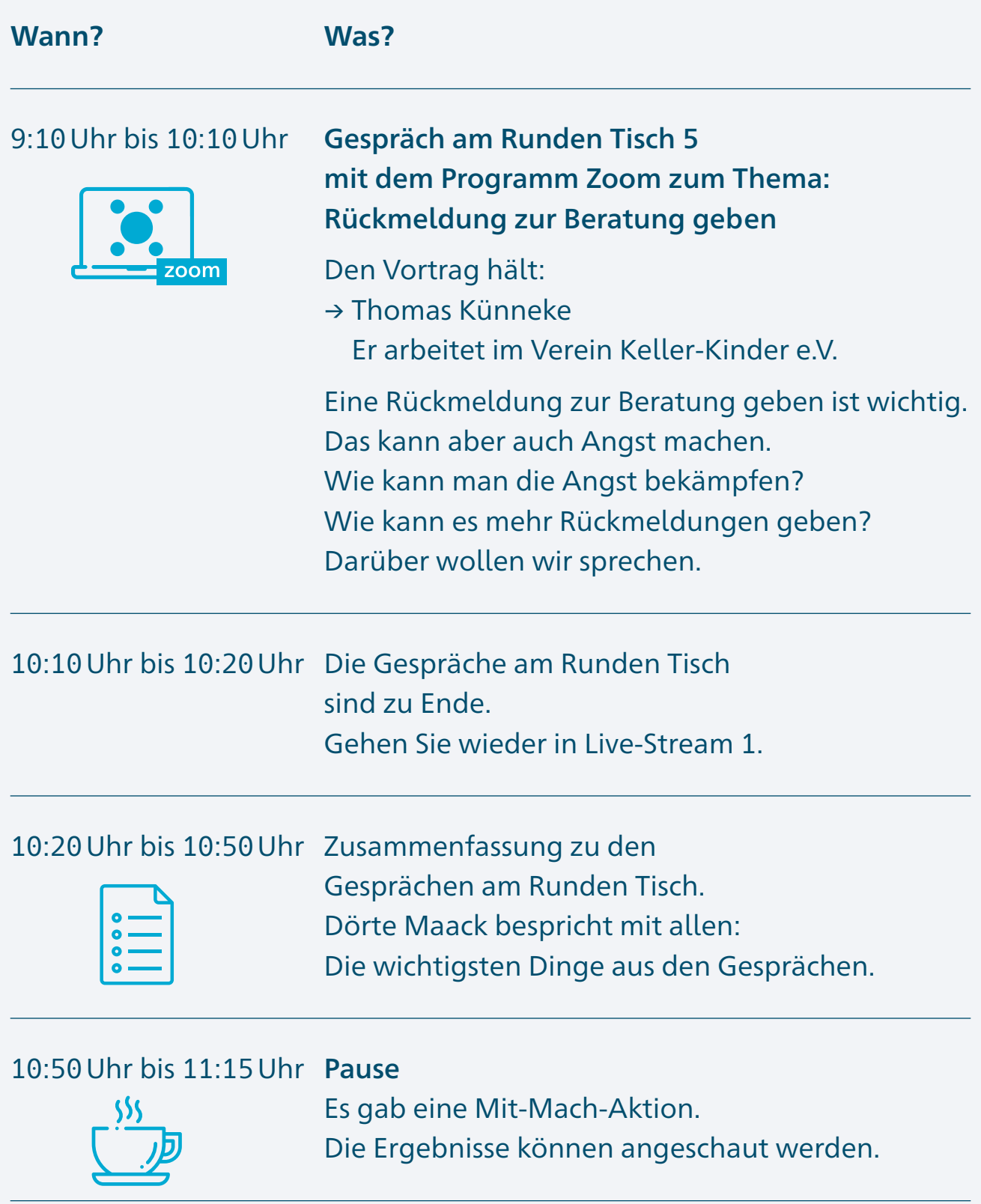

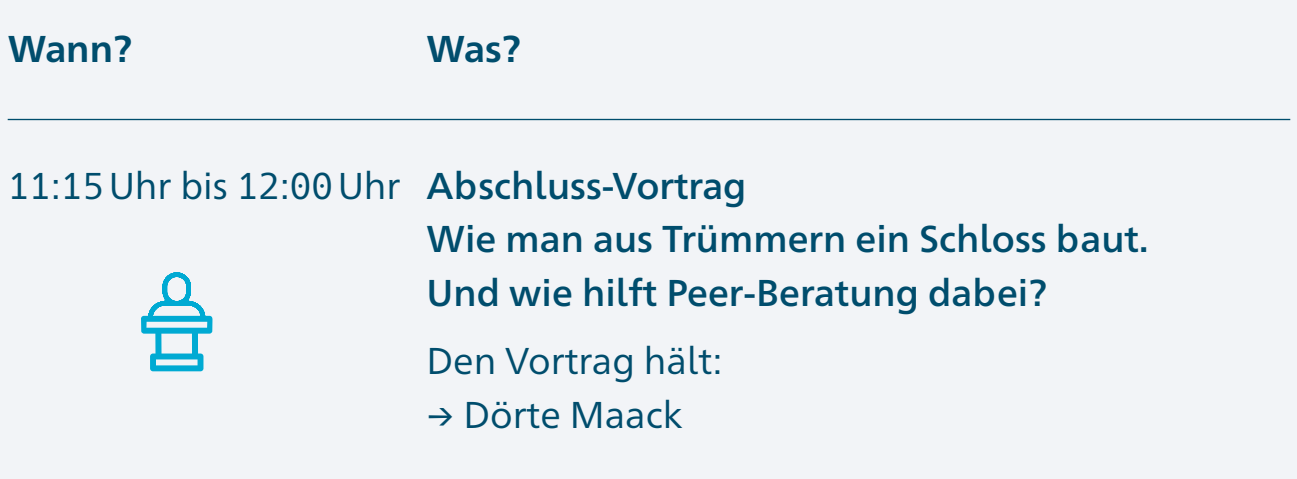

### 12:00 Uhr bis 12:15 Uhr Gedanken zur Schulung

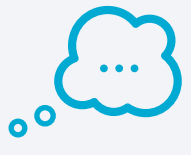

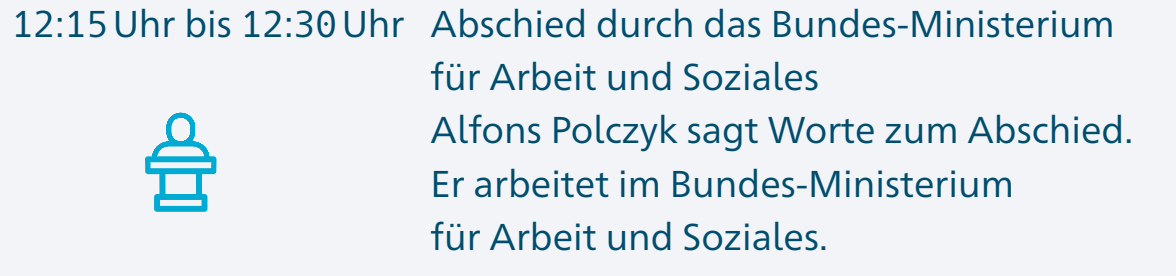

<span id="page-54-0"></span>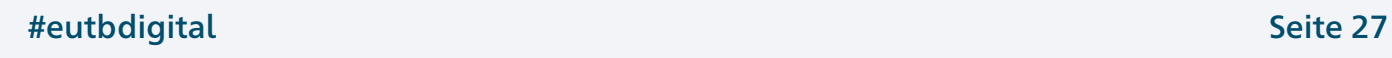

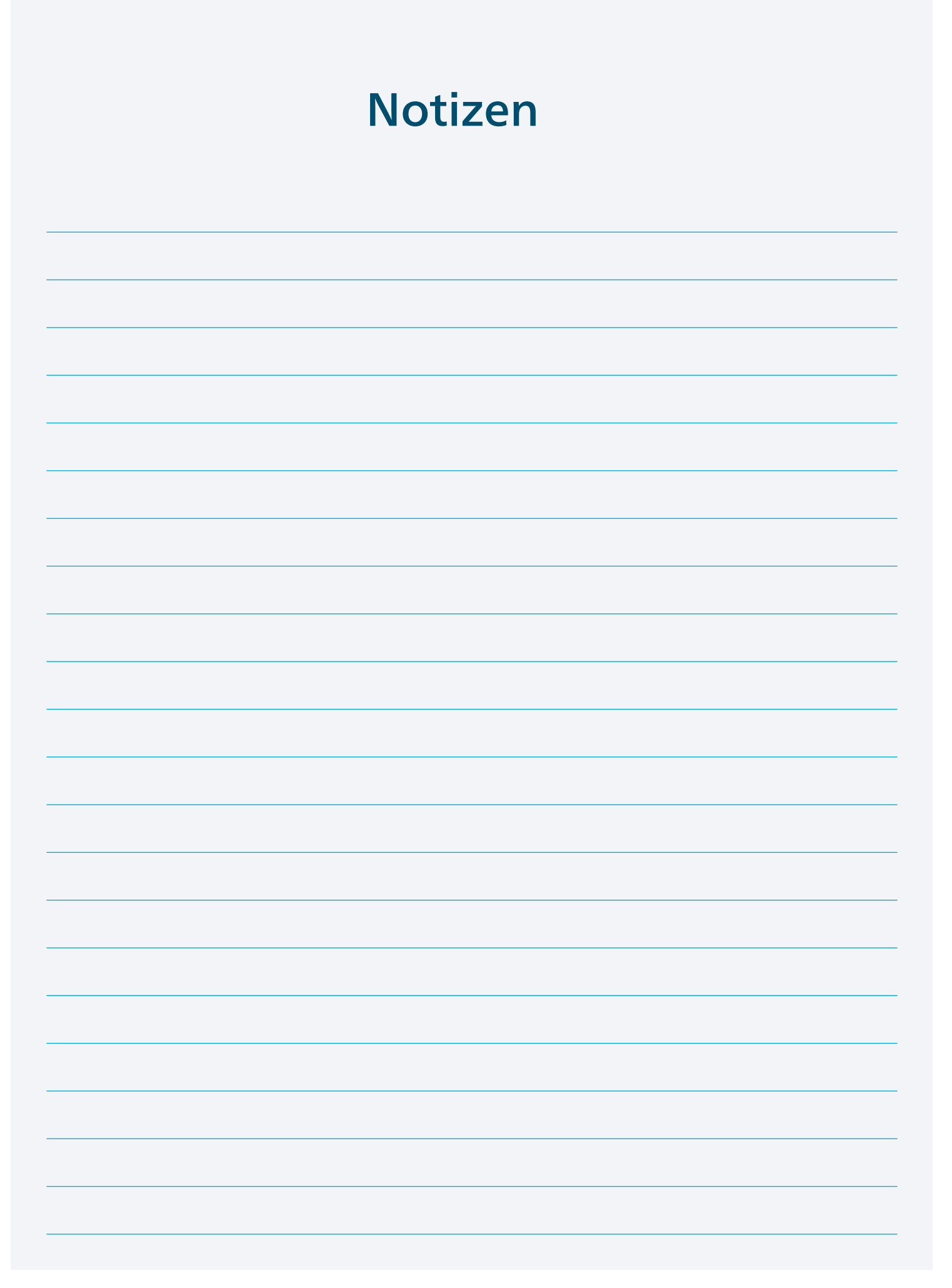

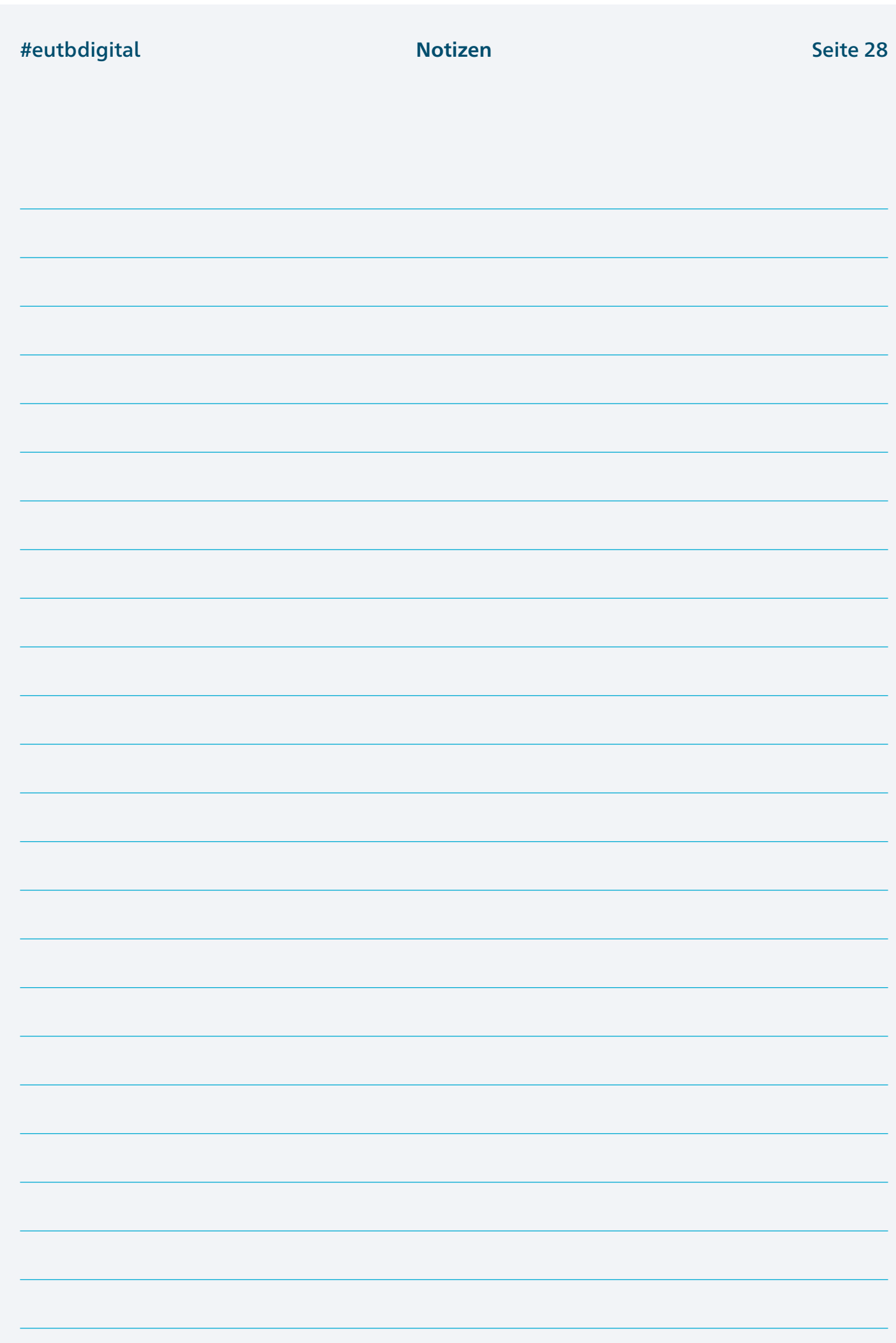

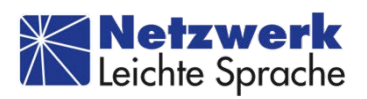

### Die Texte in Leichter Sprache hat übersetzt und geprüft: Büro für Leichte Sprache Iserlohn von Diakonie Mark-Ruhr Teilhabe und Wohnen gGmbH.

Die Bilder sind von:

Lebenshilfe für Menschen mit geistiger Behinderung Bremen e.V Illustrator Stefan Albers, Atelier Fleetinsel, 2013

<span id="page-57-0"></span>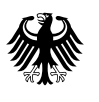

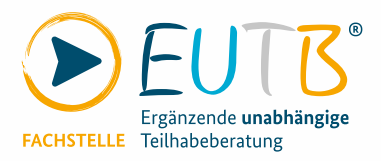

# **Rückmelde-Bogen für die Schulung im Internet**

# Ergänzende unabhängige Teilhabe-Beratung Die EUTB® weiter stark machen.

Die Qualität von Beratungen sichern und weiter-entwickeln.

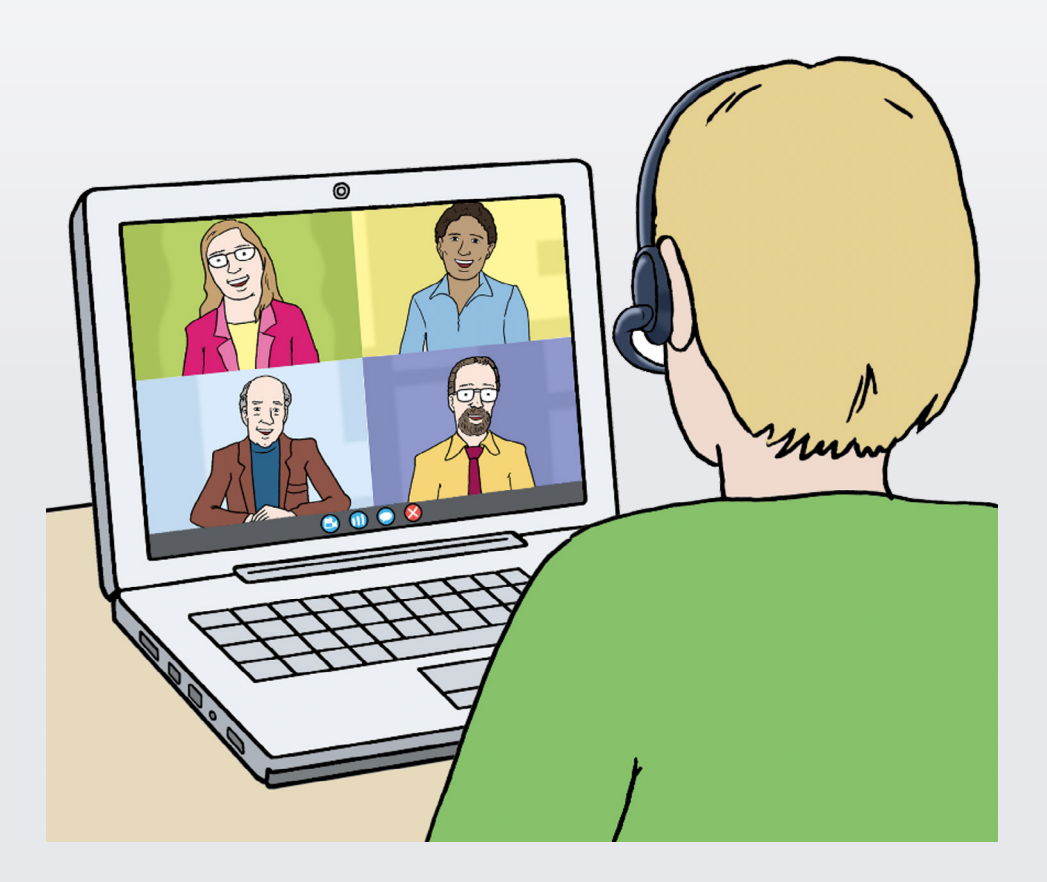

Vom 28. September 2021 bis 30. September 2021

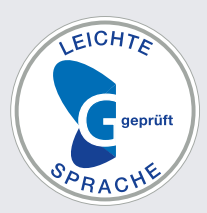

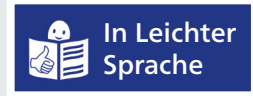

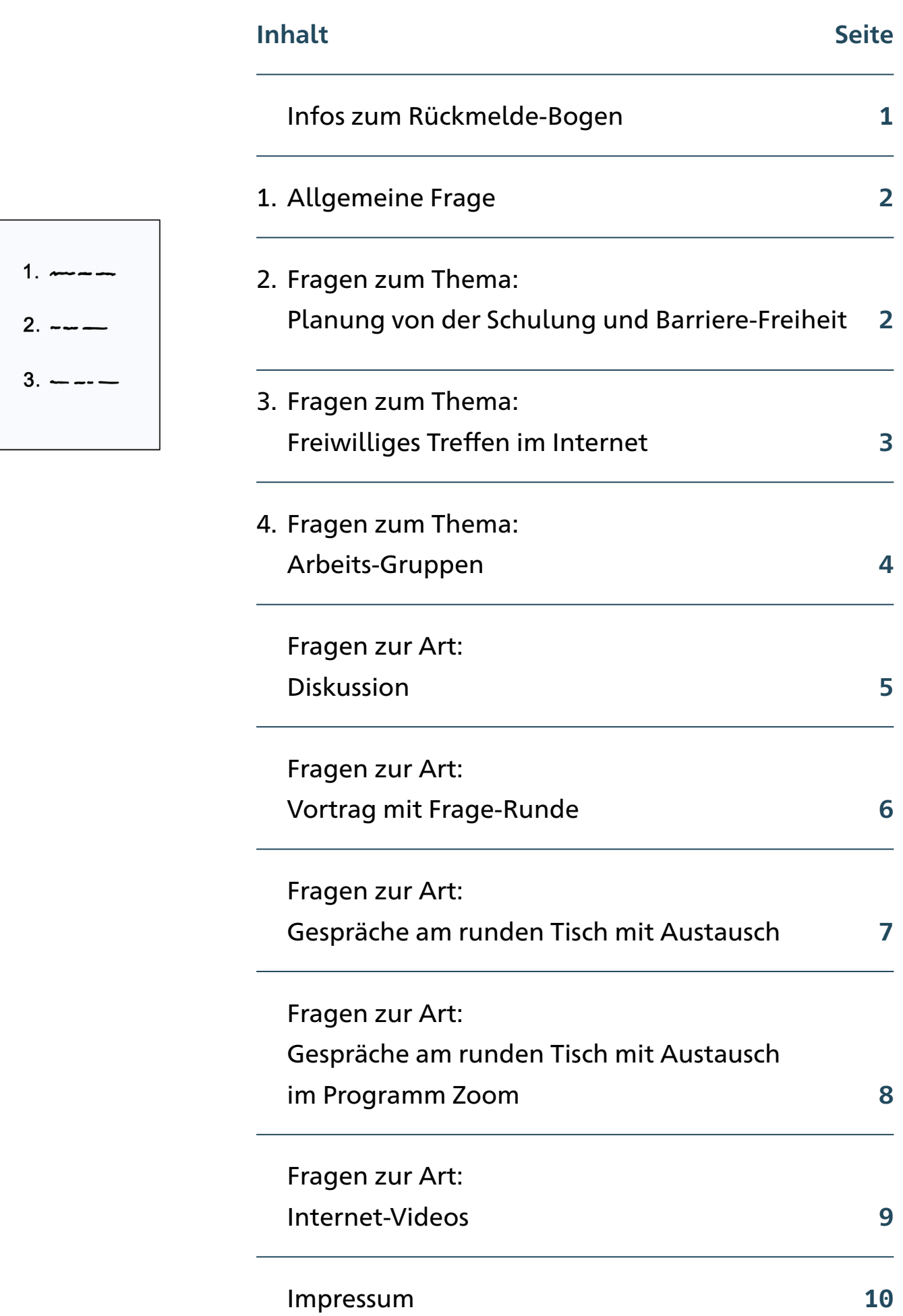

## **Infos zum Rückmelde-Bogen**

<span id="page-59-0"></span>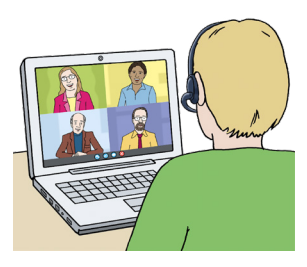

Sie haben bei einer Schulung im Internet mitgemacht. Die Schulung war vom 28. September 2021 bis zum 30. September 2021. Die Schulung war von der EUTB®. Der Rückmelde-Bogen ist für diese Schulung. Bitte füllen Sie den Rückmelde-Bogen aus.

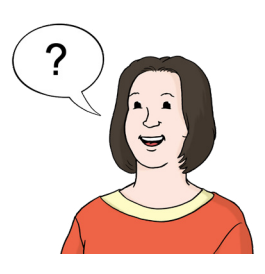

Die EUTB® möchte von Ihnen wissen:

- Wie hat Ihnen die Schulung gefallen?
- Was hat Ihnen **nicht** gefallen?
- Was muss noch besser werden? Dafür gibt es den Rückmelde-Bogen.

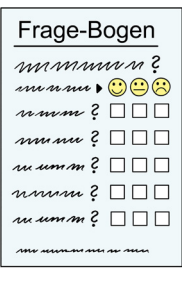

Lesen Sie sich die Fragen gut durch. Dann machen Sie für jede Frage ein Kreuz. Diese Antwort-Möglichkeiten gibt es:

- Ich stimme voll zu
- Ich stimme zu
- Ich stimme **nicht** zu
- Ich stimme gar **nicht** zu

Vielen Dank für Ihre Hilfe. Los geht's.

# <span id="page-60-0"></span>**1. Allgemeine Frage**

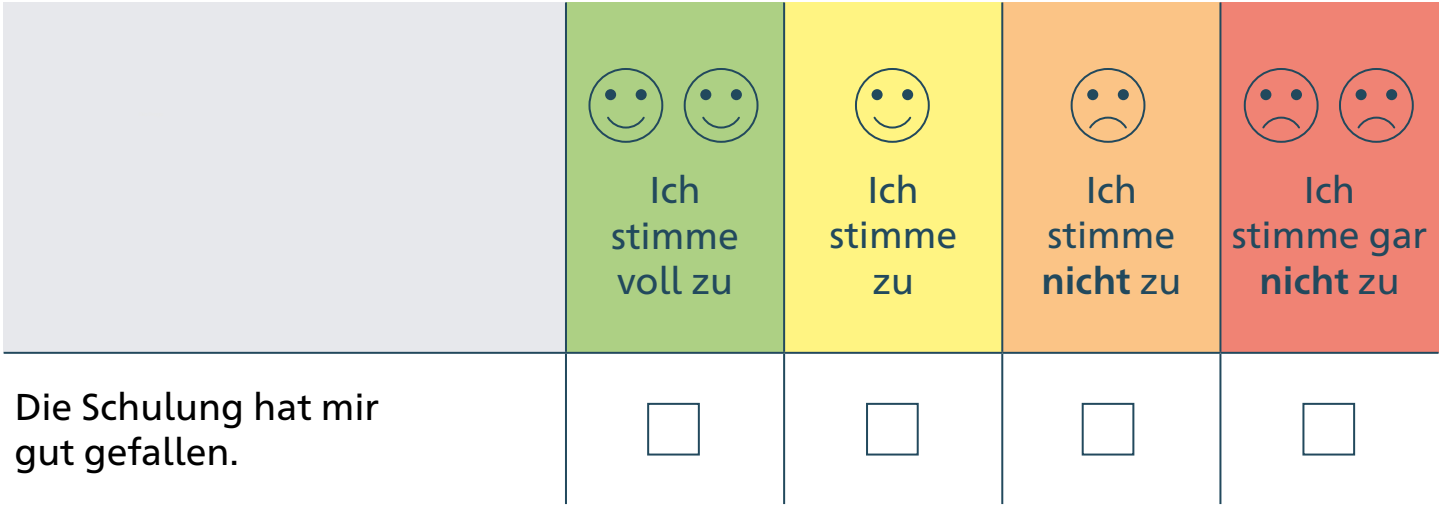

# **2. Fragen zum Thema: Planung von der Schulung und Barriere-Freiheit**

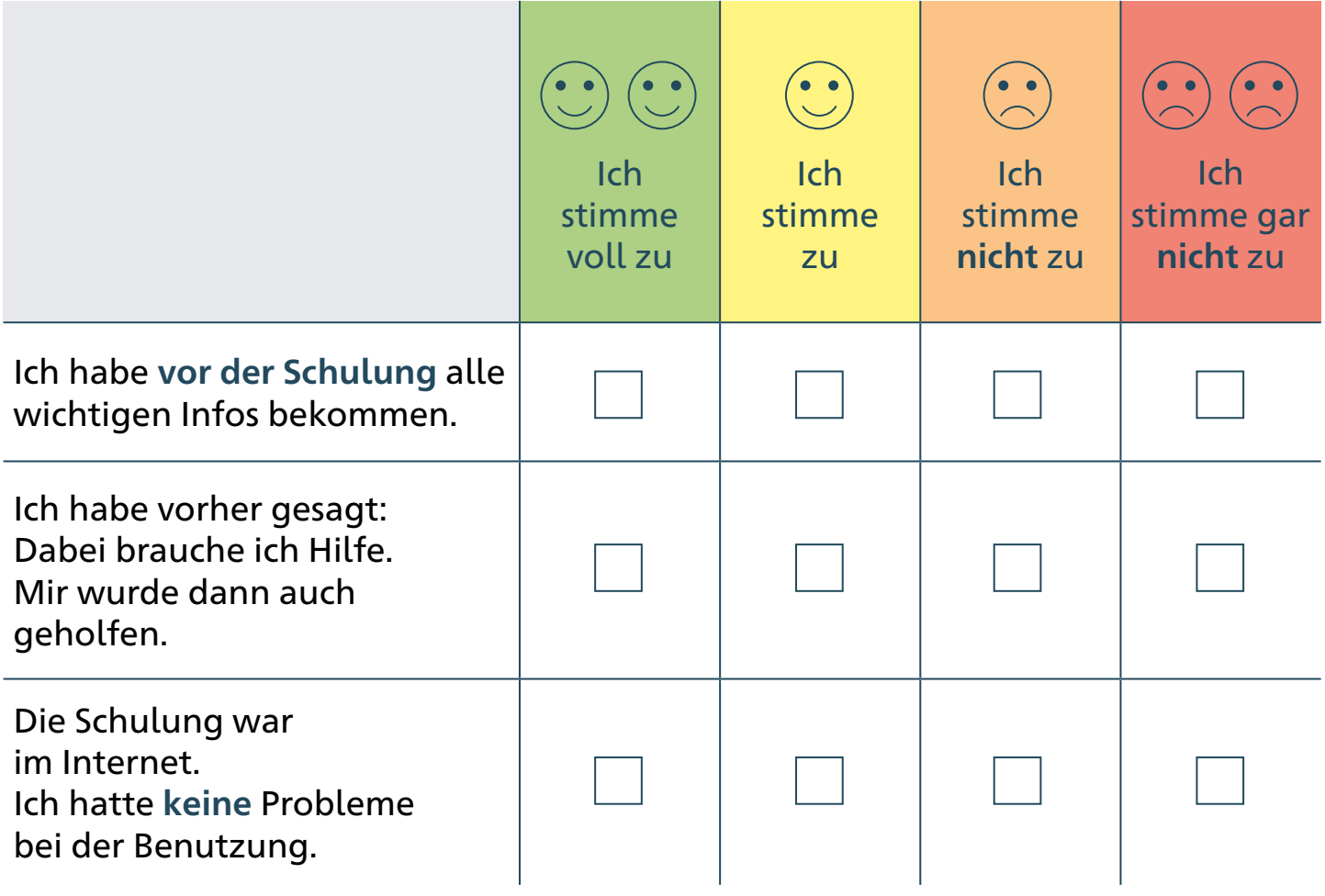

<span id="page-61-0"></span>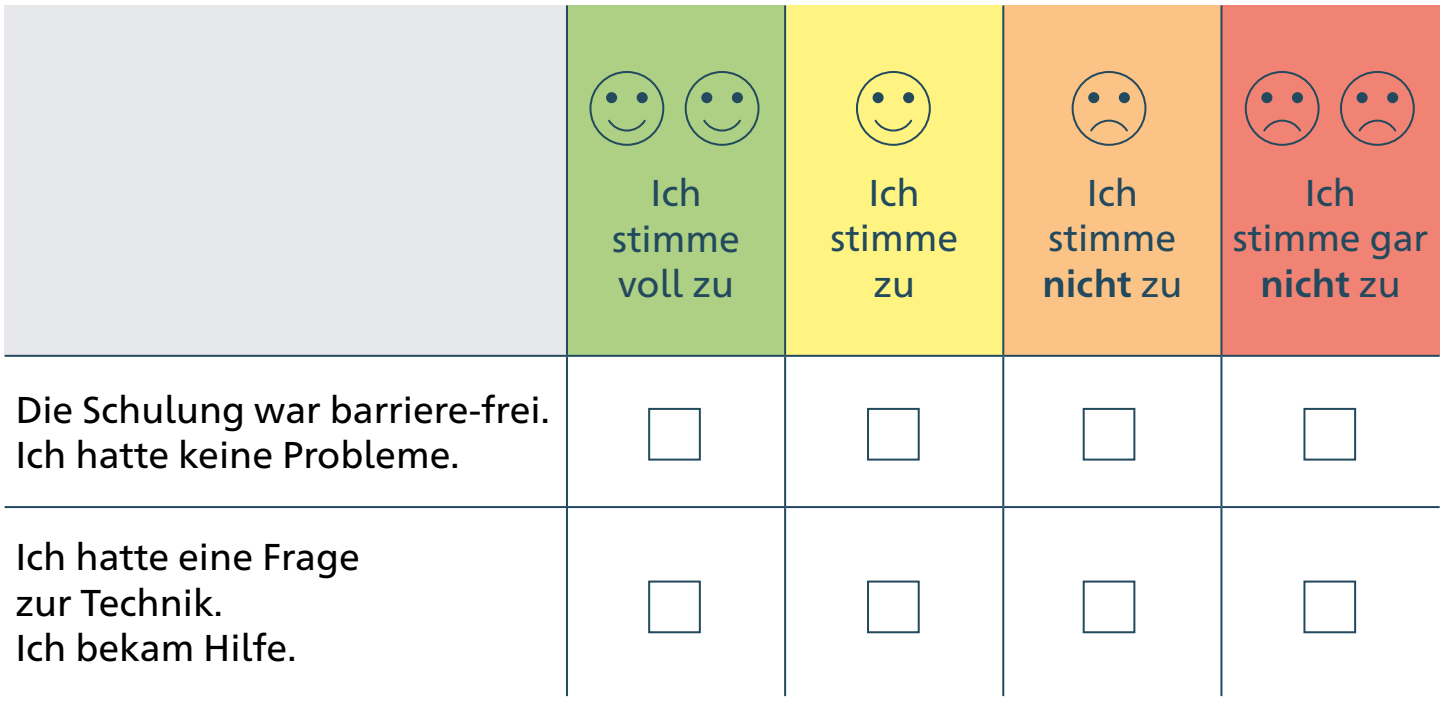

## **3. Fragen zum Thema: Freiwilliges Treffen im Internet**

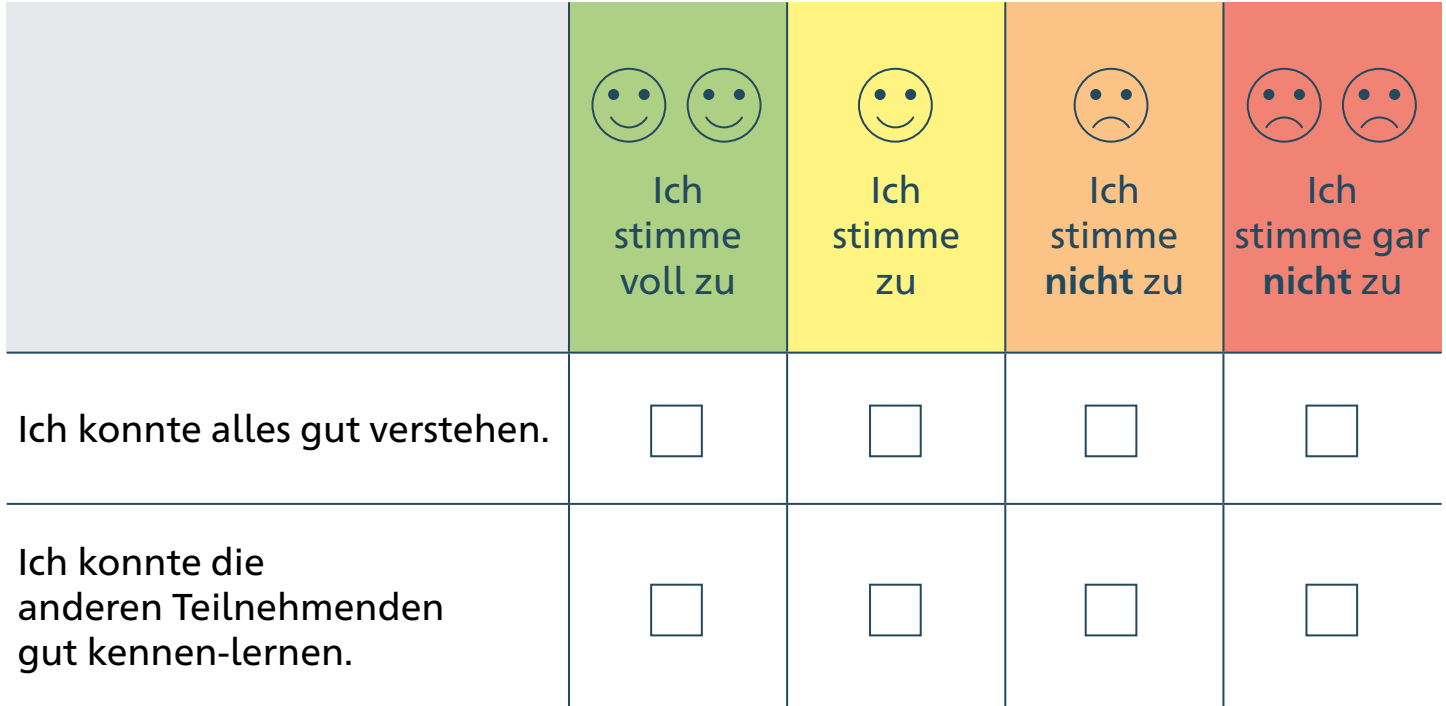

## <span id="page-62-0"></span>**4. Fragen zum Thema: Arbeits-Gruppen**

Bei der Schulung gab es Arbeits-Gruppen. Das waren unterschiedliche Arten von Zusammen-Treffen. Diese Arten gab es:

- Diskussion
- Vortrag mit Frage-Runde
- Gespräche am runden Tisch mit Austausch
- Gespräche am runden Tisch mit Austausch im Programm Zoom
- Internet-Videos

Sie konnten wählen: Wo möchte ich mit-machen?

Bei welchen Arten von Arbeits-Gruppen waren Sie dabei? Sie können mehrere Kreuze machen. Bitte kreuzen Sie an:

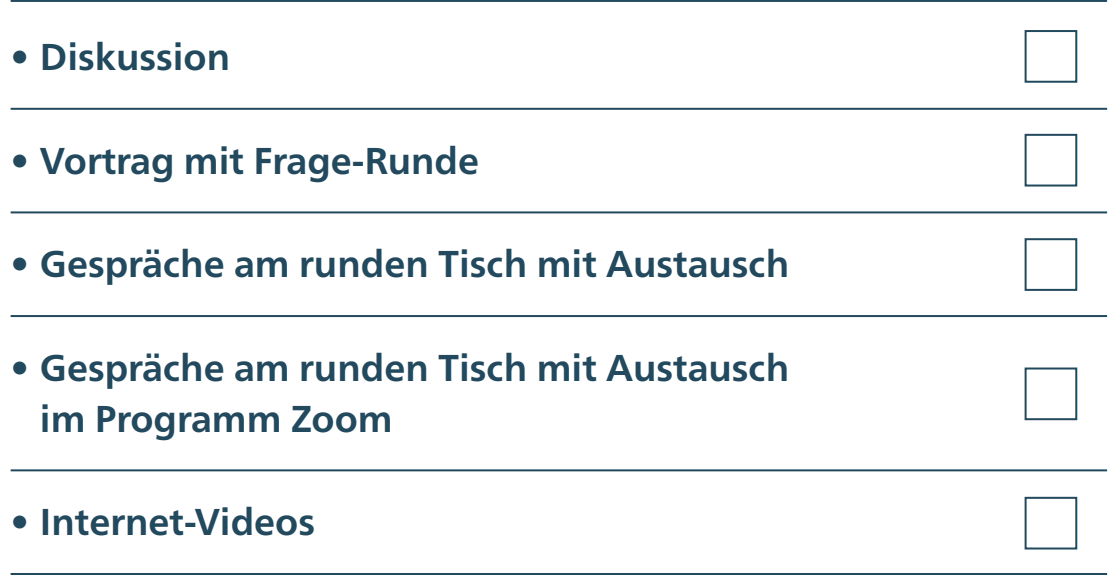

<span id="page-63-0"></span>Wir stellen nun Fragen zu den Arbeits-Gruppen. Beantworten Sie nur die Fragen: Wenn Sie bei dieser Art von Arbeits-Gruppe waren.

## **Fragen zur Art: Diskussion**

Nach der Diskussion konnte man bei einem Chat mit-machen.

Ich habe bei diesem Chat mitgemacht:

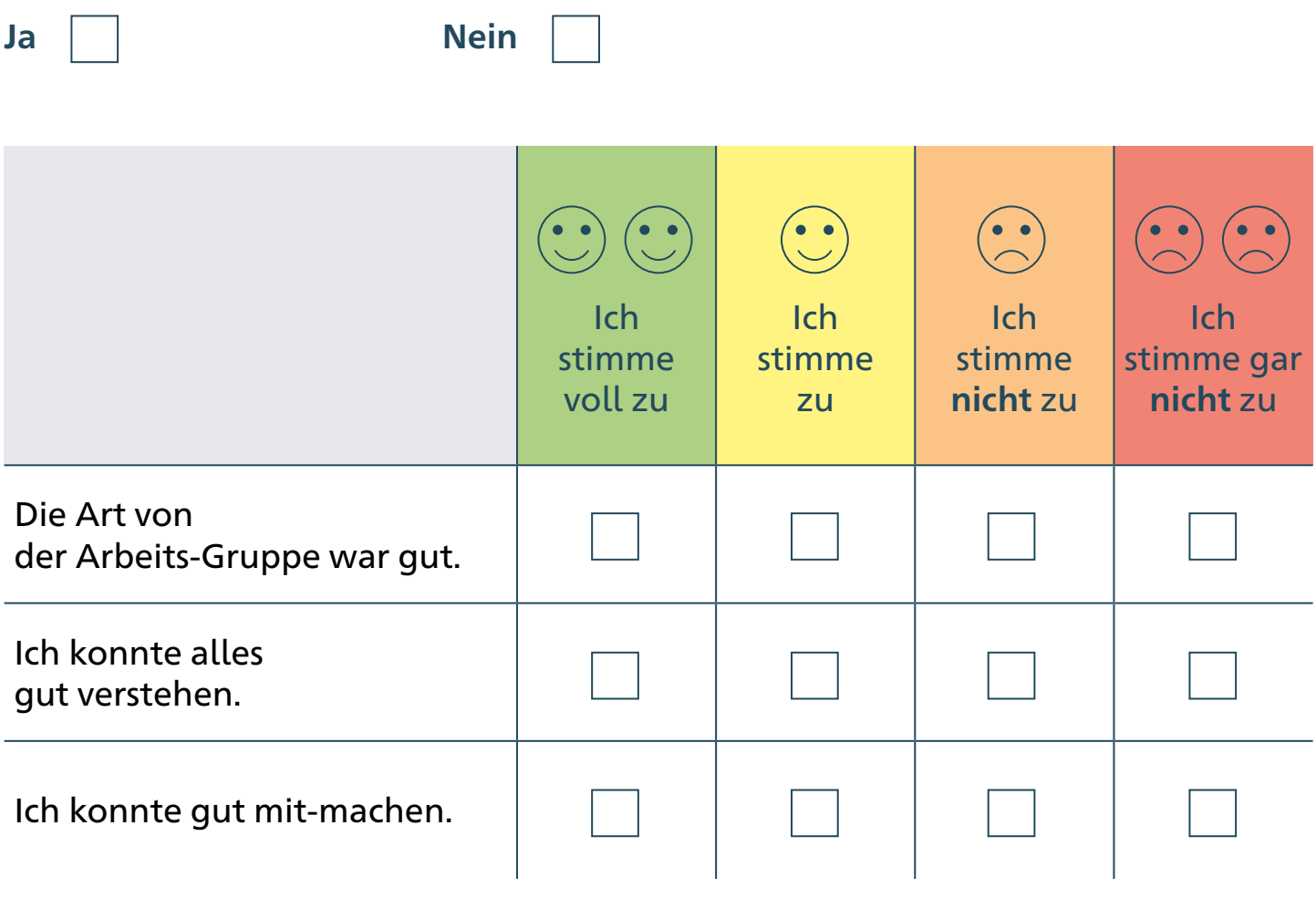

### <span id="page-64-0"></span>**Fragen zur Art: Vortrag mit Frage-Runde**

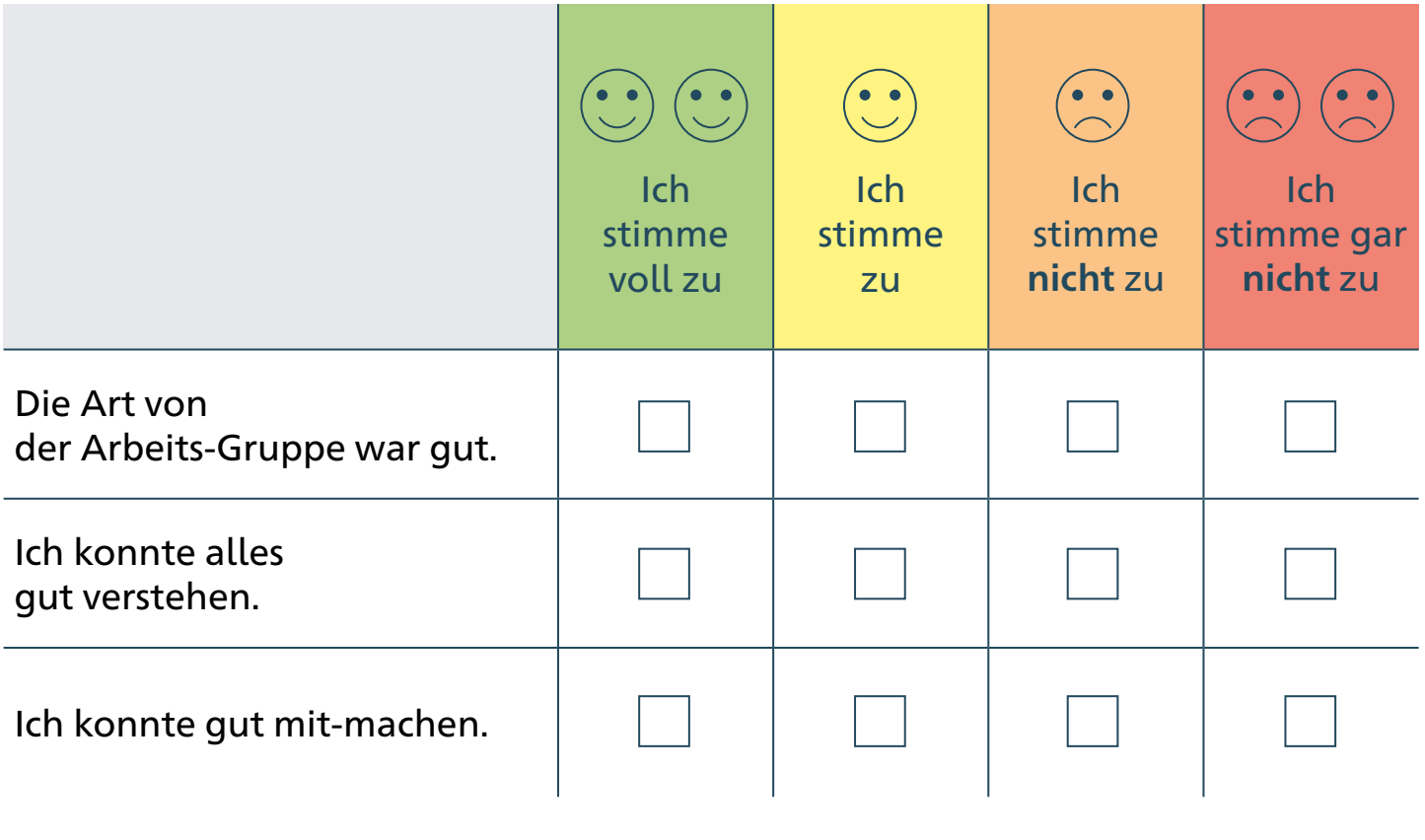

## <span id="page-65-0"></span>**Fragen zur Art: Gespräche am runden Tisch mit Austausch**

Nach dem Gespräch konnte man bei einem Chat mit-machen. Ich habe bei diesem Chat mitgemacht:

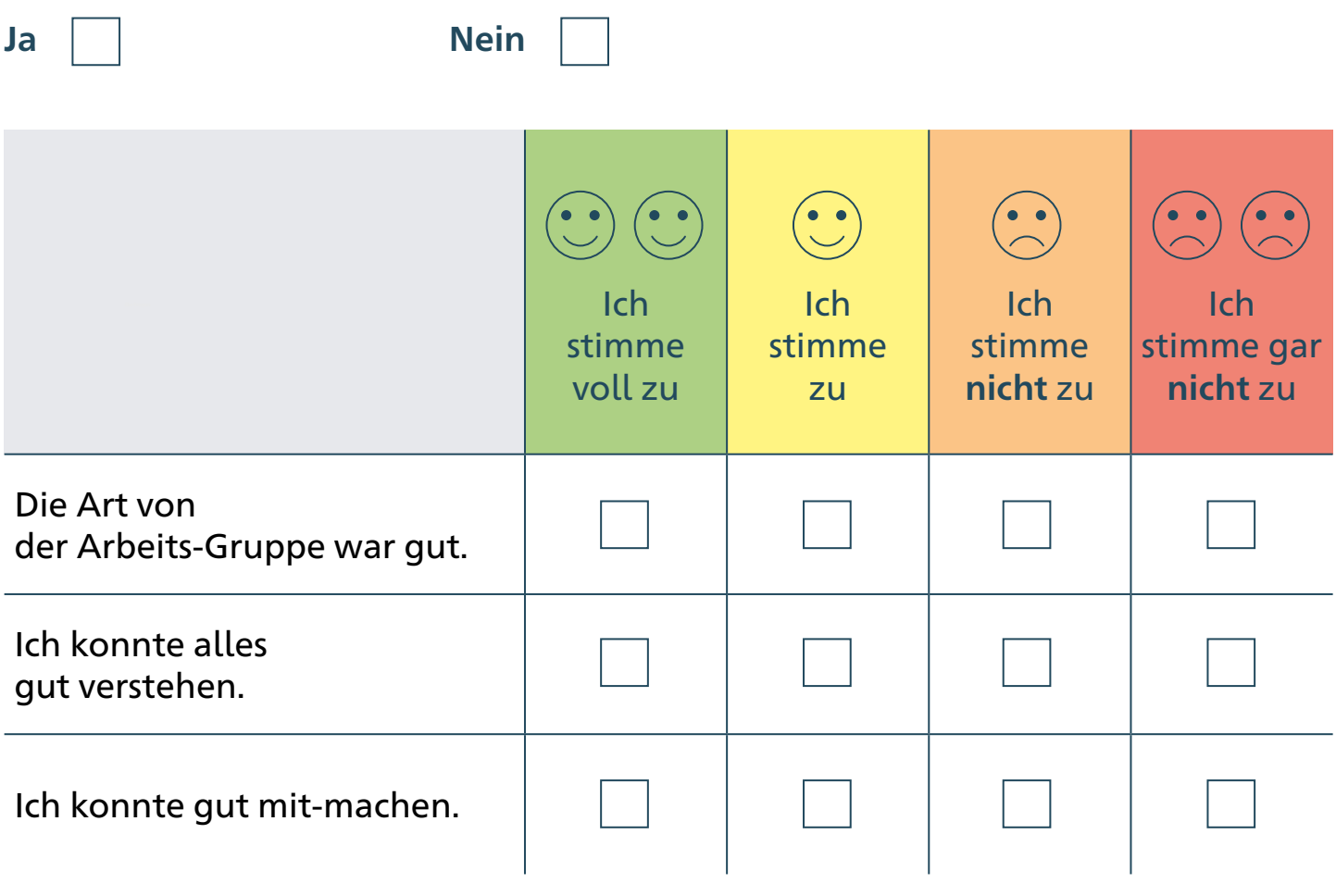

## <span id="page-66-0"></span>**Fragen zur Art: Gespräche am runden Tisch mit Austausch im Programm Zoom**

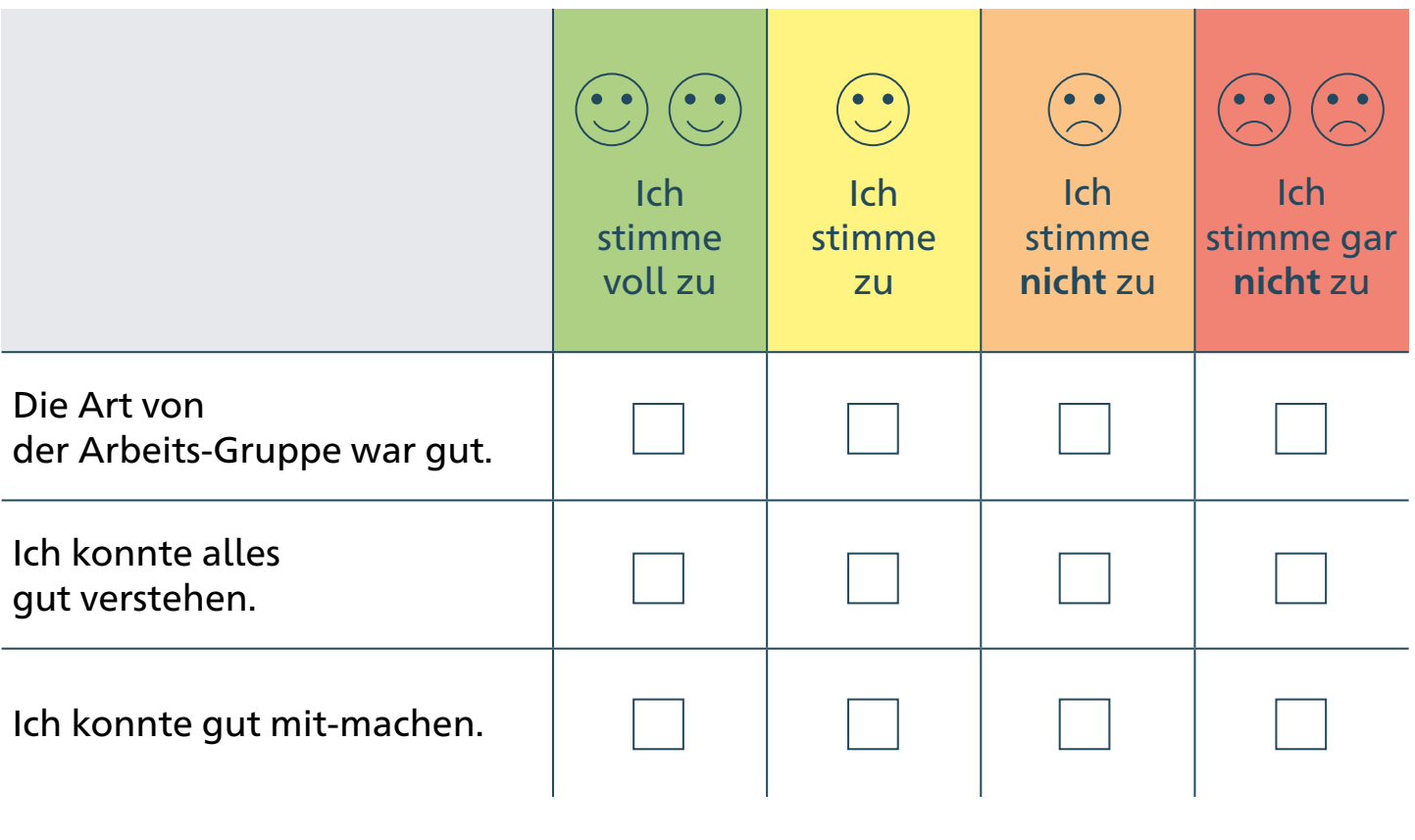

## <span id="page-67-0"></span>**Fragen zur Art: Internet-Videos**

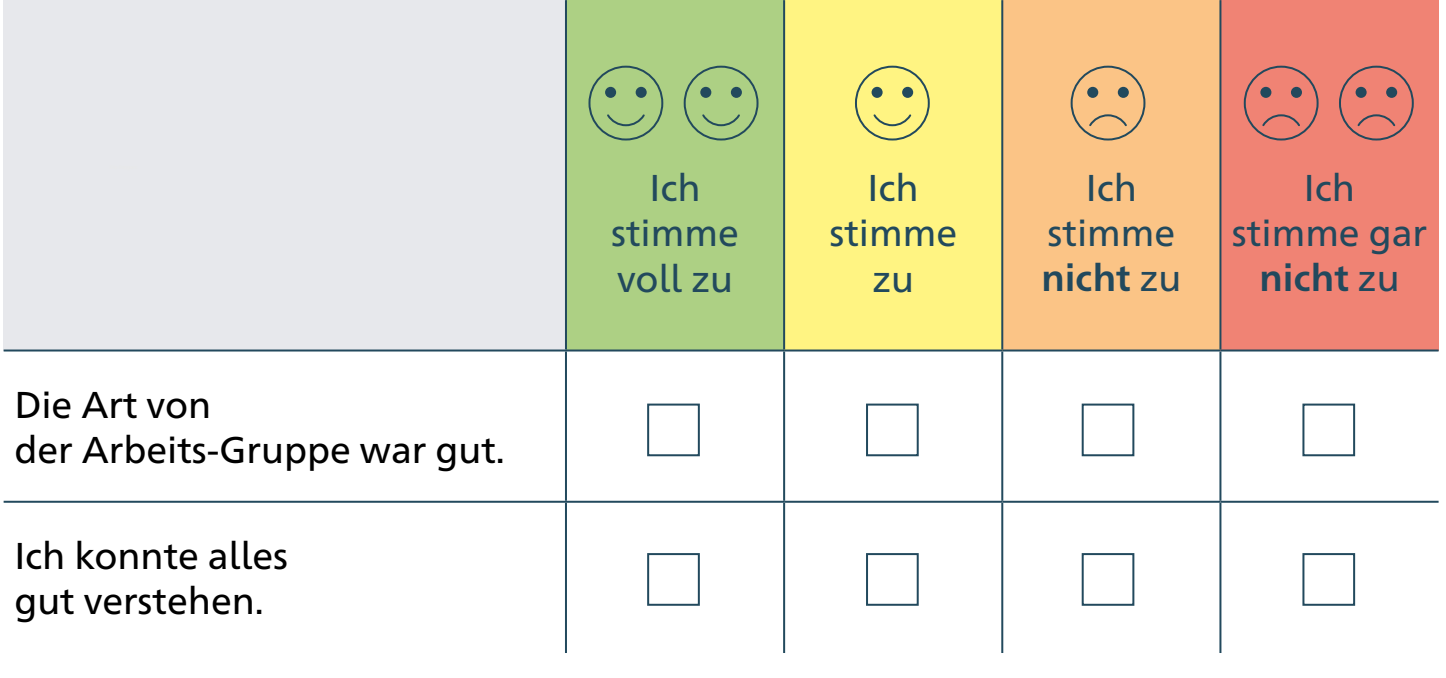

## **5. Möchten Sie noch etwas zur Schulung aufschreiben? Hier haben Sie Platz für Ihre Rückmeldung.**

#### **Vielen Dank für Ihre Hilfe!**

# <span id="page-68-0"></span>**Impressum**

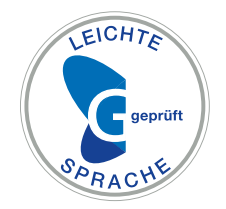

**Die Texte in Leichter Sprache hat übersetzt und geprüft:** Büro für Leichte Sprache Iserlohn von Diakonie Mark-Ruhr Teilhabe und Wohnen gGmbH.

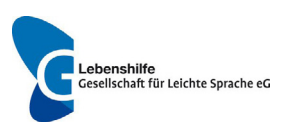

**Die Bilder sind von:**

Lebenshilfe für Menschen mit geistiger Behinderung Bremen e.V

#### **Illustrator:**

Stefan Albers, Atelier Fleetinsel, 2013